Šmlouvá o vytvoření sw řešení pro Mustkanalový odbavovácí systém a postytování souviselících služeb

# Příloha č. 2 Technická specifikace

# 1) specifikace ceny plnění

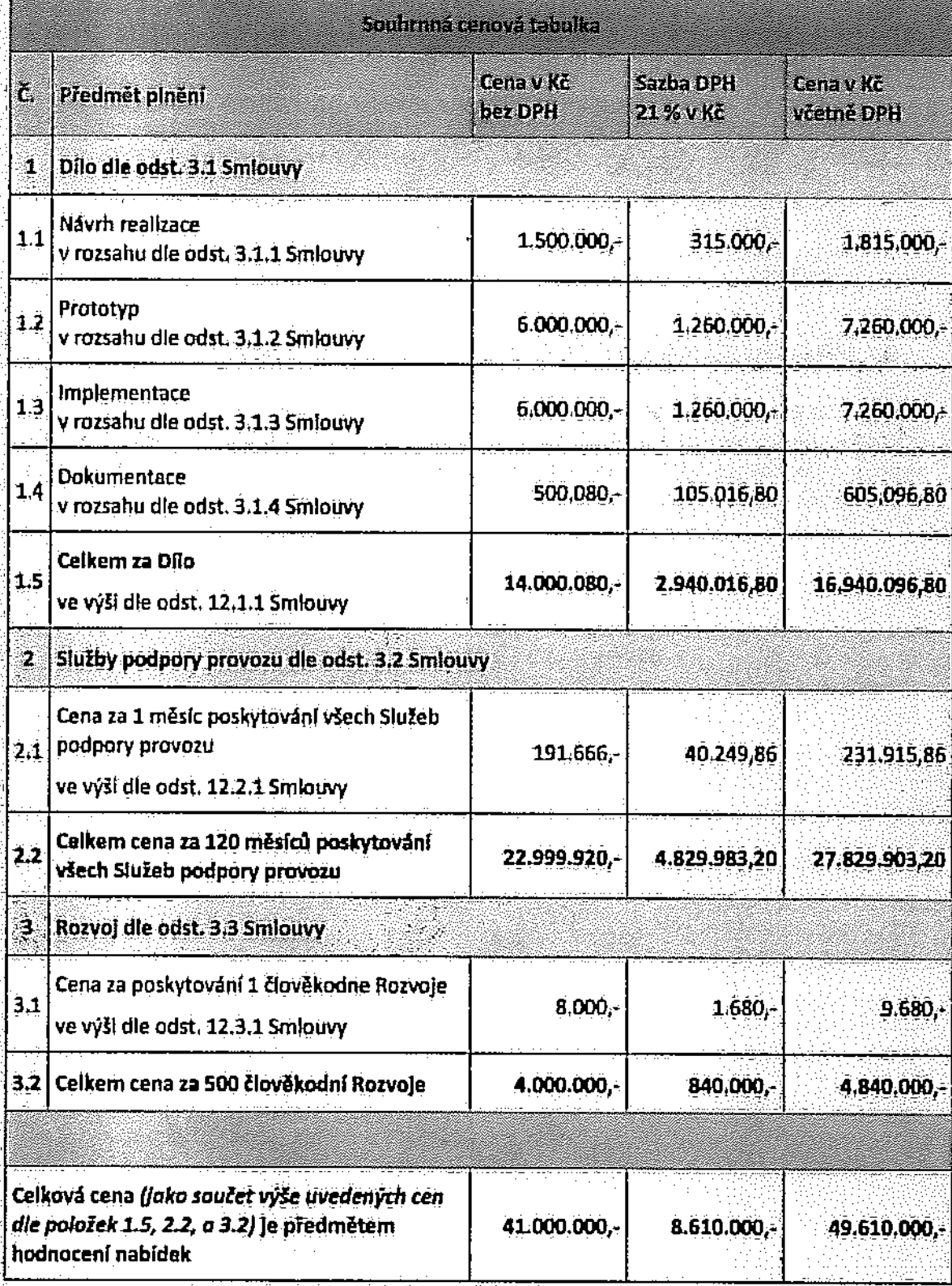

 $\frac{1}{\sqrt{2}}$ 

J.

 $\partial \mathcal{E}$ 

 $\mathcal{A} \subseteq \mathcal{A} \subseteq \mathcal{A}$ 

(1) 网络 电流电路线

# 2) Technická specifikace plnění

그는 모든 그 사람은 사람들을 policine. 나는 일은 아직 보이고 있는 말 바로를  $\mathcal{L}^{\text{max}}_{\text{max}}$ a general 化十八碳烷 经经济成本 医腹膜部  $\mathcal{F}^{\text{L}}_{\text{max}}$ - General World (8) 長い路線線  $\frac{1}{4}$  = 3.1  $\tau_1 \rightarrow \tau_2 \tau_3$ a series and the series of the series of the series of the series of the series of the series of the series of  $\vec{r}$  $\chi^2 \to \chi^2$ and the second contract of the second second second second second second second second second second second se<br>Second second second second second second second second second second second second second second second second ∴.<br>C  $\sim 10^{11}$  km s  $^{-1}$  $\sim 10$ t a désaille  $\sim 1$  $\beta=1$  $\sim 10^{11}$  $\mathcal{O}_{\mathcal{A}}$  , and  $\mathcal{A}$  $\mathcal{L}^{\mathcal{L}}(\mathcal{L}^{\mathcal{L}})$  , we can expect that A Security Provincial Analysis  $\mathcal{A}^{\mathcal{A}}$  and  $\mathcal{A}^{\mathcal{A}}$  $\sim 2$  $\sim 10$  $\sim 12$  $\sim$   $\sim$  $\mathcal{O}(\log n)$  . **ライン・ファイル (大陸総称の)戦**  $\mathcal{O}(\log n)$  $\sigma(t) = 1$ オール・レーン パイパー 行った時間接続事業  $\mathcal{F}=\frac{1}{2} \mathcal{F}^{\prime}$  ,  $\mathcal{F}$  $\mathbf{y} = \mathbf{y}$ a sa mga kalawang ng mga mga katapating pag- $\mathcal{F}_{\rm{int}}$  and an dan bertama dalam kecamatan dan bertama dalam kecamatan dan bertama dalam kecamatan dan bertama dalam kecam<br>Kecamatan Selain dan bertama dalam kecamatan dan bertama dan bertama dan bertama dan bertama dan bertama dan b  $\mathcal{L}(\mathcal{M})$  ,  $\mathcal{L}(\mathcal{M})$ - All Control Advisor To All Advisor (数字) a sa mga sanggunian.<br>Kabupatèn Salah Salah  $\alpha$  ,  $\alpha$  ,  $\alpha$  $\sim$ - 2012年 - 2013年 - 2014年 - 2014年 - 2014年 - 2014年 - 2014年 - 2014年 - 2014年 - 2014年 - 2014年 - 2014年 - 20<br>2014年 - 2014年 - 2014年 - 2014年 - 2014年 - 2014年 - 2014年 - 2014年 - 2014年 - 2014年 - 2014年 1999년 - 대한민국의 대학<br>대학  $\mathcal{A}=\mathcal{A}$  ,  $\sim$   $\sim$ (The Control of Control State) (2002年)  $\sim$ 1. 1990年4月1日 1月18章 **绿绿**  $\epsilon_1=\epsilon_2$ - All South All South All South Advisor Services  $\sim$ **医心室 医心理精神** 

- Administratory (1999) - 1999 - 1999 - 1999 - 1999 - 1999 - 1999 - 1999 - 1999 - 1999 - 1999 - 1999 - 1999 - $\mathbb{E}[\mathrm{Im}(\mathbf{u})] \geq \mathcal{E}[\mathbf{u}]=\mathcal{E}[\mathbf{u}]$ 

# Popis návrhu řešení účastníka

Útastnlk níže uvádí poplš návrhu řešení předmětu plnění vergjué xakazkyysguíadu spožodávký zadavatele uvedenými v přílože č. 7 zadávací dokumentace veřejné zakázky s názvem "Dodávka, podpora a rozvoj SW řešení pro Multíkanálový odbavovací systém a e-shop" zadávané v souladu se zákonem č. 134/2016 Sb., o zadávání veřejných zakázek, ve znění pozdějších předpisů (dále jako "ZZVZ") '

#### . 1. MANAŽERSKÉ SHRNUTÍ

mci této kapitoly nejsou definovány konkretní požadavky.

Tento dokument popisuje návrh řešení software centrální komponenty multikanálového odbavovacího systému: užívátelského rozhraní pro správu účtů, prodejního rozhraní a back-endu, jež zpracovává informace a sestavuje výstupy.

Navrhované aplikační řešení je nasadltelné vrozsahu plná vírtuailtoce na soodobé glondgrdnf virtualizační technologle renomovaných výrobců, k

Navržené aplikační řešení je výkonově škálovatelné formou horizontálního či vertikálního škálování v rámci vlrtualizační vrstvy do maximálního dostupného výkonu infrastruktury, Horizontální škálování nemá dopad do licenční politiky zakoupené v rámci implementace řešení.

Aplikační řešení respektule soudobý model zajištění vnitřní integrity prostředí s dělením na vnitřní a vnější prostředí. Dále respektuje současné bezpečnostní standárdy pro interní aplikační komunikace a komunikace skrze vnější zóny.

Aplikační řešení je integrovatelné do dohledových řešení třetích stran, respektuje v rámci svého životního cyklu íTlL metodlky a nad aplikačním prosífedím je možne vystavět íbéžpotfnostnl monitoring.

Aplikační prostředí má jasně definované celky pro zajištění zálohování a celý systém je navržen modulární? tak, abyjehojednotílve Ioglcké celky byly nahradltelné.

Vývoj aplikací je prováděn kvalifikovanými odborníky s respektováním praxí osvědčené metodiky projektového řízení a testování produktů.

Použitá databázová technologie bude MS SQL Server, webový server bude IIS a navrhované operačnl systémy aplikačních serverů budou MS Wlndows server.

Reallzační tým je tvořen odborníky, kteří mají z minulosti bohaté praktické zkušenosti s koretními produkty <sup>a</sup> apllkoceml <sup>y</sup> oblasti městských karet <sup>a</sup> dopravních sysiěmů, a to pledevšřqiy na platfonně bezkontaktních čipových karet.

V rámci této kapitoly je na dodavateli požadováno popsání navrhované arch s dopady do navrhovaně fyzické infrastruktury a návazném technologickém rozložení vyšších Zadávací dokumentace. vrstev řešení nad touto infrastrukturou. Vše při dodržení parametrů z kapitoly 6.3 přílohy č. 5

# Předpoklódaný rozpad jednotlivých části je následující:

1) Architektonický popis navrhované infrastruktury

Die vrstev řešení (např. HW infrastruktura, vírtualizační vrstva.... atd.)

#### HW Infrastruktura:

V návrhu počítáme se dvěma datacentry, každé bude tvořeno 4 servery. Všechny servery budou tvořit jen Cluster, přičemž jednotliv systému. V každém da lačentru budou k dl server.

\*

o

# Virtualizační vrstva:

Zatímco databázové služby budou pracovat přímo na databázovém serveru (vzhledem k jeho dedikování nemá další virtualizační vrstva smysl), aplikační servery budou realizovány jako Hyper-V servery, které budou hostovat další servery dle potřeby. A to jak vlastní aplikační servery pro jadro systému, tak i pro servery pro DMZ, aplikační servery určené pro vzájemné propojeni s okolnimi systémy, sw balancery, atd.

le schopno fungovat na prosto autonomně, takže ani kompletní entra nebude znamenat snížení výkonu nebo

# .<br>2) Schématické znázomění s vysvětlením celkové archite

. Celý systém je navržen jako modulární, jednotlivé j přes dvě rozhraní = vnitřní, které slouží ke komunikaci s interními moduly systému dostupnými v rámel lokální sítě a vnější, které je realizováno v rámel DMZ pro komunikaci<br>s vnějšími systémy, Rozdíl je především v zabezpečení těchto dvou rozhraní, interní rozhraní jsou o několik<br>. z řadůvyšší.  $\sim$ 

그리고 있으니 아버지는 아이는 사람들은

state of the control of the control of the - Allen Allen Service State State (2008年版)

- Second State State Assembly

**Telestical Contract of Security** 

그리고 있는 사람들의 사람들이 많았다.

(1) Sound Control Hotel And All Market  $\mathcal{L}^{\mathcal{L}}(\mathcal{L}^{\mathcal{L}})$  , where  $\mathcal{L}^{\mathcal{L}}(\mathcal{L}^{\mathcal{L}})$ 

> 经经济保险税 a na kara katika matang

 $\mathcal{A}$  and  $\mathcal{A}$  are all the signals of  $\mathcal{A}$ 

#### Rozdělenímodulůje zobiozeno no následujícím schématu:

 $\Delta \sim 10^{11}$  km s  $^{-1}$ 

1000年

 $\label{eq:2.1} \mathcal{L}_{\mathcal{A}}(\mathcal{L}_{\mathcal{A}}) = \mathcal{L}_{\mathcal{A}}(\mathcal{L}_{\mathcal{A}}) = \mathcal{L}_{\mathcal{A}}(\mathcal{L}_{\mathcal{A}})$ 

**State** 

1998년 - 대한 대학 출발 : 1

 $\sim 10$ 

Smiouva o vytvoření sw řešení pro Muhtikanskový odbavovací systém a postytování souvisejících služeb

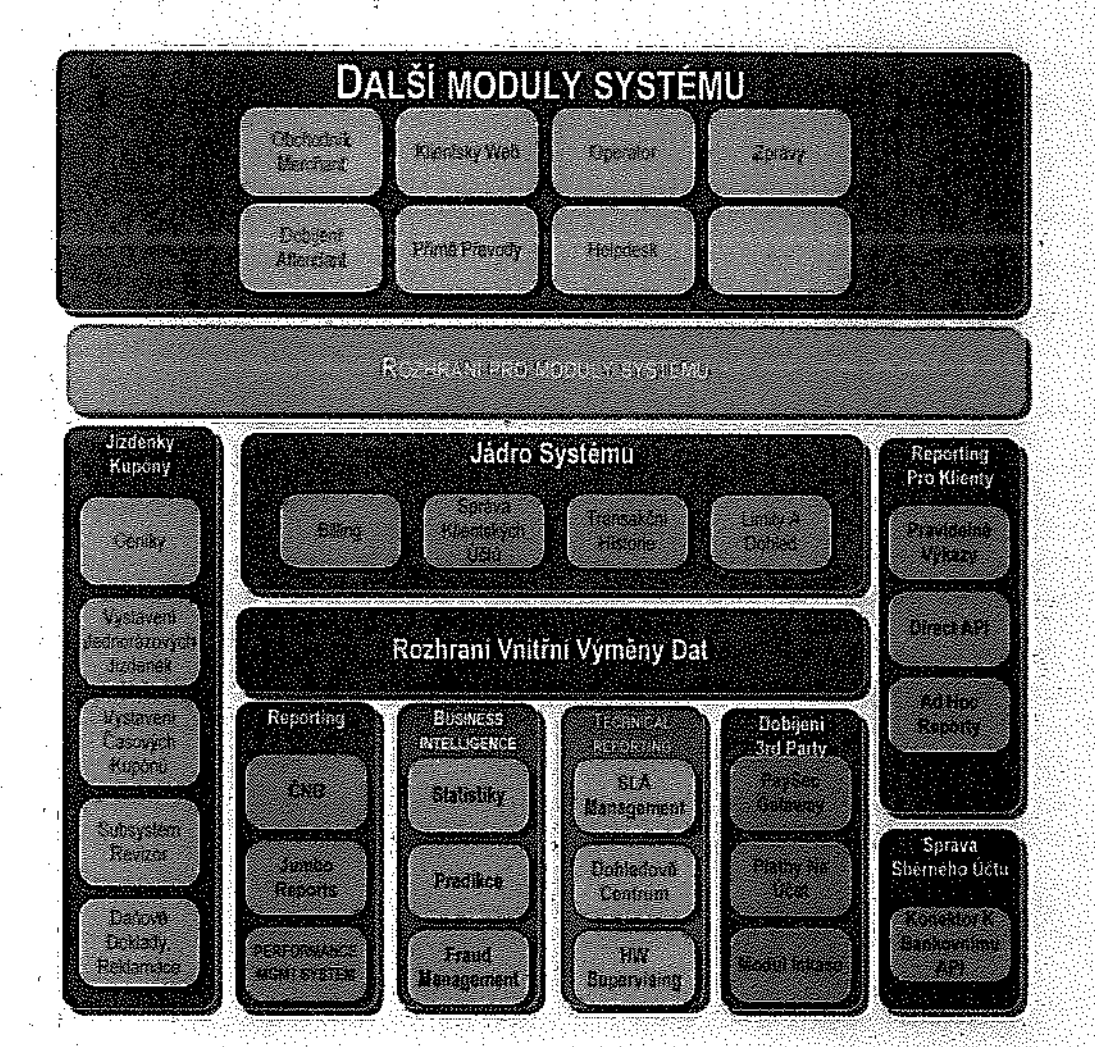

Jak je ze schématu patrné, zakladem celého systému je jeho jádro, které uchovává Informace o klientských účtech a s nimi spojených identifikátorech a o billingu. Součástí je I správa transakční historie a modul zajišťující nepřekročení zákonných limitů pro finanční systémy die typu registrace CNB, pokud je bude provoz systému vyžadovat.

Přes rozhraní vnitřní výměny dat jadro komunikuje s dalšími moduly, Kličovým modulem je modul Jízdenky a Kupóny, který implementuje ceniky Jak pro jednorázové jizdné, zónové lízdné i časové kupóny, Dále tento modul nabízí dle profilu klientského účtu konkrétní seznam jizdenek a kupónů k nákupu a umožňuje jejich nákup. V tomto modulu jsou také implementovány funkce pro vystavování daňových dokladů a řešení reklamací, samostatnou částí je také subsystém Revizor, který realizuje služby nutné pro validaci jlzdeneka kupónů a pro přepnu/nj kontrolu.

Další lnternl moduly šystérnu zajlšťyjl reportlng. BI, napojení na "platebni sytémy, ' management systému a dohled nad jeho fungováním.

Externí moduly potom představují front-end aplikace pro koncové uživatele i pro správu, <sup>1</sup> pro systémy třetích stran, helpdesk, infoklosky, atd

 $\theta_{\theta}$ 

### 3) Dotallnětšl popis fyzicke vyžadované vrstvy

Výkonové parametry očekávané pro nap/nění provozu řešenípro Všechny prostřed! (produkce, vývoj, test)

Předpokládáme identickou konfiguraci ve dvou datových centrech. Každé-ilatové centrum bude vybaveno;

11 Databázový server; 2 CPU (10 jader), 128 GB RAM, 10Gb konektivita s ostatním! servery, 10Gb ISCSI (nebo obdobná) konektivity k diskověmu poli

3x Aplikační server: 2 CPU (10 jader), BB GB RAM, 10Gb konektívita s ostatními servery, 10Gb ISCSI (nebo obdobná) konektivity k diskovému poli

#### 1x Diskové pole: 30 TB kapacita

Na aplikačních serverech počítáme s nasazením Windows Server DataCenter edition, která zajistí licencování všech OS běžících ve vírtuálních strojích, na datábázovém serveru bude dostačující edice Standard.

Testovací prostředí by mělo kopírovat svým výkonem i kapacitou alespoň jedno DC tak. aby bylo možné v rámci SIT a UAT provádět i zátěžové testy. Není nutně potřeba mít samostatné prostředí, v závislosti na četnosti a dělce testů můžeme provadět testování na jednom DC, na kterém budou pozastaveny produkční služby. Pak by jedinou otázkou bylo diskové pole, které by v případě kompletní duplikace produkčního prostředí do testovacího nemuselo svou kapacltnu dostačovat.

Vývojové prostředí bude odděleno od obou DC a bude realizováno samostatně v prostředí dodavatele.

Dle zadání očekáváme zajištěnou konektivltu mezi DC včetně replikace dískových polí.

#### 4) Popis vyšších vrstev řešení

a) Virtualizační vrstva

virtualizační vrstva bude realizována v prostředí Hyper-V nad clušterem prostfed( do<br>tně v prostfed(<br>tně v prostfed(<br>výtvořeným ze<br>zové servery a<br>ovat jako Host všech osmi serverů obou OC. Dvá servery budou vyčleněny jako databazové servery a vlastní virtualizace se nebudou účástnit, zbylých 6 serverů bude fungovat jako Host systémy pro vírtualizované serveřy.

#### b) Vrstva operačních systémů

Operační systémy budou na Host systémech Microsoft Windows Server Datac editions, na databázových serverech bude dostačující edice Standard, Vrámci virtualizovaných systémů se bude jednat o Microsoft Windows servery a Linux servery dle potřeb jednotlivych subsystémů.

#### cl Badrend aplikační řešení

Back-end řešení bude realizováno skupinou vzájemně zastupitelných aplikačních serverů, přičemž požadavky na ně přicházející bude rozkládat (jak z důvodů výkonových, tak z důvodů zvýšení dostupností) load balancer. Aplikační servery budou komunlkovat s databázovým serverem, vlastni aplikační servery budou ukládat data pouze do databáze nebo na sdílené úložiště, nikdy ne lokálně. Vytvořené aplikace i nastavení balanceru bude respektovat http sessions

#### d) Frontend řešení

Fron-end řešení bude realizováno skuplnou vzálemně zastupitelných aplikačních serverů, přičemž požadavky na ně přicházející bude rozkládat (jak z důvod výkonových, tak z důvodů zvýšení dostupnosti) load balancer. Součástí balancingu bude SSL off-leading, další komunikace v rámci intemlgh systémů nebude zvýkonovych důvodů používat SSL encryption. »

Aplikační servery front-end řešení budou komunikovat s back-end servery prostřednictvím API, nebudou mít přímý přístup k databázovému subsystému.

e) DME

DMZ bude obsahovat front-end aplikační servery, vnitřní členění sítě bude vyřešeno prostřednictvím VLANs tak, aby byla síť efektivně rozdělena na vzájemně nedostupné relkya tim byla iajlštěna bezpečnostjednotlivých komponentsygtému.

Mimo uvedené struktury také počítáme ještě s tzv. Management network – oddělenou siti, která umožní dohled a správu všech komponent systému, aniž by byla vy pro přenos dat či interní komunikaci mezi systémy.

#### 5) Popis xajlštěníbegpešnostl na úrovni infrastruktury

Bezpečnost bude zajištěna především na úrovní rozdělení sítí do jednotlivých VLAN. detailním nastavením povolené komunikace mezi těmito VLANs. Zabezpečení komunikace s vnějším okolím bude realizováno přímo na FW, dále pak konfigurací zabezpečení jednotlivých systémů (od jména a hesla až po přístupové certifikáty dle typu komunikace).

Přístup kdatabázlm na souborové úrovni bude zamezen šifrováním vlastnich datových souborů stejně jako šifrováním záloh,

Dohled nad funkčnosti HW <sup>i</sup> SW na ůmvni DS <sup>a</sup> RDBMS bude prováděn prostřednictvím SCOM (System Center Operations Manager).

# 6) Popis licenčního modelu SW dodavatele, pokud takový model licencování existuje

Zadavatel získá nevýhradní licenci k systému jako celku bez omezení počtu klientů či instancí. \*

# 7) Popis předpokládaných zajištění pro vysokou dostupnost celku či jednotlivých oblastí řešení

Celý systém bude vytvořen jako vysoce dostupný, základem bude serverový cluster, na kterém bude implementován high availability databázový ciuster a skuplny vzájemně zastupitelných aplikačních serverů. Námi navržené řešení nemá SPoF. U IHW láme taktéž vysokou dostupnost společně s platinum (či obdobnou) podporou zajíšťující minimalizaci výpadků na úrovní HW.

Simouva o vytvoření sw řešem pro Multikanálový odbavovací systém a poskytování souvisejících služeb

### 8) Aplikační rovina řešení

# a) Popis programovacích a vývojových metod

Systém bude vytvořen jako objektově orientovaný s důsledně oddělenými vystvami = minimální rozdělení na vrstvy prezentační, vrstva aplikační logiky, datová vrstva.

Vývoj bude probíhat iterační metodou s krátkým iteračním obdobím (1-2 týdny),

b) Popis a klasifikace a konzistence datových modelů včetně technologií potřebných na biadovánla implementaci datových modelů

Bude použit entitně relační datový model na úrovní databaze, tento model bude mapován na objektový model prostřednictvím datové vrstvy v back-endu. Datová konzistence bude zaručena na úrovni datového úložiště prostřednictvím definovaných vazeb mezi jednotlivými tabulkami, příp. dalšími nástroji RDBMS. Veškeré operace budou realizovány jako transakce s povinným logováním, přístup k logům bude na úrovní systému omezen, změna v logu bude prostředky RDBMS znemožněna.

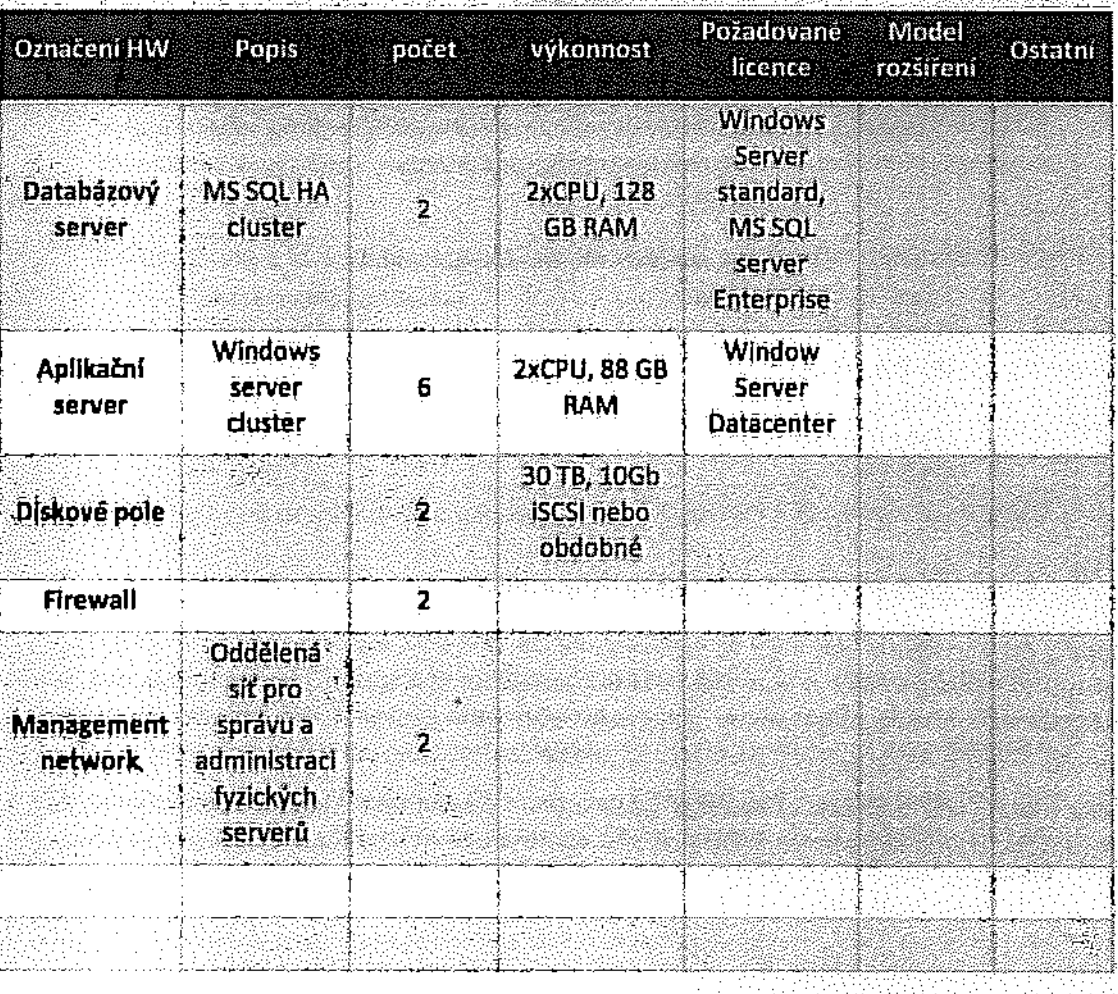

### 9) Sumární Informace o předpokládané Infrastruktuře

Smlouva o vytvoření sw řetení pro Muhihanskový odbavovací systém a postytování souvisejících skulab

#### **GARANCE VLASTNOSTÍ SW PRODUKTU** 55

# 1) Popis použité metodiky vývoje

ms<br>MSF for Agile Software Development s podporou nástrojů Visual Studia -Cycle management (ALM).

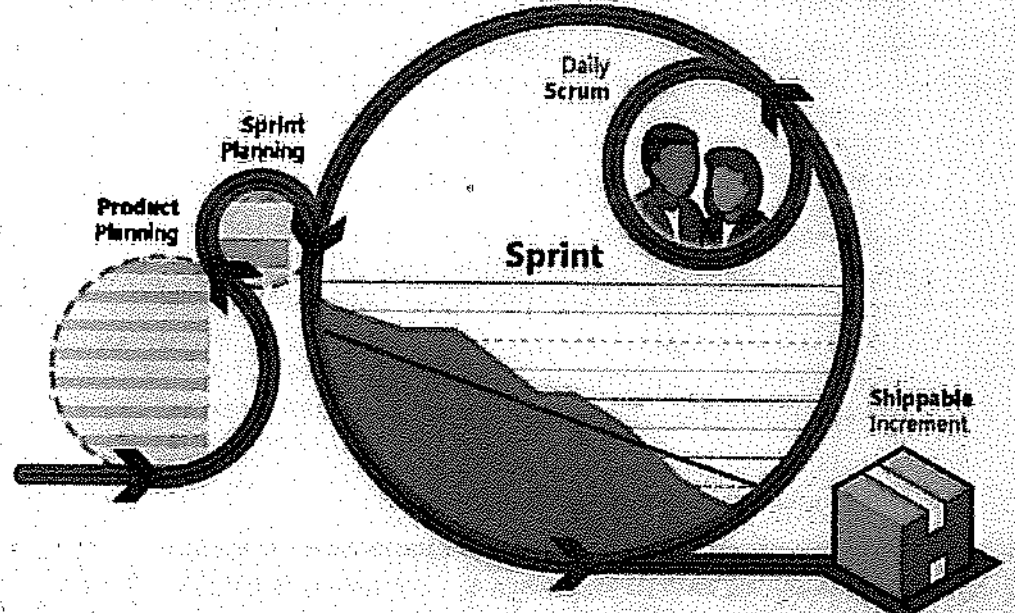

V rámci vývoje předpokládáme kombinaci metodik XP a SCRUM, podpořené nastroji kooperativniho vývoje v prostředí Microsoft Visual Studio.

# 2) Použité Jazyky a technologie pro jednotlivé celky systému

- . Team Foundatlonserver
- b. Visual studio
- **MS SQL server**  $\mathbf{C}_4$
- d. Browsers
- e. Sybase PowerDesigner
- 'f. M5 Citice

Uther tools: Fiddler, SQL Profiler, Redactor, ..a,

# 3) Způsob řízení zdrojového kódu a koordinace vývole

Vychází z agilních metodik XP a SCRUM. Vlastní zdrojové kody jsou umístěny v TFS (Team Foundation Server), Jsou přísně verzovány, každá změna musí být komentována (Check-in policy), v rámci TFS funguje i automatizovaný build server, takže případné syntaktické nesrovnalosti v kódu Jsou okamžitě odhaleny.

Součástí instalace je i Test server. který spouštl automatizované unit testy, které dále ověřují validitu kódu. Test server umožňuje také spouštěni automatizovaných záležových testů.

4) Popis plánovaných použitých metod řízení kvality

Výchozím standardem le soubor norem ISO 900x a souvisejících, v rámci řízení kvality se Fidlme také principy TOM (Total Quality management), především pak Kaizen a Quality Joumai/PDCA.

#### 5) Výčet dodrženýcl) standardů SW kvality

Výčet dodržených standardů SW kvality<br>ISO 9001 a související, ISO 2700x a související, CMM level 5, IEEE std. 730-198 (son Plans), IEEE Std 983-1986 (Software Quality assurance planning), IEEE Std. 1012-1986 (SW verification and validation plans), IEEE Std. 1074 -1993 (SW life cycle processes)

- 6) Způsob testování v průběhu vývoje SW-
- Testovánl programátorem (Developer testing)
- Testování jednotek (Unit testing) automatizované l manuální
- restorum jednatek<br>FAT Funkční testy
- Integrační testování (Integration testing)
- SIT Systémové testováni (System testing)
- UAT Akceptační testování (User Acceptance testing)

# 7) Způsob akceptačních a výkonnostních testů

<sup>V</sup> rámci SIT (Šýstem Integration tests) je aplikace ověřována jako "mf-kůli celek, o to jak z pohledu funkčnosti, tak z pohledu týchlosti zpracování. Tyto testy simulují reálně definované scénáře, které jsou ověřovány ještě před předáním zadavateli.

V ramci UAT (User acceptance tests) probíhá velmi podobné testování, ale tentokrát je prováděno buď přímo na straně zadavatele nebo v součinnosti s nlm

Vobou případech se jedná o rozsáhlý soubor automatických testů a následnou ruční kontrolu jednotlivých typizóvaných scénářů

#### B) Popis otevřenosti systému a možnostljeho dalsiho rozšlřenj

S ohledem na zadání i na vlastní návrh architektury se z principu musl jednat o otevřený systém, Jedná se o soubor dílčích celků, které spolu komunikují přes rozhraní. V dnešní době už jsou všechny tyto způsoby propojení standardizovány a jsou i platformě nezávislé. v rámci API bude systém pracovat jak se SOAP API, tak l sRest API ' ' datových vět budou XML nebo JSON, databázový server je založen na standardu SOL-94. Ověřování uživatelů bude řešeno jako dedikovaný LDAP server, Jednotlivě komponenty

řešení. Vše při dodržení minimálně specifikace funkčních požadavků v ZD. Zejména je třebo se soustředit na tyto uvedené okruhy: Budou tedy snadno znovú použitelné, rozsiritelné či nahraditel<br>1) NÁVRH EUNKCIONALIT ŘEŠENÍ<br>1) Založení. Vše při dodržení minimálně specifikace funkčních požad<br>1) Založení uživatelských účtů, registrace uživatele, správa ú V rámcí této kapitoly je na dodavateli požadována popsání navrhovaných funkcionalit.

Smlouva o vytvoření sw řešení pro Multikanálový odbavovací systém a poskytování souviselících služeb

Užívatetské účty jsou uloženy vsámostatně struktuře LDAE Tato struktura je následně využívána pro řízení přístupu do prostředí MOS a dle potřeby k dalším objednatelem specifikovaných systémům.

Registrace uživatelů probíhá

- a) v internetovém Portálu samotným klientem
- b) prostřednictvím Portálu prodejce
- c) převzetím stávajících registrací aktuálního systému DPP

Pro tvorbu nových účtů bude použita dvoufaktorová autorizace a to dle dostupných podmínek registrace bud' prostřednictvím emailu nebo SMS.

Správa účtuje možná

- a) samotným zákazníkem v příslušném webovém rozhrani (selfcare)
- b) prostřednictvím Portálu prodejce
- c) v opodstatněných případech administrátorem Svstému

# 2) Funkcíonalíty eshopu a selfcare

- a) administrační operace e-shopu. Tento celek zahrnuje především tyto operace:
	- správa uživatelů
	- správa skupin práv
	- přidělování skupin práv uživateli
	- d. správa číselníků
	- správa emailů
	- f. správa textů
- b) klientské operace eshopu
	- a. správa vlastnich údajů
	- b\_ přiřazení k identifikátoru
	- c. nákup kupónů
	- d. správa kupónů
	- e $_\odot$  -přiřazení podřízených účtů

# 3) Registrace a správa identifikátoru

identifikátory (nosiče), na které budou navázány pořizované jízdní doklady, b tokenizovány prostřednictvím objednatelem dodané externí služby. Pro každý účet budou existovat dva tokeny s různou dobou platnosti tak, aby byla zabezpečena bezproblémová obnova expirujícího tokenu,

这两个字是一个字,在指标。 너 그 사 그 그는 사람들의 소문 중요한 방송

Samotný identifikátor bude registrován dle možnostísvého charakteru

- a. samotným zákazníkem prostřednictvím selfcare
- b, prostřednictvím Portálu prodejce na obchodním místě

Dle charakteru identifikátoru bude umožněno jak samotnému klíentovítaktaké obsiuze portálu prodejce spravovat přiřažený identifikátor zákazníka.

4) Nákup a správa elektronických jizdních dokladů

Nákup elektronických jizdních dokladů bude možný

- a. prostřednictvím e-shopu Systému
- b. prostřednictvím integrace eshopu Systému dojlných eshopů
- c. prostřednictvím vlastní mobilní aplikace
- d, prostřednictvím SMS zpráv

Správa pořízených elektronických dokladů bude možná

- a. prostřednictvím e-shopu Systému (selfcare)
- h. prostřednictvím vlastni mobilní aplikace
- c. prostřednictvím Portálu prodejce na obchodnim místě

5) Generování whitelistů, jejich uložení a distribuce

Po potvrzení úspěchu nákupní transakce Systém zaznamená nezbytná identifikační dáta ro potvrzení uspecilu nakupili umíšakce systém zaznamená nezoytna neminkách udola<br>Jizdního dokladu do speciálního seznamu – whitelistu, který bude uložen v MOS. Tento seznam bude dostupný prostřednictvím webových služeb buď na vyžádání oprávněného zarizeni či služby nebo bude prodáván push metodou.

.

Obdobně systém nabídne dle seznamy denylistů nebo biacklistů ve volitelných časových úsecích v rozmezl  $1$  mln =  $1$  den.

5) Evidence údalů o prodejích (tržbách) a odbavení

Systém eviduje veškerá data o prodejích tak, aby tato data byla dostatečná pro tvorbu základních i specifických přehledů. V případě, že Systém bude pro určité typy položek získávat informace o odbavených cestujících, budou rovněž ukládána a zpracovávána data o počtech odbavených cestulících a typech užitých dokladů. Takto ukládaná dáta systém dle příslušně platné legislativy v určený čas automaticky anonymizule.

k

#### 7) Zpracování dat a sestavéní výstupních statlstik

Na Portálu prodejce systém nabídne státlstické přehledy o prodejích možnosti úložení zpracovaných dat do standardních datových formátů. Zpracovávaná idata budou anonymizována do úrovně dle požadavků příslušné legislativy a pravních předpisů. Systém poskytne jak základní přehled o počtech prodejů jak souhrnně tak dle kategorii až na úroveň jednotlivých tipů zakoupených položek, tak také informace o trzbách. Přístup

k těmto informacím, obdobně jako u celého systému, bude Hzen úrovní užívatelských práv.

vpřípadě. že systém bude pro určité typy položek získávat informace a odbá ných cestujících, bude na Portálu prodejce dostupný přehled o počtech odbavených cestujících a typech užitých dokladů, .

#### B) Aslstančnislulbva lntomladmlnlstraca

 $\overline{\phantom{0}}$ 

Asistenční službý Systém zabežpečí ve dvou úrovních.

- a. Interní asistenční služba vnitřních procesů MOS, které představují zejměna:<br>I. Informace o připojených koncových prodejních a odbavovacíci<br>II. Informace o časech nahrání verzi whitelistů,<br>III. Idáá o odbavení elektronic l, lnformáce o připojených koncových prodejních a odbavovácích zařízeních a jejich konektivitě,
	-
	- |||, deti n Ddbávenl elektronickými ldentliilrátory

Smlouva o vytvoření sw řešení pro Multikanálový ndbavovací systém a poskytování souviseilelch služeb

b. podpora pro cestující, která představuje zejrnénai

- a. vznik, předání a zpracování reklamací a predstavil
	- bi zajištění provozu informačních kiosků poskytujících zákazníkům v on-line režimu právě a pouze spojené s přiloženým či aktuálně jinak bezprostředně ověřeným identifikátorem

Pro potřeby správy MOS systém poskytne speciální operátorský účet, který bude sloužit pro správu interních stavů a funkcionality bez možnosti zásahu do datových záznamů souvisejicich s prodejem či odbavením

Pro výjimečné případy bude v rámci správy MDS i celého systému vytvořen Superadminístrátorský účet. který umožní <sup>l</sup> zásah do provozních dat systému. Tento přístup bude zabezpečen speciflcky.

veškerá činnost interni administrativy bude Iogována.

### 9) Správa databázového řešení

Správu databázového řešení ve smyslu operativní administrativy databázového .stroje a databázových procesů prováděna prácovníky objednatele MDS krom úkonů specificky vyjmenovaných na základě prováděcí dohody mezi objednatelem a dodavatelem.

#### 10) Správa rozhraní

Systém nabízí základní správu uživatelského rozhraní na základě

- a. přiděleni roli jeho uživatelům
- b. dle prostředí rozhraní (web, mobilní klient)
- c. dle typu kontaktního místa nebo jiného mista
- d, jazykové mutace (v základní verzi česká a anglická)

uživatelské rozhrani v části selfcare bude navrženo tak. aby bylo umožněno " části v budoucnu o další moduly v souladu s konceptem smart cities (např. věrnostní programyapt)

Předpokládaný rozpad <sup>o</sup> popisjednotlivých částíje následující:

# 1) Návrh řešenísystému MDS

Odbavovací systém vpojetí MDS integruje různé platební, identifikační a dopravní platformy následujícím způsobem

- a. základem MDS je účet klienta evidovaný odděleně od MOS vsamostatněm LDAP úložišti
- b. z pohledu nákupu jízdního dokladu MOS umožňuje navázat k účtu různě platební nástroje / kanály, které M05 <sup>v</sup> danou chvíli implementace nabizi, přičemž konkrétní kanál volí a spravuje klientsám
- c. z pohledu pořízení jízdního dokladu systém pro libovolného v MOS integrovaného dopravce (libovolný "dopravní kanál") zabezpečuje
	- |. vydáni zaplaceněhojizdního dokladu

Smiouva o vytvoření svr řelení pro Multikandlový odbavovací systém a poskytování souvisejících služeb

- II. uchování a evidenci zaplaceného jízdního dokladu ' '' '' '' '' '' ''
- lu, dle způsobu řešení provozovatele dopravy zabezpečuje evidenci o odbavení
- IV. přenos dat o pořízeném Jizdním dokladu do koncových kontrolních a odbavovacích zaňizení dopravců
- d. systém zabežpečuje anonymizači příslušných dat, jejich zpracování a výtváří výštupy

Tyto části jsou vytvořeny samostatně tak, aby poskytovaly moínostsamostatnéhó ' bez narušení funkcionality ostatnich částí a propojeny tak, aby byly zabezpečeny požadované nároky na rychlost, robustnost a bezpečnost zpracovávaných Informací.

2) Popis roll (zodpovědností) a činností a

(kapitola obsahuje jak popis roli, tak popis činnosti, jedná se o související položky) Systém pracuje s následujícími rolemi

a. OPERÁTOR BACKOFFICE-PRACOVNÍK INFOUNKY Role operátora backoffice zahrnuje činnosti pro podporu jak koncových zákazníků systemu, tak i interní zaměstnance, napojené externí subjekty apod, Systém umožní tyto funkcionality \*\*\*\*\*\*\*\*\*\*\*

- Nahlížet do uživatelských účtů $-$  na žákladě zadání identifikačních údajů  $\bullet$
- Upravovat uživatelské účty např. překlepy, změnu fotografie apod.  $\bullet$
- Blokovat / deblokovat identifikátory '
- Nahlížení do historie správy Identiňkětorů  $\bullet$
- Nahlížení do historie párovaní identifikátorů a jízdních dokladů : 52<br>: Vit
- Náhlížení do historie nákupu jizdních dokladů
- Nahllienl do seznamu aktuálních identifikátorů a jlzdnich dókiedů
- Nahlllénl do historie odeslaných SMS/emailů.
- Reset hešia k užívatelskému účtu na žákladě jednoznačné autorizáce kilenta o-oooouooon
- Veškeré další funkcionality shodné se self-care portálu kilenta j
- Všechny úpravy provedené operátorem báckoffice hudbu vaznámenávány/logovány pro zpětnou dohledátelnost. '' v roce za velikou a začínost. '' v roce za velikou a zač
- ADMÍN BACKOFFICE (REPORTING, RÍZENÍ ROLÍ)

Administrátor Báckoffice má za úkol zastřešit celý provoz podpory koncových zákazníku a interních partnerů/uživatelů.

Systém umožní minimálně stejné funkcionality Jako pro roli Operator báčkoffice a navic umožní — se se se se se se se se se se se se

- $\bullet$  Sprayovat whitelisty (bez možnosti jakékoliv editace obsahu WL)
- Kontrolovat vystavení whitelistů
- Siedovat incidenty
- vyhodnocovat SLA
- Mimořádné genemyánlwhltelist
- Vytvařet/mazatnové uživatele
- Přldělovat/upravovát uživatelům role a prava
- Nahlížet do logů
- Nahíílei do reportů.statistik
- Skartace OÚ, anonymizace
- Úprava jízdního dokladu předčasné ukončení před datem expirace, po schválení provozním manažerem
- Nahlížení a úpravy notlfikačního systému emailů/SMS, mimořádné odeslání SMS/email mimo stanovené automatické rozesilání
- c, APLIKAČNÍ SPRÁVČE

"Role, která zná řešen! MOS (bude se podílet na implementaci, instaláci, testování), může činit zásahy po domluvě dodavatělé, dohled nad procesy v rámci MOS (DB) řešení)

–. '

400

- " Systém umožur
	- Náhled na nejdůležitější parametry DB řešení a jejich nastavení
	- ó Parametrizaci aplikačního a webového serveru
	- VytváH/Blokuje Interní uživatelské účtv
	- Přiděluje oprávnění pracovníkům provozovatele ۰
	- **SECURITY ADMIN/AUDITOR**  $\bullet$  .
	- Máhled na nejdůležitější parametry DB řešení a jejích nastavení<br>Parametrizaci aplikačního a webového serveru<br>Vytváří/Blokuje interní uživatelské účty<br>Příděluje opravnění pracovníkům provozovatele<br>SECURITY ADMIN/AUDITOR<br>Rol bezpečnostní incidenty, spravuje audíting a SIEM. Není mu umožněna žádná kúnfigumvatglnqstsystému.
- d, SUPERADMINISTRÁTOR ZMĚNY PARAMETRU SYSTÉMU, SA NA DB
	- V této roll systém umožní dostupnost veškerých funkcionalit mimořádných zásahů do whitelistů/biacklistů, Role není aktivně využívána a přístup a jakékoliv změny v této roli jsou striktně monitorovány pro zpětnou dohledatelnos Role je použita pouze ve výjimečných situacích po schválení provozním manažerem,
- e. PROVOZNÍ MANAŽER KOMPLEXNÍ POHLED NA SW REŠENÍ Provozní manažer dohlíží na celkový provoz systému a všechny role v systému. Níže uvedená tabulka představuje ilustraci požadovaného příslušného výstupu Návrhu realizace, který bude součástí dodávky.

#### 3) Návrh řešení okolních systému a jejich interakce se systémem MOS

navní resem okolnich systému a jejich interacce se systémem musí<br>Propojení do okolní infrastruktury je zdvojené či vícenásobně propojené v t rozsahu kdy výpádek jedného ze zařízení nezpůsobí výpádek poskytováně služb datově komunikace LAN. Segment LÁN sítě je rozprostřen přes obě datová centra a vytváří jednotný iP segment pro celé MOS prostředí. Vlastní interakce s okolními systémy se odehrává pouze prostředníctvím front end serverů, umistěných v DMZ.

#### 4) Informace o využití rozhraní

návaznost na popis v bodě 4. Obecná specifikace napajení přílohy č, 5 Zadávací dokumentace '

Rozhraní MOS hudé nedílnou součástí nového systému elektronického odbavení cestujících (EOČ) zahrnující dva kraje - hlavní město Prahu a Středočeský kraj.

Nový, integrovaný, metropolitní dopravní systém zajistí pro obyvatele obou krajů i jejich návštěvniky jednotný systém nákupu jizdních dokladů a jejich využití na území obou křajů. Tento systém vzniká za podpory obou organizátorů veřejné dopravy (ROPID a IDSK).

5) Popis metodik využitých pro návrh řešení/Implementaci v této objas

Metodika XP (Extrémní programování)

Extrémní programování bylo vytvořeno Kentem Beckem, počátkem devadesátých let dvacátého století, během jeho práce v Chrysleru na mzdovém systému C3. Základní praktiky extrémního programování jsou však mnohém starší. Ként Beck byl přízván do projektu C3 za účelem optimalizace systému. Využil své práce, kterou vytvořil se svým častým spolupracovníkem Wardem Cunninghamem, a navrhl několik změn v činnostech týmu. Dále do projektu přizval Rona Jeffriese, aby jím pomohl vyvinout a vylepšit t nové metody. Informace o principech a činnostech extrémního programování se zača šířit internetem za pomoci různých wiki stránek. Do vývoje se začali přípojovat dalši lidé a vznikaly i odvozené metodologie. Avšak první oficiální příručkou extrémního programování se stala kniha Kenta Becka, Extreme Programming Explained, Vydaná řpku 1999. V dnešní době je již extrémní programování obecně známou metodologii, která je používána <sup>l</sup> v mnoha netradičnich oblastech. Jeji vývoj však stále trvá, a éxiřěmni programování neustále přijímá nové agilní metody, zatímco jiné, které se ukázaly býti příliš rigidnínri, jsou vypouštěny.

Pokud XP používá pouze osvědčené a známé principy a postupy vývoje software, co tuto metodiku dělá tak extrémní? Základní princip je v dotažení těchto osvědčených činností do extr<del>é</del>mu.

- Â Pokud se osvědčila revize kódu, pak v XP se zdrojový text reviduje neustále. Využívá se tzv. párového programování, kdy společně u jednoho počítače pracují dva programátoří. Zabraňuje se tam mimojiné tzv, profesionalni slepotě, \*
- Pokud se osvědčilo testováni kódu, pak <sup>v</sup> XP se testuje vše a neustále, Teštgíjí jak programátoři pomocí "unit testů" tak i zákazníci pomocí "akceptačních testů" (testů funkcionality). Testovací kód mnohdy svým rozšahem převyšuje vlastní vykonný kód. Testování pak probíhá prakticky neustále, před změnou kódu, po změně kódu a kontroluje, zda se v průběhu vývoje funkcionalita nepoškodila.
- Pokud se osvědčilo navrhování kódu, pák v XP bude navrhovat úplně každ Pomocí refaktorizace může každý kontrolovat návrh kódu a vhodně ho upravovat.
- Pokud se osvědčila jednoduchost, pak v XP udržujeme program na co nejmenší úrov složitosti. Vždy programujeme jen to, co je v danou chvili nezbytné. Nejjednodušší program, který bude fungovat
- Pokud je důležitá architektura, pak v XP se bude každý neustále podílet na definování a úpravě architektury. Využívá se k tomu metafory. \_
- Pokud je důležité testování integrace, pak se v XP testuje integrace jednotlivých komponent i několikrát denně, aby bylo zajištěno. Ze všechny části spolupracují tak jak mají. Toto pravidlo se nazývá neustálou integrací. \*
- Pokud se osvědčily krátké iterace, pak v XP zkrátíme iterační periodu na extrémně kratkou - minuty, hodiny či dny misto týdnů, měsíců či rokcuiakmlieje nová funkcie otestována, integrujeme ji do produkční verze programu. K určení optimalní iterační periody vyuňváme planovacihru. \*

#### Postup vývoje

Pravidla, která se vxP dodržuji:

#### Zadání

- o sepsání "User stories" (uživatelských příběhů, scénářů)
- seznam funkčních požadavků, akceptačních kritérií, i podle uživatelských příběhů
- Zákazník může akceptační kritéria kdykoli doplnit a restartovat tak cyklus vývoje.

Smiouva o vytvoření sw řetení pro Multikanskový odbavovací svetém a poskytování souvisejících služeb

Dosavadní již rozběhlý běh vývoje pak je ale nutno prohlásil za promarněný (i peněžně).

#### Flánovánl

- piánovánivydáni tvoří časový harmonogram
- časté vydávání malých změn
- měřlse aktuálni rychlost vývoje
- projekt je rozdělen do iterací
- každá iterace začíná plánovánim
- rychlé schůze, nejlépe ve stoje  $-$
- "splav to, kdvíse to rozbije"

#### Design

- ceněná je jednoduchost
- pro systém musi existovat metafora
- pro design se používají Class, Responsibilities, and Collaboration kartičky
- pro zmenšení rizika "spike solution"
- funkčnost není přidávána předčasně
- časté refaktoťováni(kdykoliv a kdekoliv)

#### Programování

- zakaznik vždy spolupracuje
- zdrojový kód musi odpovidat firemní kultuře
- nejdřív se píší jednotkové testy
- v veškerý kód programuli programátoři ve dvojicích (tj. dva programátoři sedí u jednoho počitače a ujedné klávesnice)
- integraci prnvadivjednu chvili pouzejedlný par programátorů
- integrace probiha často
- zdrojové kódy vlastní všichni programátoři (každý přispívá k čelku a odpovídá za čelek)
- $\bullet$  optimalizace se provádí až nakonec
- žádné pracovni přesčasy

#### Testování

- všechen kód má své unit testy a všemi musí produkt úspěšně projit, všechny spinit, hež je vydán \_
- když se najde chyba, vytvoří se na rll nové unit testy. (je zahrnuta do kňowjedge-bese, znalostní báze produktu)
- unit testy jsou jen nutnou, ale ne postačující podmínkou "otestovanosti"; Cíleně testování testery/DA se <sup>i</sup> nadále pfedpokiádá
- . Interní akceptační testy se spouští/provadí často a reprodukovatelně, jejich výsledky se zaznamenávají.

#### Dodávka a akceptace

Dodavatel je povinen pro zákozníka připravit akceptační prostředí, do něj produkt nasadit, nakonflgurovathoa riapjnltdaty,

102.

Zákazník svá akceptační testování provádí právě a jen podle příběhů a kritéřii ze zadání.

Pokud dodávka splňuje všechna akceptační kritéria, zákazník ji musí převzlt. eZákazník však může akceptáční kritéria doplnit a iniciovat tak další cyklus vývoje (placenělio).  $\mathbf{r}$ 

#### Metodika SCRUM

V programování SCRUM (česky mlýn, skrumáž) je iterativní a inkrementální metodologie agilniho vývoje softwaru používaná na řízení produktového vývoje. Definuje flexibilní, holistickou strategii produktového vývoje, kde vývojový team pracuje jako jednotka na dosažení společného cile, žpochybňuje předpoklady "tradičního, sekvenčního přístupu" k vývoji přoduktu, a umožňuje týmům se samoorganizovát podpořením fyzické kölokáce nebo blízké online Spolupráce všech členů týmu, stejně jako denní ústní komunikaci všech členů týmu a disciplín v proje

Klíčový princip SCRUMu je jeho pochopení, že během projektu mohou zákazníci změnit nazor o tom, co chtěji a potřebují (často zvané "souhrn požadavků") a že nepředyklané ukoly nelze jednoduše řešit tradičním předvldáním a plánováním. SCRUM používá emplnícký přístup, podle kterého problém nelze zcela pochopit nebo definovat, a proto se soustředí na makimáln schopnost týmu rychle dodat a reagovat na nové požadavky,

#### Role

jsou <sup>3</sup> hlavní role a mnoho pomocných. Hlavni rule se věnujl produlqzl produktu (Ellll Pťólšltllí). Reprezentují scrum team. I když je Jiné roje možno objevit y řeálných projektech, scřum nedeňnule jiné týmové role než ty, které jsou definovane dále.

#### Vlastník produktu (product owner)

Vlastník produktu reprezentuje zainteresované subjekty a je hlasem zákazníka. Je odpovědný za ujištění, že team do byznyšu přidá hodnotu. Vlastník produktu píše články pro zákazníky (typicky zkušenosti uživatelů), hodnotí a přiřazuje Jim priority, a přidává je do produktového backlogu. Scrum týmy mají mít jednoho vlastníka produktu, tato role se nemá spojit se scrum n Product owner má být na ohchodní straně projektu, a nikdy nemá i technických aspektech vývoje. Tato role je stejná jako role customer representatíve (reprezentant klientů) v jiných agilních frameworcích,

Role product ownera v definici a komunikování o požadavcích produktu

Komunikace je hlavní funkce product ownera. Schopnost vyjádřit prlorlty a chápat členy stakeholdery jsou vítální pro řízení projektu správným směrem. Product owner propojuje komunlkačnlmezeru mez! týmem a zainteresovanými subjekty,

Jako zástupce týmu, product owner má následující komunikační úkoly pro zainteresované subjekty;

demonstrovat řešení pro klíčově stokeholdery, kteří pebyll na lterašnlm demu ÷

\*

- ohlašovat uveden! nových vergl  $\bullet$
- komunikovat stay týmu
- organizovat mllnlkové přehledy  $\bullet$
- vzdělávat v procesu vývoje  $\bullet$
- dohadovat prlorlty. rozsah, financování a rozvrh  $\bullet$
- ujistit se, že produktové testy jsou viditelné, transparentní a jasné  $\bullet$

#### Vývojový team

Je odpovědný za dodání potenciálně použitelných lnkrementů (potentially shippable increments -PSIs) produktu na konci každého sprintu (cíl sprintu). Team je složen z 3-9 jednotlivců, kteří dělaji aktuální práci (analýza, design, vývoj, test, technická komunikace, dokument, atd.). Vývojové týmy jsou vícefunkční, se všemi dovednostmi vytvořit produktový inkrement. Vývojový team v skrumu je sebeorganizující, i když tady může být nějaký stupeň interakce s projektovým managementem (project management ofňces - PMDs). , " Vývolový team<br>Je odpovědný za dodání potenciálně použitelných inkrementů (potentially shippable increments -<br>PSIs) produktu na konci každého sprintu (cíl sprintu). Team je složen z 3-9 jednotlivců, kterí dělají<br>aktuální pr

#### Sérum master

teamu na dodání produktových cílů. Scrum master není tradiční teám leader nebo projektový manažer, ale koná jako prostředník mezi teamem a jakýmlkoli negativními vlivy, Scrum master zajišťuje; že scrum proces je použit tak, jak bylo naplánováno a členové týmu dodržují dohodnuté procesy. Často organizuje schůzky a povzbuzuje tým k zlepšeni. Tato role se někdy označuje jako Fteam facílitetor" na zdůraznění dualni funkce.

#### Eventy (události)

#### Sprint

Sprint (nebo Iterace) je základní jednotka vývoje ve scrumu. Sprint je časově omezená snaha, tedy je omezen na specifický čas. Doba je určena dopředu pro každý sprint a obvykle je to jeden týden až jeden mesic, nejčastěji 2 týdny. \*

Každý sprint zaťlná eventem plánování sprintu, cilem kterého je definovat úkoly sprintu, ideje definována práce sprintu a odhadnut závazek pro cíl sprintu. Každý sprint končí recenzí sprintu (sprint review) a retrospektivou, kde je reportován progres pro stakehoidery a definují se úlóhy na zlepšeni pro dalši sprinty.

k

104

Scrum zdůrazňuje zprácovaný produkt na konci sprintu, který je opravdu  $\rm hotov\gamma$  v případě software to může znamenat, že software byl integrován, kompletně testován, zdokumentován a potenciálně může být dodán; \*

#### Události

#### Plánování sprintu

Na začátku sprintu, tým organizuje sprint planning event - plánoyael události

- $\bullet$ vybratjaká práce se udělá
- připravit úkoly sprintu, které určí čas na úkoly pro celý tým
- definovat a diskutovat kolik práce je třeba udělat behem sprintu
- 4-hodinový limit pro 2-týdenni sprint, poměrně pro jinou délku v první půli se celý tým (vývojový tým, sérum master a product owner) dohodnou, které produktové narozky ze zásobníku (backlog) budou v daném sprintu realizovat
- v druhe půli vývojový tým určí práci (úlohy) potřebné na dodání položek backlogu a zepíše je do sprintového backlogu

#### Denniscrum

Denní scrum v počítačové místnosti. Toto centralizované místo pomůže teamu začít včás,

Každý den během sprintu team organizuje denni scrum (nebo stand-up) se specifickými zásadami:

Sankurva o vytvoření sw felení pro Multikanskový odbavovací systém a postytování souvisejících skuláb

- Všichni členové softwarového týmu přijdou připraveni,
- Denní scrum začne přesně načas i když někteří členové chybí.
- Denní scrum má proběhnout každý den na stejném místě a ve stejný čas..
- \* Délka denního scrumuje omezena na 15 minu;
- Každý je vítán, <sup>i</sup> když obvykle mluvijen teamové role scrumu.

#### 5. OBECNÁ SPECIFIKACE NAPOJENÍ (ROZHRANÍ)

V rámci této kapitoly je na dodavateli požadováno popsání navrhovaných rozhraní řešení. Vše při dodržení specifikace funkčních požadavků v ZD, +

Předpokládaný rozpad Jednotlivých částí je následující:

1) Přehled (seznam) rozhraní v návrhu řešení

Rozhrani pro ostatni prodejce (nekterá rozhrani mohou být sdilena napříč slrilpinaiíiij:

- Online dotazy na Identifikátor/kupon
- Dotazy pro prodej
- informace o uskutečnčném prodeji online
- informace o uskutečněném prodeji
- infomace o prodejích mimo MOS (dávkové zpracování)
- Podklady pro prodej, tarif atd,  $\bullet$
- Statistiky, exporty pro uživatele LDAP

#### Vydavatelé identifikátorů

- informace o vydaném identifikátoru
- infomtaoe o stavu identifikátoru  $\bullet$

#### Správce odbavovacích zařízení

- Online přistup do MDS (portál, e-shop, seiřcare)
- Distribuce intorrnaci pro odbavení (online, dávkově)
- Online dotaz pro odbavení
- infomace o lomových zařizenich a vozidlech
- Správa uživatelů, komunikace přes SMS/email bránu

#### Tokenizačnl procaory

— Komunikace s tokenizačniml procesory

#### Organizátor

- import dat
- Dnline přístupy. informace o tržbách

#### Z) Popis struktury projednotiivá rozhrani

Námi navržený systém podporuje dva základni typy API:

- soAPAPl
- ncsrAer

V případě potřeby komunikace se systémy s jlným způsobem komunikace isme schopni se přizpůsobít konkrétnímu platformě závislého řešení, ale v rámci ghecnosti, přenosltelnosti a rozšiřitelnosti našeho řešení bude většína naších rozhraní implementována právě jako. REST nebo jak SOAP API. S chledem na nedostatek informací o rozhranich třetích stran nelze v tuto chvíli předjímat typy jednotlivých rozhraní, v rámci nabídky předpokládáme, že většina rozhraní bude připravena v obou variantách a systémy třetích stran použijí to pro ně vhodnější.

# 6. NÁVRH ŘEŠENÍ PORTÁLU (WEB)

e na dodavateli požadováno popsání navrhovaných funkcionálit \_ v oblasti Portál. Vše pH dadrženlspecifikůfe v ?D.

Předpokládaný rozpadjednotlivých část/je ndšlgduj/clž

Předpokládaný rozpad jednotlivých částí je následující;

- 1) Návrh kancapte webu a 2) Návrh struktury Informací
	- a, Hardwarová koncepce

Partál je provozován na dusteru serverů dle níže uvedeného schémátu

Smłouva o vytvoření sw řešení pro Multikandlový odbavovací systém a poskytování souvisejících služeb

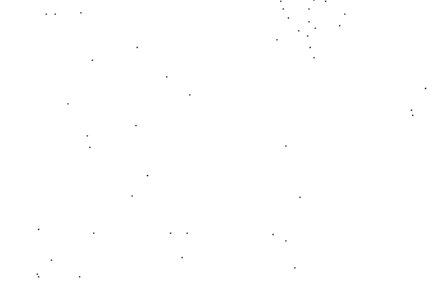

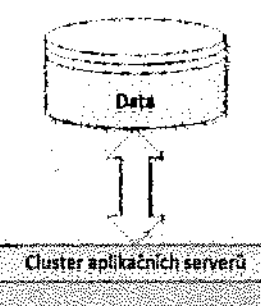

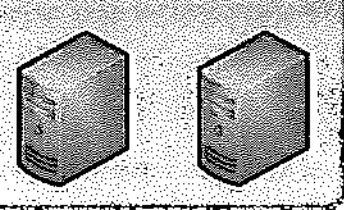

welas gera

EET

kh.  $\cdot$ Cluster webovych serverů

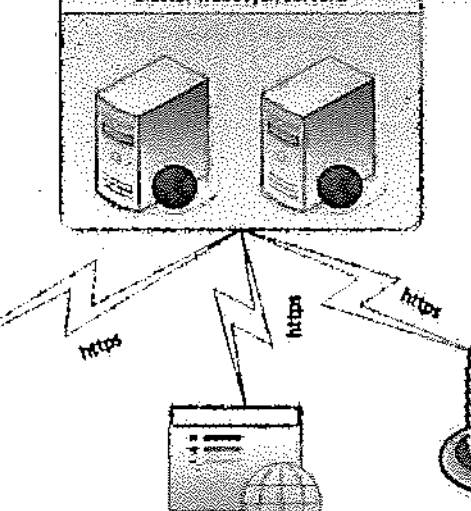

Banka/platební brána

 $\sim$   $\sim$ 

Webová stránka

#### Portál je rozdělen do dvou vrstev:

Portai je rozdelen do ovou vrstev:<br>První vrstva – prezentační - zobrazuje informace pro uživatele a obsahuje prvky pro zadávání vstupních dat. Dále tato vrstva zajišťuje komunikáce s platební branou a Finanční správou (EET). Je tvořena minimálně dvěma webovými servery zapojenými v clusteru pro zvýšení výkonu a spolehlivosti.

.<br>Druhá vrstva – aplikační - slouží pro zabezpečení logiky aplikace, výpočtů a zpracování dat a jejich ukládání a čtení dat do datového úložiště (není součástí e-shopu). Tato vrstva je tvořena minimálně dvěma aplikačnímí servery zapojenými v clusteru pro zvýšení výkonu a spolehlívosti.

- h. Funkční koncepce
	- i. Administrace

V této skupině jsou definovány všechny procesy týkající se administrace kompletního software, které spočívá zejména v nastavení užívatelů základních číselníků (tarify, ceníky, texty) a globálního nastavení softwáre. Jednotílvé procesy jsou rozděleny do dvou úrovní a to pro Super administratora a Administrátora.

Případy užítí, které definují strukturu zpracovávaných informací pro administrací, jsou znázorněné na následujícím obrázku.

Smlouva o vytvoření sw řešení pro Multikanskový odbavovací systém a poskytování souviselících služeb

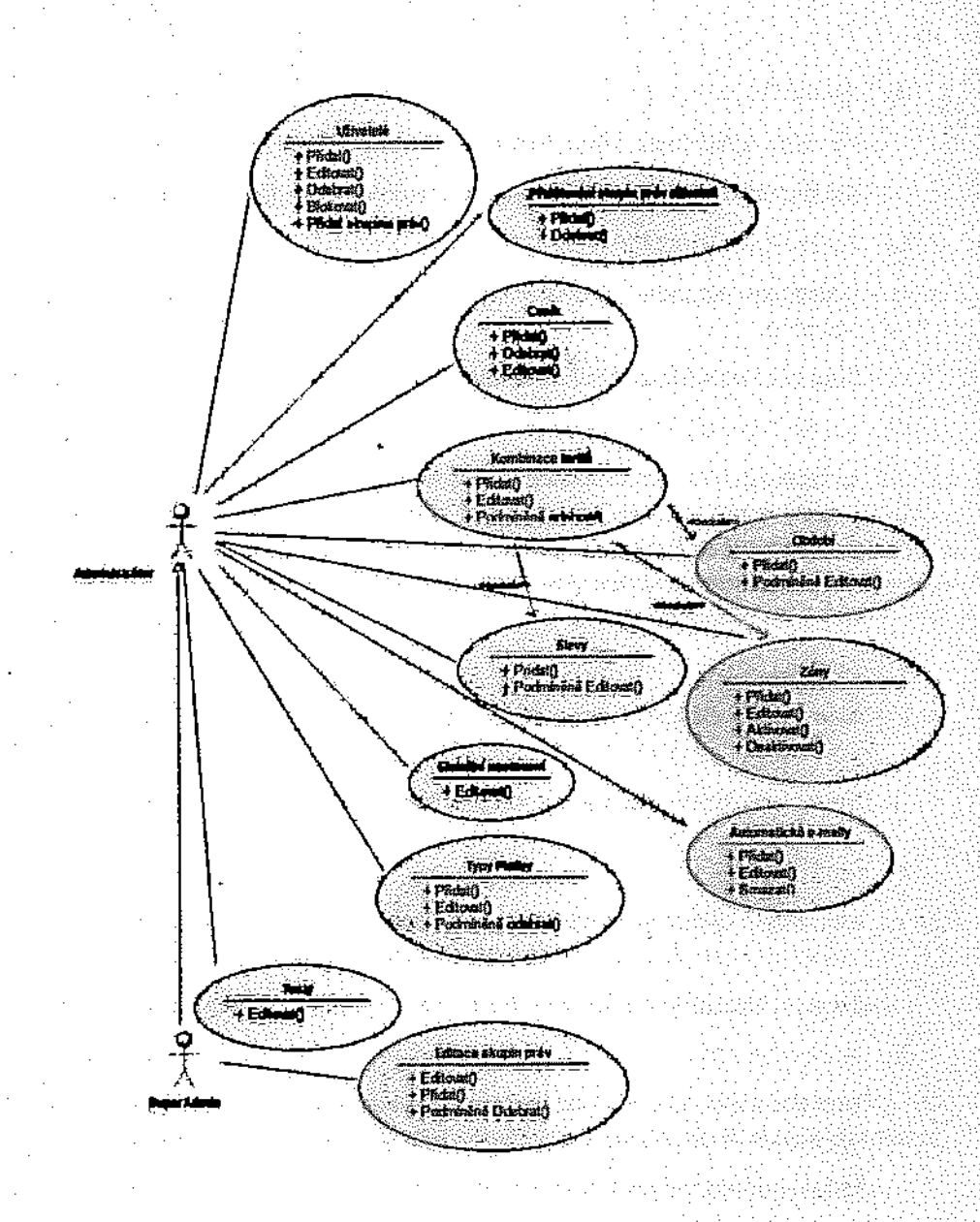

#### 1, Správa uživatelů

Umožnuje vkládání, editaci, odebírání, blokování a přidělování skupin práv ýšech užívatelů software. Správu může provádět Super administrátor a Administrátor po přihlášení do systému.

Z. Správa skupin práv

Umožnuje vytváření, editaci, aktivací a odebrání v případě že skupina není použita škupiny práv, která se skládají z práv k jednotlivým funkcím systému, správa skupin prav<br>Umožnuje vytváření, editaci, aktivaci a odebrání v případě že skupina není j<br>právu může provádět pouze Super administrátor po přihlášení do systému<br>přidětování skupin nelu utivateli

3. Přidělování gkupín práv uživateli

Umožnuje přídání nebo odebránískupínv práv danému uživateli,

Správu může provádět Super administrator nebo Administrator po přihlášení do systému

4. Správa číselníku slev

Umožnuje vkládánía podmíněnou edltacíjednoíílvých tarifů, slev,

- Správu může provádět Super administrátor a Administrátor po přihlášení do systému
- 5. Správa číselníku období

Umožnuje vkládání a podmíněnou editací jednotlivých období piamostl casoveho jízdného.

Správu může provádět Super administrátor a Administrátor po přihlášení do systému

5. Správa číselníku kombinací

Umožnuje vkládání, editací jednotlivých komblnací carířu a časového období ja" podmíněnou editaci (pokud ještě nebyla kombinace použita), které jsou v systému povolené včetně jejich parametrů a omezení. Kombinace určují, které časové období je možné použít u jaké slevy. Správu může provádět Super administrátor a Administrátor po přihlášení do systému.

#### 7. Správa číselníku zůn

Umožnuje vkládání, editací jednotlivých zón, které jsou vrámci sygtérýtu obsluhovány. Dále umožnuje jejich aktivací a deaktivaci.

Správu může provádět Super administrátor a Administrátor po přihlášení do systému

B. Správa ceníku

Umožnuje vkládání, editací ceny k jednotlivým komblnacím tarifu a časového období v závislosti na počtu zón a místu nákupu pro různé měny.

Správu může provádět Super administrátor a Administrator po příhlášení dosystěmu

9. Správa typů plateb

Umožnuje vkládání a editaci typů plateb v závlslosti na tom, kde může být použita. Dále umožnuje jejich aktivaci a deaktivaci. Pokud nebyl typ platby použit, je možné jej smazat,

Správu může provádět Super administrátor a Administrátor po příhlášení do systému

10, Globální nastavení

Umožnuje edltací jednotlivých položek globálního nastavení systému. Jedná se zejména o položky společné pro celý e-shop, jako jsou údaje o prodejci, údaje o čísle účtu prodejce, připojení na poštovní server apod,

Správu může provádět Super administrátor a Administrátor po přihlášení do systému

11. Automatické emaily

Umožnuje přídání, editací a mazání rozesílání upozorňujících emailů uíňvaíelům. sginam možných upozorněníje dán programově;

440

Správu může provádět Super administrátor a Administrátor po přihlášení do systému.

12. Texty

Smiouva o vytvoření sw řešení pro Multikanskový odbavovací systém a poskytování souvisejících skúteb

Umožnuje editaci vícejazyčných textů použitých v designu e-shopu a v odesílaných emallech. Může provádět Super administrátor a Administrátor po přihlášení do systému

Ii. E-shap

V této skupině jsou definovány všechny procesy týkající se e-shopu, které spočívá zejména v registraci a přihlášení klientů, registraci nosičů, nákupu časových kupónů a dalších doplňkových služeb. Jednotlivé procesy jsou rozděleny do dvou úrovní a to pro klienta á Rgglstmvanéhu klienta.

Případy užití, ktéré definují strukturu zpracovávaných informací e-shopu, jsou znázoměné na následujících obrázcích:

 $\sim 10^{-10}$ 

 $\mathcal{L}^{\text{max}}$ 

presente

 $\sim 10^{-1}$ 

ad village of the second control of the paragraph of the paragraph. and the company of the company of the company of the company of the company of the company of the company of the company of the company of the company of the company of the company of the company of the company of the comp

- 1982

a dan bakan da

小人 经存货 医比重 经经典事项

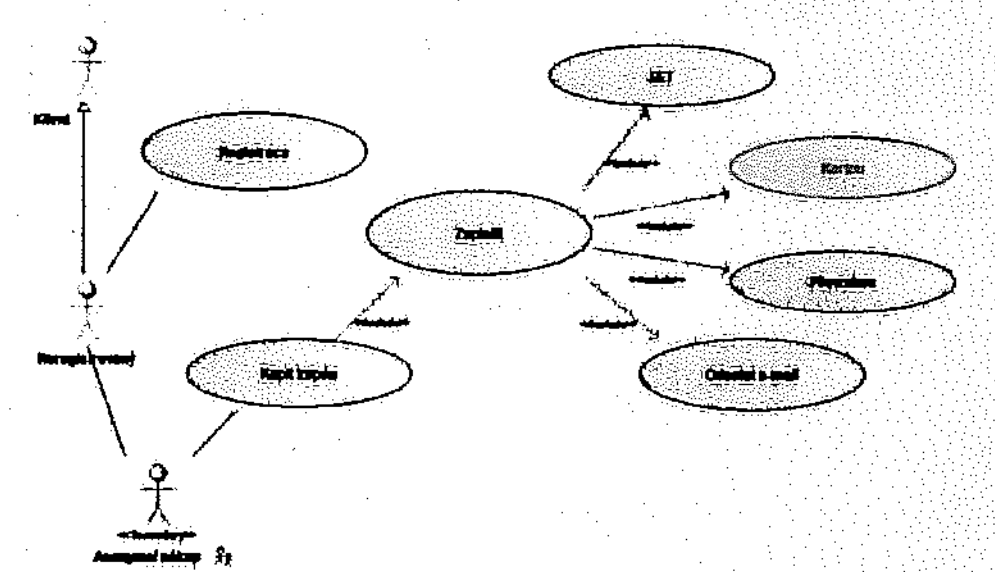

Sminuva o vytvoření sw řešení pro Multikanálový odbavovací systém a poskytování souvisejících skuteb

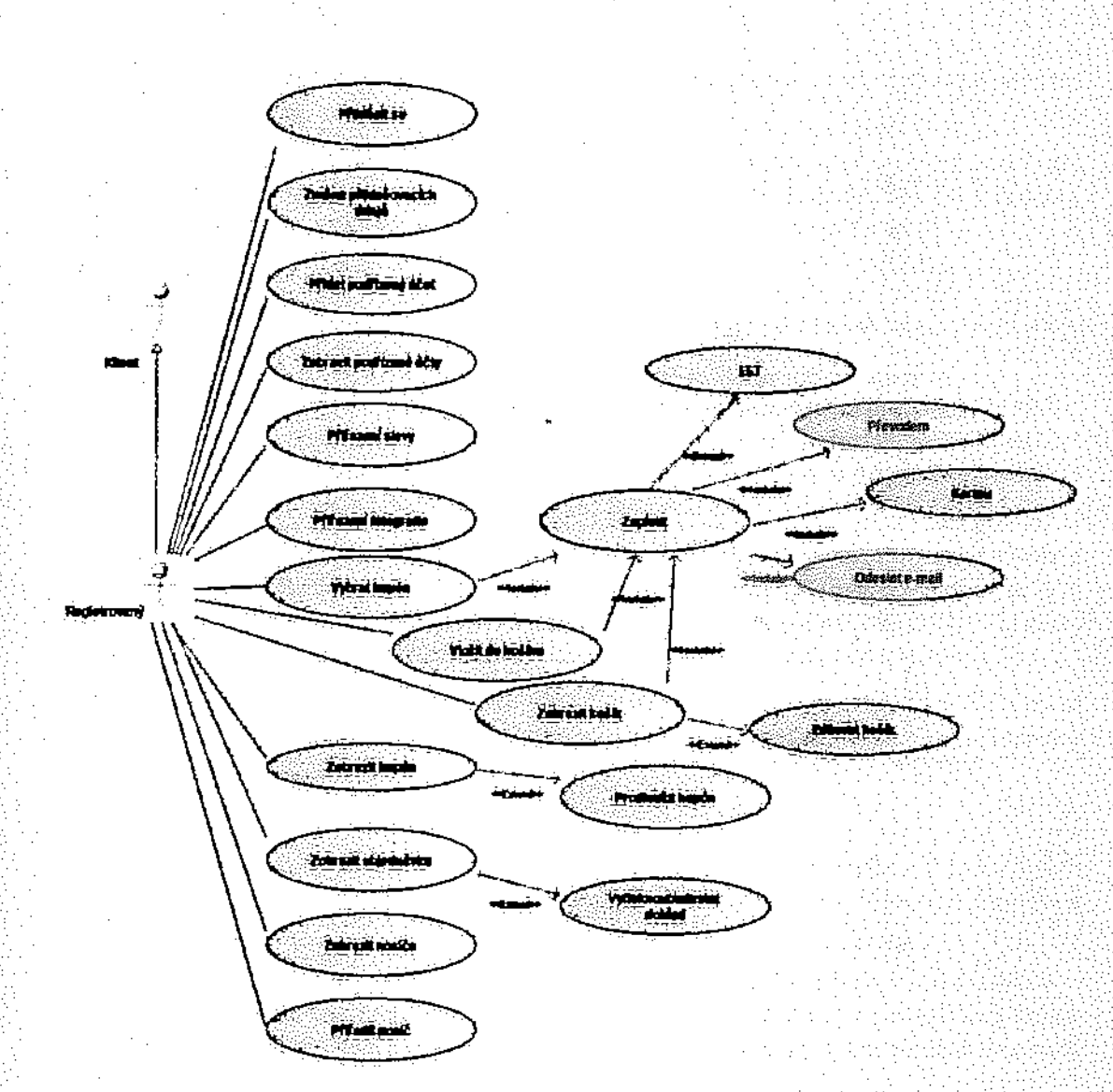

#### 1. Registrace

Pokud chce neregistrový klient využívat slev nebo dalších služeb e shopu musl se registrovat. V rámci registraci se vytvoři účet klienta. Pro založení tohoto účtu je nutné povinně zadat:

- kontaktní e-mall D
- uživatelské jméně pro přlhlášenl defaultně vyplněna e-fnallem )
- heslo >
- jméno a přijmení majitele účtu )
- ) datum namzenlmajltele účtu

Heslo musí být dostatečně silné. Musí obsahovat malá a vělká písmena, čísla a jiný něž alfanumerický znak.

Založení účtu je zabezpéčeno proti automatickému zakládání účtů nutností zadat náhodně zobrazené znaky.

Po potvrzení údajů je odeslána na zadaný email zpráva, které obsahuje potvrzovací odkaz, Zákazník musí na tento odkaz kliknout. Následně je přesměrován zpět na přihlášení do eshopu. Toto potvrzení zajistí, že zákazník je skutečným majitelem zadaného e-majlového účtu.

Po přihlášeni je možné měnit heslo, změnit e-mail (proběhne opět potvrzeni Pomocí odeslaného zprávy ae zadaného emailu)

Pokud chce jeden klient nakupovat časové jizdenky pro další klienty např. v rodině, musi účty těchto dalších klientů přiřadit ke svému účtu jako podřízené účty. Účty mohou být podřízený pouze vjedné úrovni.

#### 2. Přiřazení nosiče k účtu

Aby mohl zákazník přiřadit časově jízdné <sup>k</sup> nosiči <sup>a</sup> používat jej jako časový kupón musi tento nosič přiřadit ke svému účtu.

Po zvolení funkce "Přidat nosič" je aplikace přesměrována do bezpečného prostředí pro zadání čísla nosiče a data její platnosti. Po zadání těchto údajů a jejich potvrzení je v bezpečném prostředí vygenerován jedinečný kod tzv. Token k tomuto nosiči, který je odeslán do e shopu a je přiřazen <sup>k</sup> danému nosiči a nosič pak <sup>k</sup> ůčtu přihlášeného zákazníka.

smluvního vztahu s dopravcem včetně souhlasu s použitím osobních údajů a fotografie, kd bude tlačítko "Potvrzuji", kterým potvrdí tento text a nosič se přířadí. Pokud by tlačítkem žadatel nepotvrdil, tak se nosič nepřiřadí. Zobrazený text je možno editovat v administraci.

Přiřazený nosič je zobrazena vseznamu nosičů daného účtu a to ' bankoví karty maskovaným čislem). Zákazník může pro lepší orientaci přířadit kartě libovolný<br>popis. popis. The contract of the contract of the contract of the contract of the contract of the contract of the contract of the contract of the contract of the contract of the contract of the contract of the contract of the con

### 3. Přiřazení fotografie

<sup>U</sup> nosičů, která nemaji vizuální identifikaci držitele, tedy vytisknutou fotografii musi klient svoji fotografii přiřadit ke svému účtu, aby v případě kontroly byla tato fotografie zobrazena kontrolnímu orgánu.

Při ukládání fotografie je zákazník informován <sup>ó</sup> tom, že jeho fotografie bude použita pro identifikaci při revizní kontrole. Text, který se zobrazí, je možné editovat v administraci. Pokud by žadatel fotografii nepřířadii, není možné nakupovat časové kupóny, které vyžadují přokázaní identifikace držitele karty. :

K jednomu účtu je možné mít v jednom okamžiku přiřazenou pouze jednu fotografií, které je aktuálně platná a další fotografil pro schválení (při změně vzhledu). V administraci je možně nastavit omezení, jak často je možné fotografii změnit.

Pří zadávání fotografie musi být zákazník seznámen s účelem, za jakým dá svoji fotografii. vpřípadě webového prostředí odsouhlasení textové zprávy vpřípadě prepážky podpisem textu na formuláři.

#### 4. Přiřazenislevy

Aby mohl zákazník nakupovat i časové kupóny zlevněné, které vyžadují jakékoliv potvrzení, je nutně ke svému účtu mit přiřazeno <sup>a</sup> schváleno požadovanou slevu.

Toto může zákazník provést částečně pomocí eshopu nebo kompletně na přepážce,

Pokud si chce již částečně toto připravit na e-shopu, zvolí funkci přiřazení slevy. Zde vybere požadovanou slevu, Nášiedně je vyzván, aby se dostavil na přepážku s příslušnými potvrzeními.

443

Schválené sleva se automaticky vztahuje na všechny nosiče <sup>v</sup> rámci jednoho účtu klienta.

#### 5. Nákup kupónu

Pro nákup kupónu zakaznik provede násieduilcíůkpny:

- **>>>>** Ze seznamu nosičů vybere ten, ke kterému chce časové jizdné zakoupit jv případě že má přiřazené podřízené účty, pakl nosič; podiizeného učtu),
	- ) Ze seznamu tarifů, který je nabídnut podle vybrané karty, vybere požadovaný tarif (slevu)
	- ) Ze seznamu možných období, který je nabídnut podle vybrané slevy, vybeře požadované obdobi.
	- ) Vybere požadované zóny -
	- P zadá datum, od kdy má kupón platit automaticky se dopočítá datum do kdy má kupón platit

Po zadání všech údajů je možné kupón přídat do košíku. Do košíku je možné přídat ilbovolné množství položek. Položky v košiku je možné mazat. Pokud je vše v pořádku zákazník zvolí způsob platby.

V případě, že nosiči, ke kteremu je kupón přiřazen, končí platnost v průběhu platnosti kupónu, je zakaznik na toto upozorněn hlášením systému v okamžiku volby č

Každý způsob platby na nastavenu tzv. ochrannou dobu, která se odvíli od počtu dnu, které Jsou potfebné na převod peněz včetně identifikace s objednávkou a distribuci Whitelistu, Počátek platnosti je podle tohoto kritéria nastaven v první fází automaticky, Pokud z zvolí začátek platnosti dříve, je na toto upozorněn a může začátek piatnosti změnit.

Údaje o realizované objednávce jsou odeslány na e-mail zákazníka.

#### 6. Prodloužení kuponu

V případě, že zákazník opakovaně zakupuje stejný typ časového jizdného na stejné zóny, může využít funkci prodloužení jízdného, kdy v přehledu zakoupených časových jízdních dokladů zvolí, který z nich chce prodloužit. Následně zvolí počátek období (automaticky využít funkci prodloužení jízdného, kdy v přehledu zakoupených časových jízdr<br>zvolí, který z nich chce prodloužit. Následně zvolí počátek období (automaticky p<br>následující den po platnosti vybraného). Den počátku platnosti směrem do budopenostl) \*

#### 7. Placení

Platba za objednané časové kupóny je možná prostřednictvím platební brány, prostřednictvím přímé platby internetového bankovnictví uživatele nebo standardnim převodem na účet,

<sup>V</sup> případě platby kartou je zákazník přesměrován do bezpečněhó prostředí piatelinflb zadání čísla karty a dalších potřebných údajů k provedení platby. Dodavatel plateb provede ověření karty a dá pokyn k převodu peněz z účtu zákazníka (držitele karty) na účet, Pokud platba proběhne v pořádku, je objednávká považována za zaplacenou a zákazníkovi se odesila e-mail s potvrzenim zaplacení objednávky. V tuto chvili je zakoupené časc platné .

V případě platby přímým převodem zkllentova internetového bankovnictví je na platební strance dostupný odpovidající odkaz ve formě tlacitka pro přesměrování do klienti internetověho bankovnictví. Tento odkaz obsahuje všechny potřebně informa platby. Pokud platba proběhne v pořádku, je objednávka považována za zaplacenou a zákazníkovi se odesílá e-mail s potvrzením zaplacení objednávky. V tuto chvili je zakoupené časové jízdné platné

ouva o vytvoření siv řešení pro Mutthamilový odbavovací systém a poskytování souvisejících služeb

V případě platby převodem je zákazník informován o údajích nutných pro uskutečnění převodu (číslo účtu, variábliní symbol), Backoffice si v nástavitelných interválech bude stanovat transakce z tohoto účtu a párovat je s objednávkami, které jsou placené převodem, Po spárování platby s objednávkou je objednávka považována za zaplacenou a zákazníkovi se odesílá e-mall s potvrzením zaplacení objednávky. \*

#### 3) Návrh koncepce strának

Jelikož je koncepce stránek do značné míry podmíněna základní představou vlzuálního designu rozhrani front-endu, bude moci být konkrétněji popsáno až po bližší specifikáci. designu objednatelem.

Základní koncept stránek bude odrážet následující vlastnosti

- a. typ užívatele každý typ kllenta určený na základě svého obchodního postavení (zákázník, obchodník, správce) s in the control of a control of the state of the state of the state of the state of the state of the state of
- p. role užívatele každá role uživatele předpokládá vlastní sadu funkčních nástrojů doštuphých na jednotlivých stránkách "
- c, typ "místa" uživátele webové rozhraní rozliší, zda užívatel pracuje v intérních systémech MOS nebo vexterních systémech dopravců či jiných obchodníků a poskytovatelů služeb (banka, dopravní podník, město/obec atp.) \*
- u. úroveň zabeznečení jedná se především o základní rozlišení veřejné a privátní části webóvých stránek
- e. celkový vzhled bude proveden v podobě résponzivního designu, který se bude pflapůsobovat použitému prohlííeťl., resp, puulívanémuzářízenl

Další vlastností webových stránek je připravenost stránek pro

- a. možnost integrace e-shopů dopravců, kterí nebudou mít možnost využití aplikačního rozhraní
- b. možnost budoucího širší využití a rozšíření selfcare o další moduly v souladu s konceptem Smart cities.

#### 4) Návrh v oblasti SEO

Zhlediska metodik SÉQ bude na základě dodaných podkladů designu webu přovedená samostatná analýza v dodávce připravovaných stránek, jejímž výsledkem bude definice standardu zápisu programového kódu stránek odpovídající výsledku této analýzy, Analýza a následná definice těchto standardů předpokládá aktivní součinnost objednatele pro určení priorit SEO. V současné době je SEO optimalizace na ústupy, protože vyhledavače se jí umí velmi efektivně bránit a v případě jejího rozpoznání naopak stánky penalizují, Jako nejefektivnější se v současné době jeví odkazování z vice relevantních zdrojů, což se dá<br>podpořit mediální kampaní a dále pravidelná aktua nejefektivnější se v současné době jevl odkazování z vice relevantních podpořit mediální kampaní a dále pravidelná aktualizáce stránek, umístování novinek a propojením na sociální sítě. Žádná z těchto věcí nesouvisí přímo se systémem jako takovým,<br>ale s organizačními postupy provozovatele systému.

# 5) Návrh v oblasti Copywriting

Obdobným způsobem, jako v případě analýzy a definice standardu pro kódování stránek bude dodavatelem zpracována analýza obsahu stránek z hlediska Copywritingu. Předpokladem teto

Smbowa o vytvofení sw fefení pro Multikandiový odbavovací systém a poskytování souvisejících skuleb

analýzy a z ní zpracovaného doporučení je součinnost objednatele především v dodání nutných textů a dale kooperace a inovativní postoj objednatele při hledání těchto textů <sup>z</sup> hlediska copywritingu.

#### 6) Návrh v oblasti vyhodnocení návštěvnosti

Naprostým standardem v této oblasti je v dnešní době Google Analytics. V z služba poskytována zdarma, v závislosti na požadované funkcionalitě pak mohou být některé funkce zpoplatněny. Výhodou tohoto řešení je možnost propojení i sanalytikou mobilních \_ platforem <sup>a</sup> jednotně rozhraní pro všechny sledované systemy. Ztohoto důvodu doporučujeme použit Google Analytics pro vyhodnocování návštěvnosti.

7) Další návrhy v oblagtl Portál/web

S ohledem na popularitu sociálních sítl navrhujeme užší integraci portálu se sociálními sítěmi, možnost vytvoření vazeb mezi uživatelským účtem a účtem na sociální stil, a to včetně možnosti přihlášení prostředníctvím účtů na sociálních sítích. Tato data jednak zvýši atraktivitu pro koncové úživatele, zároveň ale mohou být velmi zajímavá pro další využití a zpracování. atraktivitu pro koncové uživatele, zároveň ale mohou být velmi zajímavá pro další využití a<br>zpracování.<br>V rámci této kapitaly je na dodavateli požadováno popsání navrhovaných funkcionalit řešení v oblastí

### 7. REPORTING A STATISTIKY XT

Reporting a Statistiky, Vše pH dodrženi specifikace v ZD,

Pfedpokfddoný rozpadjednotlivých části/e násiedujld;

- 1) Reporty a statistiky pro uživatele
	- a) Návrh způsobu dostupnosti/získám dat pro uživatele

Uživatel můie zlskat mportovaná nebo slatistlcld data prostředníctvím definovaného webového rozhraní.

l

 $\overline{\phantom{a}}$ 

MG

Zlskávání těchto dat bude umožněno na základě přístupových práv, dle roll uživatele v systému, čímž bude zajištěno, že každý uživatel bude mít. k dispozíci pouze data, která jsou mu určená.

b) Návrh možností práce s reporty a statistikami

Uživatel může volit časová období pro statistiky a přehledy.

Užívatel si může vybrat v jakém formátu (csv, xls,pdf) si přeje data vyexportovat.

Uživatel může každou zobrazenou tabulku vytlslrnout.

Je možné aplikovat filtraci dat dle jednotlivých sloupců v databázi (datum vzniku, číslo odpoštu, ...). Dále je možné provést sdružování dle jednotlivých sloupců v databázi.

Každý sloupec v každé tabulce bude umožňovat řazení vzestupně čí sestupně.

Smlouva o vytvoření sw řečení pro Mustikanálový odbavovací systém a postytování souviselicích skužeb

Užlvatel může využít možností automatlgovanéiho zasílaní exportu \_a repotů na vybrané emallové adresy.

c) Možnosti exportu, tisku, apod.

- a, Výstupní formáty datových souboru exportovaných dokumentů budou:
	- i. .csv
	- ll. .xls
	- n.<br>M. pdf
- b. Tisk každou zobrazovanou tabulku je možné vytisknout.
- Export ve formátu MDČR
- d. Export jednotlivých transakcí za časové období dle formátu MDČR
- e. Export pro potřeba clearingu a rozúčtování tržeb. Souhrnné měsíční
- souhrnné tabulky o prodeji časových i jednotlivých jízdních dokladů dle poiadavků organizátorů,

 $\ddot{\phantom{1}}$ 

2) Reporty a statistiky pro systém - návrh pro tyto oblasti:

a) Sledování běhu systému

Vrárncl provozu systemu budou vytvářeny logy, které budou aajlštěny pro spolehlivoù ex-post analýzu bezpečnostních a funkčních incldentů.

Pro ex-post analýzu budou k dispozici provozní záznamy z doby jejího výskytu. Zdroji generulícími logy o změnách v datech provedenými užívateli budou vlastní aplikace MOS (komunikace mezi klientem a serverem, uživatelské události, přístupy, prodeje...) a koncová zařízení (přístupy, komunikace mězi kliěntěm a serverem, chybová hlášení...).

#### b) Logování

-

Budou zajlštěny správně nastavene časové značky na všech zdrojích (tj. synchronizovaný čas, jeho jednotný formát).

- Bude zjištěna dostatečná kapacita pro logování, logy budou pravidelně odesílány do centrálního log managementu a budou uchovavaní po určenou dobu. \*
- Bude zajištěna bezpečnost a integrita log záznamů (ochrana před zneužitlní, změněním nebo vymazáním) napříč celým log management systémem (dle možné závažnosti zneužití).

417

Dostupnost logů i v případě poruchy systému bude umožněna ze záloh.

#### c) Intemlstatlstilry

Budou evldovat predevsim:

v Připojené odbavovací systémy/systémy dopravců,

'Přlpojenl uilvatelé v systému,

- Počet zprácovávaných lizdních dokladů,
- s Počet iďentlňkátorův systému,
- Počet účtů v sýstému,
- Počet aktviních účtů v systému,
- Počet dlouhodobých kupónů v systému.
- » Počet platných kuponů v šyštérnu,
- Pačei tpraoovávaných whítellstů/blackllstů/denvilstů,
- <sup>u</sup> Počet zpracovávaných reportů,
- d) Business metriky online aktuální připojení uživatele, aktuálně připojené odbavovací systémy.,
	- Aktuálně připojené odbavovací systémy/sýstémy dopravců,
	- Aktuálně připojení uživatelé v systému,
	- Počet právě zpracovávanýchjízdnlch dokladů,
	- Počet identifikátorů v systému,
	- o Počet účtů v systému,
	- Počet aktviních účtů v systému,
	- Počet díouhodobých kupónů v systému,
	- <sup>u</sup> Počet platných kuponů v systému,
	- Počet aktuálně rpracovávaných whttgllátů/blacklistů/dcnyílgtů,
	- <sup>=</sup> Počet aktuálně zpracovávaných reportů,
- e) Další

Podle upřesněn! zadavatele.

#### **8. LICENCE TRETICH STRAN**

.<br>V rámci této kapitoly je na dodavateli požodováno popsání všech dodávaných licenci třetic které je nutné zajistit/pravozovat v řešení MOS,

Daně licence se v průběhu projektu promítají do nákladů, životního cyklu ve smyslu udržování licencí v provozním stavu (poplatky, verzování produktů atd.).

Předpokládaný rozpád jednotlivých části je náslédující:

- 1) Popis licenci třetích stran s následujícími parametry
	- a) Detailní popis licenci a jejich využití v rámci fešení MOS

Celý systém je navržen pro platformu Mlgrosoft, používá se tedy Windows Server Detallní popis licenci a jejich využití v rámci řešení MOS<br>Celý systém je navržen pro platformu Microsoft, používá se tedy Windows Server<br>2016 (Standard i Datacenter edition). MS SQL 2016 Enterprise, System Center 2016<br>fun technologie, System Center je pak použít pro monitoring všech systémů, logování, zálohování a správu SLA.

ብለኛ

S ohledem na různé možnosti licencování není bez dalších informací možné určit s oniegem na ruzne moznosti licencovaní nem pez dalších iní<br>cenu za licence – bude záležet na způsobu nákupu, zda se licenc a při nákupu nového HW bude potřeba koupit další, či zda se nakoupí licence bez vazby na konkrétní HW, S ohledem na použití ve veřejném sektoru/státní správě je možné také očekávat Jiné ceny než pro komerční subjekty.

Četnost poplatků a ceny za uvedené SW se odvíjejí od ceníku společnosti Microsoft a aktuálnímu kurzu české koruny vůči euru v okamžiků nakupu.

- b) Životní cyklus licencí s předpokládanými stavy
	- Četnost poplatků a jejich výše
	- " - Dopad do verzování produktu Jimž jsou licence zatlženy a stručný dopad do funkcionalit povyšování verzí SW
	- Garantovaná životnost SW praduktu výrobcem v souvislosti s licencováni popxoným '

Licenční poplatky jsou jednorázové, uvedené licence jsou trvalé. Nově Microsoft umožňuje také platit roční poplatky a využívat vždy nejnovější verze SW, ale to s ohledem na systém jako celek není v tomto případě vhodné  $-$  už ve čtvrtém roce by měsíční platby převýšliv náklady na jednorázové pořízení licence.

. Verzování MOS nemá žádný dopad do funkcionalit povyšování verzi SW, náopak se předpokládá pravidelná aktualizace systémů a instalace všech opravných balíčků.

Garantovaná životnost je vždy nejméně do roku 2027, instalací service pack baličků se může ještě prodloužit. V tomto případě je tedy garantovaná životnost SW delší, než je životnost použitého HW. V případě nákupu nového HW je možné licence přenést (pokud nebudou zakoupeny OEM lícence) nebo zvážit nákup nových verzí společně s novým HW.

c) Garance výrobce, že dané licence jsou aplikovatelné a provozovatelné v navrženě Infrastruktute v rámci pravidel EU

Veškerý software společnosti Microsoft splňuje podmínky definované v rámci pravidel EU, licence jsou aplikovatelné a provozovatelné v navržené infrastruktuře.

![](_page_33_Picture_539.jpeg)

#### d) sumární výpis Ilcencl

M9

 $\ddotsc$ 

 $\blacksquare$ 

à

;

Smiouve o vytvoření sw řešení pro Multikanálový odbavovací systém a poskytování souviselících služeb

Ċ,

 $\frac{1}{2}$ 

÷,  $\bar{z}$ 

![](_page_34_Picture_136.jpeg)

 $\cdot$ 

 $\sim 15$ 

 $\pm$ 

ing and<br>Anggris ang  $\hat{\gamma}$  $\sim$  $\frac{1}{2}$  $\bar{z}$  $\mathbb{R}^2$  $\mathbb{R}^3$ 

 $\Delta \sim 0.5$  $\mathcal{I}$ 

 $\bar{z}$  $\bar{\mathcal{A}}$  $\bar{\beta}$  $\overline{\phantom{a}}$  $\hat{\mathcal{A}}_k$ 

 $\gamma$  ,  $\gamma_{1,3,1,2}$  $\gamma_{\rm c}$  ,  $\gamma$  $\chi^2/\chi^2$  $\ddot{\phantom{a}}$  $\mathcal{L}_{\mathcal{A}}$ 

 $\ddot{\cdot}$ 

 $\mathcal{A}$  $\overline{\phantom{a}}$ 

Smiouva o vytvoření sw řešení pro Multikanálový odbavovací systém a poskytování souvisejících služeb

# 9. ZAJIŠTENÍ BEZPEČNOSTI ŘEŠENÍ

V rámci této kapitoly je na dodovateli požadováno popsání navrhované funkcionality zabezpečení dodávaného řešení včetně popisu postupů a opatření v případě, že bude v budoucnosti MOS určen za kritickou infrastrukturu státu, tj. jak bude informační systém připraven k naplňovaní požadavků zákona o kybernetické bezpečnosti,

a) Popsaní navrhované funkcionality zabezpečení dodávaného řešení

ZoKB - zákon o kybernetické bezpečnosti

Vom-vyhláška o kybemellcké bezpečnostl

Řešenl kybernetlcke bezpečnost! se skládá <sup>z</sup> nekolika častl, které na sebe navažujl:

.<br>1) Rozdílová analýza – mapuje dopady ZoKB a VoKB na předmětný lS zákazníka.

2) Implementace organlzačnlch a technických bezpečnostnlch opatření, úprava EI vytvoření bezpečnostní dokumentace, úprava či vytvoření dohledového a bezpečnostního software.

3) Poskytnutí podpůrných služeb – školení, poradenství, příprava na certifikaci systemu dle ÍSD 27001.

4) Bezpečnostní dohled – pravidelné bezpečnostní audlty, přezkum analýzy rizik, on-line 24x7 bezpečnostní & provozní monitoring.

### noznlLovA ANALÝZA

Mapuje dopady ZoKB a VoKB na předmětný IS zákazníka. Analýza spočívá v podrobném rozboru ZoKB a VoKB,

Obsahuje:

- + dentifikace povinností spravce rozdělení do 3 oblasti; povinnost splněna / nesplněna / splněna částečně, je potřeba změna. " :
- $\bullet$  Produktový rozpad identifikuje potřeby zákazníka ve formě dokumentů, služeb a dodavek<br>"Eks a UM teczi i a doma služebné potreba a lako služené akterizme SW & HW, které je nutno zajistit pro splnění povinností správce.
- Zadávací listy logické rozdělení produktů produktového rozpadu na jednotliva dílči plneni a detailní formulace zadání pro realizátora. Realizátorem může být dodavatel, třetí strana a v některých případech sám zákazník. Dale obsahují cenový odhad a návrh termínu dilčího plnění. – a statistické politike a politike v politike na politike v politike významných politike politike pol<br>Dinémie
- Mlgrační plán či harmonogram dodávek plán procesu zavedení organizačních a technických opatření vč. harmonogramu dílčích dodávek.

### IMPLEMENTACE BEZPEČNOSTNÍCH OPATŘENÍ

Po schvaleni rozdllové analýzy následuje fáze Implementace organlzaťnlch a technických bezpečnostnlch opatřenl:

- e Bezpečnostní dokumentace Úprava či vytvoření dokumentace, jejichž předmětem je definice cílů (bezpečnostní politiky) a způsobu jejich dosažení (strategle řízení IT služeb např.), Předmětem je i stanovení bezpečnostních aktiv (Analýza rizlk),
- Ostatní dokumentace  $-V$  souvislosti se zavedením změn aktualizace orgánizačních a řídlcích dokumentů.
- \* Dohledový a bezpečnostní SW Úprava či dodání systémů monito-rujících a chránicích dotčenou infrastrukturu = nástroj proaktívního monitoringu IT iprostředí MS SCOM pro provozní logy, SIEM pro bezpečnostní logy (management bezpečnostních informáci a události, firewall, IPS (Intrusion Prevension Systems) pro pokročilé řízení šlužeb Eltrování datového toku sití čí HSM pro polzročilé bezpečnostní operace.
- —, Aplikační Sw Úprayá a dodání Šervícgpegku podporujícím procesy v gbíagtl TĚM 'a poskytujícího funkci reportovacího náštroje na žákladě logů a alertů z dohledových systémů. ServiceDesk dle nastavených pravidel notifikuje
- n reporty prostřednictvím SMS či emaílu,

#### POSKYTNUTÍ PODPŮRNÝCH SLUŽEB

Část zahrnující následující služby;

- Poskytnuti odborných kapacit die 56 odst. 2 VoKB (manažer kybemetické bezpečnosti, architekt kybernetické bezpečnost).
- Školení podle plánu rozvoje bezpečnostního povědomí dle §9 VoKB.
- Příprava na certifíkaci ISÓ 27001 dle 529 VoKB.
- zajištění implementace reaktivních a ochranných opatření NBÚ dle 511 ZoKB.

#### BEZPEČNOSTNÍ DOHLED

Zahrnuje následující služby:

On-line provozní a bezpečnostní monitoring v režimu 24x7 (nepřetrži-tý dozor a okamžitá provozní podporu pro řešení kybernetických bezpečnost-ních událostí a incidentů č VoKB).

V

122

- Zalištění procesů správy řízení bezpečností informací (ISMS) dle 53 VoKB (údržba a aktualizace bezpeč-nostní dokumentace, pravidelné revize analýzy rizik).
- Zajištění procešů správy Ptení IT služeb (IÍSM) dle vokB hlava <sup>I</sup> a ||.
- Bezpečnostní audit a kontrola dle §15 VoKB,

b) Jak bude IS připraven k naplňování požadavků zákona o kybernetické bezpečnosti

V případě potřeby naplnění požádavků kybernetického zákona bude provedená

1 ) Rozdílová analýza — mapuje dopady

2) Implementace organizačních a technických bezpečnostních opatření a uprava či vytvoření bezpečnostní dokumentace, úprava či vytvoření dohledového a bezpeč-nostrilho software,

3) Poskytnutí podpůrných služeb -školení, poradenství, příprava na certifikací syštému díe JSO 27001.

> state that a series of the control of the and the state of the state of the state of the state

4) Bezpečnostní dohled a pravidelné bezpečnostní audity, přezkum analýzy rizík,

Smlouva o vytvoření sw řežení pro Multikanálový odbavovací systém a poslytování souvirejících služeb

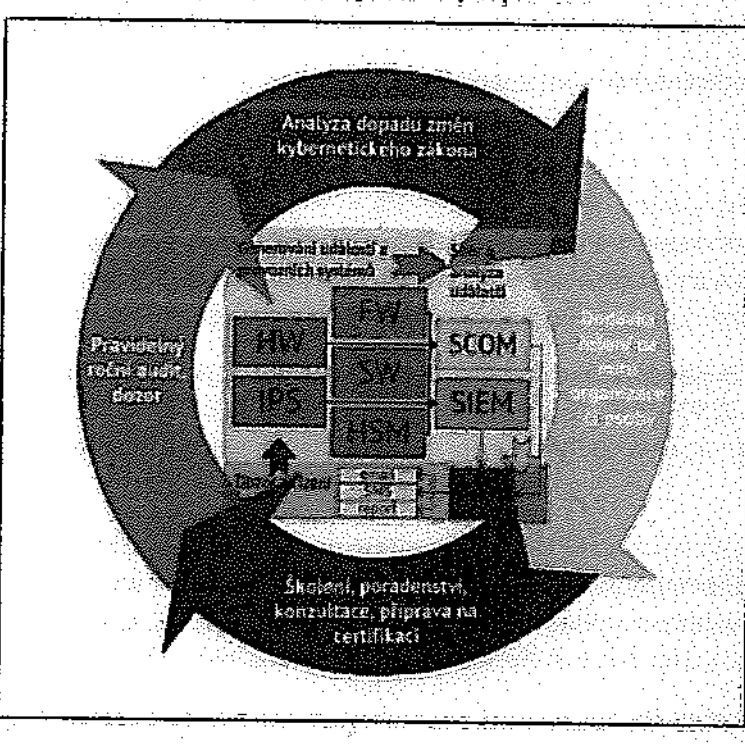

Kybernetlchá bezpečnost- návaznostjednotlívých procesů.

#### ), ZAJIŠTĚNÍ PR

Vrámci této kapitoly je na dodávateli pozadována popsání navrhovaně zajištění provozu a podpory v soulodu se specifikacemi ZD.

a an shekara ta 19

A£A

Pfedpoldddoný rnzpodjednodlvých část/je následující:

1) Správa a provoz Informačního svatému MOS

popis správy základních funkcí, datových struktur a dalších prvků.

Základní funkce lze rozdělit na tyto skupiny;

- 1) Síťová Infrastruktura a HW
- 2) Serverové systémy včetně Hyper—V hostsystémů
- 3) Databázový cluster
- 4) Aplikační servery MOS

Administrace skupiny 1) je na straně zadavatele. částečná spolupráce musí existovat i v případě skupiny 2). Správa databázového cluster i aplikačních serverů MOS je plně řešena na straně dodavatele. Proaktivní vyhledávání potenciálních problémů je řešeno pomoci System Center 2016, dále je funkčnost celé platformy MOS neustále pod dohledem dohledové centra v režimu 24/7/365. V případě problémů Jsou dohledovým centrem aktivovány procesy napravy tak, aby byly dodrženy podmínky SLA. Dodavatel prohlašuje, že má dostatečně kapacity pro zajištění provozu jak dohledového centra, tak servísnich specialistů pro zajištění chodu platformy MOS dle zadávací dokumentace. \*

Smilouva o vytvoření sw řečení pro Multikanskový odbavovací systém a poskytování souvisejících skužeb

### 2) Výkonnostní požadavky a parametry popis.

Dohíedove centrum pracuje vrežlmu 24/7136; kapacitně splňuje požadavky zadavatele na SLA,

#### 3) Dohledový systém

popíšte způsob napojení aplikačního řešení na dohledový systém provozovatele, protože provoz řešení musí být zajištěn dohledovým systémem, který dodává onlíne informace o stavu aplikačního řešení nebo prooktivně onolyzuje běh v režimu 24x7

Dohledový system System Center 2015 splňuje požadavky zadavatele na online irlíemiace o stavu aplikačního řešení a proaktivní analýze běhu v režimu 24/7/365 a je přímo integrován do jednotlivých komponent DS, SQL <sup>l</sup> apíllrářhích serveru.

#### 4) Zivotní cyklus nabízeného aplikačního řešení

Plánovaná životnost informačniho systemu MOS je ná 5 a více roků, popište, jak je koncipován a plánován životní cyklus dodávaného oplikačního řešení v souladu s nasazováním nových verzí a následný dopod do licenční politiky oplikace n danem životním cyklu.

Zvolené softwarové řešení má delší garantovanou životnost než hardware, tudíž má smysl uvažovat <sup>o</sup> jeho obnově až <sup>v</sup> rámci obnovy hardware. Vzávíí na zakoupených ' licencích bude možné použít stávající licence na novém HW či zakoupit nový HW s novými OEM licencemi. Systémy společnosti Microsoft Jsou zpětně kompatibilní, takže řešení provozované v rámci aktuálních systémů e přenositelné do systémů novějších. Stejně tak aplikace vytvořené v prostředí .NET jsou přenositelné na novější verze systémů Windows Server. <sup>V</sup> případě nákupu nových licenci na straně zadavatele provede d aplikaci na aktuální verze platforem MS (.NET, SQL, IiS, atd,).

#### 5) Legislativní update

Podporu aplikačního řešení musí zahrnovat rovněž udržování řešeni v soul 5) - Legislativní upd<u>ate</u><br>Podpora aplikačního řešení musí zahrnovat rovněž udržování řešení v souladu s novými<br>právními předpisy (tzv, legislativní update)? Popište v jakém rozsahu o jakým způsobem<br>budete realizovat. budete realizovat.

Update systému vsouvlslostl s legislativními změnami bude prováděn taje, aby po cgiqi) dobu životnosti MOS tento systém splňoval veškeré náležitosti dane obecně závaznými právními předpisy ČR, příp. EU. Tyto změny budou prováděny na základě pokynů zadavatele a po jeho schvaleni,

#### 6) Modifikace

Modifikace, popis řešení, které musí být připraveno na pravidelné i nepravidelné modifikace, doplňování a úpravy funkcionalit, datových struktur a dalších prvků pro potřeby jeho rozvoje.

Použité metodiky vývoje garantují připravenost systému i vývojového týmu na pravidelně 1<br>nepravidelné – modifikace, – Pravidelné – modifikace – budou – souviset – minimálně Pravidelné modifikace budou souviset minimalné Smłouva o vytvoření sw řelení pro Multikanálový odbovovací systém a podkytování souviselících služeb

s aktualizacemi systémů Windows Server a MS SQL Server, nepravidelné aktualizace budou spojeny především s legislativními změnami a požadavky zadavatele v rámci domluveného objemu rozvojových praci.

### 7) Spolupráce s provozovatelem na podpoře a publikování bezpečnostních pravidel, bezpečnostní dohledu (SIEM, auditing).

Dodavatel se gavazuje spolupracovat sprovozovatelem na podpoře a zgbégpečení platformy MOS tak, aby byla zajištěna jak plná funkčnost platformy, tak J její zabezpečení odpovídající vždy aktuálním standardům, Zároveň se dodavatel zavazuje umožnit provozovateli auditing platformy, pokud tato nenaruší její funkčnost nebo nedojde ke snížení výkonu.

#### B) Navrhovaný soupis bezpečnostní a provozní dokumentace.

Navrhujeme nasledujici dokumenty bezpečnostní dokumentace:

- » Dokument "Bezpečnostni politika informačniho systému"
- $\ddot{\phantom{0}}$ Dokument "Analýzá rizik informáčního systému"
- Dokument "Návrh bezpečnosti informačního systému"
- Dokument "Bezpečnostní směrnice informačního systemu"

Provozni dokumentaci povedeme ve formě lokální Wild, kde budou udržovány a shromažďovány všechny postupy jak užlvatelské, tak administrativní, Také zde budou zaznamenány všechny problémy a postupy jejich řešení.

9) Specifikace principů vývoje aplikace a testování před implementaci do produktivního; nasazeni.

Provozovatel plánuje jak vývojově, tak testovaci prostředí v rámci vlastní infrastruktury.

Aplikace bude vyvíjena dle zásad agllnich metodik XP a SCRUM, testováni bude probíhá! v nasledujicich fázích:

 $\mathcal{A}=\{x_1,\ldots,x_n\}$  , where  $\mathcal{A}=\{x_1,\ldots,x_n\}$ 

425

- Testování programátorem (Developer testing)
- Testovani programatorem (Developer testing)<br>Testování jednotek (Unit testing) automatizované i manuální
- FAT-Funkční testy
- integračni testováni (integration testing)
- sn systémové testováni (System testing)
- $UAT Akceptační testování (User Acceptance testing)$

and department of the

vývojové prostředí <sup>i</sup> <sup>s</sup> ohledem na nutné licence <sup>a</sup> dalši SW dodavatel plánuje "realizovat na své straně, pokud to bude zadavatel požadovat, je možné toto upravit nebo předávat aktualizace zdrojových kódů.

10) Specifikace podpory dodavatele vůči provozovateilx pohledu plánovaných specialistů (lidských zdrojů) na stráně dodavatele.

Smkuva o vytvoření sw řešení pro Muhlkanálový odbavorací systém a poskytování souvisejících služeb

Na straně dodavatele bude podporu systému MOS zajišťovat dohledové centrum dodavatele a následně jeho specialisté – správce infrastruktury, datábázový specialista, aplikační programátor, 11) Xa straně dodavatele bude podporu systému MOS zajišťovat dohledové centrum<br>11) Zajištění programátor,<br>11) Zajištění řízeného ukončení životnosti jednotlivých výstupů projektu a případný přechod<br>11) Zajištění řízeného u

na další řešení

Popište, jak bude zajištěno řízené ukončení životností jednotlivých výstupu projektu a případný přechod no další řešení, \_ \* Ξ.

Vzhledem k tomu, že není zřejmé, jaké parametry by mělo mít případné další řešení, tak není možné popsat přechod na toto řešení. Dodavatel se zavazuje udržovat datové struktury a jejich dokumentaci v takovém stávu, aby přenos dat či jejich využití v dalším řešení bylo oo nejjednodušší a vždy transparentní.

Ukončenl životnostljednoillvých výstupů bude prováděno vždy ng pokynzedevatelep po )eho schválení,

#### 11. NÁVRH ZPŮSOBU NASAZENÍ DO PROVOZU

Vrámci této kapitoly je na dodavateli požadováno popsání navrhované principu nasození dodávaného řešení do produkčního běhu.

Předpokládaný rozpad jednotlivých částí je následující:

- 1) Způsob nasazení
	- a) Popis návrhu nasazeni řešení do provozu.

Systém bude po otestování nasazen v rámči servisního okna, kdy budou stávající systémy vypnuty a nahrazeny novým systémem MOS, V této souvislosti bude nutné s dostatečným předstihem upravit TTL na serverech, aby bylo možno rychle změnit všechny stávající DNS záznamy a provést přesměrování všečh služeb MDS. Popis návrhu nasazení rešení do provozu.<br>Systém bude po otestování nasazen v rámci servisního okna, kdy budou stávající<br>systémy vypnuty a nahrazeny novým systémem MOS. V této souvislosti bude nutné<br>s dostatečným předstíhem

b) Možné varianty nasazeni.

variantou úplného přepnutí je souběžný provoz, kdy data budou přenášena koexistence obou systémů v čase a postupné převádění jednotlivých služeb <sup>z</sup> původních systémů na M05.

#### 2) Migrace dat

#### Popis návrhu promlgrotl dot před spuštěním provozu řešení.

Předpokládáme migraci stávajících dat ze systémů Opencard/Litačka, případně dalších systémů. Vzhledem kobjernu dat v těchto systémech bude jejich import do nověho systému trvat přibližně dvě hodiny. Mlgmci tedy provedeme <sup>v</sup> raná \rqv^ ' ' bude odstaven stávající system <sup>e</sup> nebude .molně "provadet nove n \_ \_ Veškeré stávající účty zákazníků a zakoupené platné kupóny budou přeneseny do nového  $\sim$ bude odstaven stávající systém a nebude možné provádět nové registrace a nákupy.

Smlouve o vytvoření sw řešení pro Multikanskový odbavovací systém a poskytování souvisejících skuleb

systému. Historie nákupů a neplatné kupóny nebudou součástí tohoto importu. Po importu dat bude systém připraven a plně funkční pro nasazení do ostrého provozu. Testovací import bude proveden opakovaně v rámci SIT a UAT před nasazením do testovacího prostředí a do produkčního prostředí.

### **12. TESTOVÁNÍ**

V rámci této kapitoly je na dodovateli požadováno popsání navrhovaného způsobu testování pro řešen!MDS. \*

Předpokládaný rozpad jednotlivých částí je následující:

- 1) Navrhované typy testování v jednotlivých fárich projektu
- Testování programátorem (Developer testing)
- Testování jednotek (Unit testing) – automatizované i manuální
- FAT Funkční testy
- Integrační testování (Integration testing)
- SFF-Systémové testováni (System testing)
- DAF-Akceptačnitestováni (User Acceptance testing)
- 2) Návrhy pro manualni/automatizované testováni

Manuální testování bude prováděno v rámci vývoje přímo programátorem, Na něj bude navazovat soubor automatických Unit testů. Další úroveň testování představuje testování interním testerem a automatizované zátěžové tešty, které pokryjí vše až po systémově testování (SIT). Následovat bude UAT na straně zadavatele, který tím provede akceptací provedených změn. Testovací scénáře pro UAT testování by neměly být známy vývojářskému týmu,

3) Návrhy na vytvoření a správu testovacích scénářu

Testovací scénáře vývojářského týmu budou spravovány nástroji Vísual Studia a TFS serveru v rámci testovacího prostředí testery dodavatele. Scénáře pro UAT testování budou spravovány zadavatelem y rámci testovacího prostředí.

#### 4) Navrhované vyhodnocování testů

Navrhuleme 3 matné výstupy z testovani;

- Schváleno -- dodaná funkčnost je v pořádku Jak z hlediska funkce tak i výkonu a bezpečnosti
- Schváleno s výhradou - dodaná funkčnost vykazuje drobně nedostatky, které ale nebrání jejímu používání, tyto nedostatky budou opraveny v co nejkratší době

 $\overline{\phantom{0}}$ Neschváleno - musí být uveden důvod neschválení. Důvodem nemůže být jiná představa o požadované funkci, pokud bude funkce vyhovovat zadání,

#### 5) Navrhované tastovací nástroje

Jako testovací nástroje navrhujeme využit rozsáhlou množinu testovacích nástrojů Visual Studia a TFS. Tyto nástroje podporují jak manuální tak automatizované testování, a to jak funkční tak zátěžové.

## 5) Specifikace metod pm úvěření kvality dodávaném: sw (které budou paužíty během realizace - například FURPQ abód. )

Navrhujeme pupík metriky lntegruvaně ve Visual Studiu,

#### 12 metrics on application:

NbtinesOfCode, NbLinesOfComment, PercentageComment, NblLinstructions, NhAssemblies, NhNamespaces, NbTypes, NhMethods, NhFlelds, PércentágeCoveráge, NhLinesOfCodeCovered, NhLinesOfCodeNotCovered

#### 18 metrics on assemblies:

NhLinesOfCode, NhLinesOfComment, PercentageComment, NhLlnstructions, NbAssemblies, NbNamespaces, NbTypes, NbMethods, NbFlelds, Perce<br>NbAssemblies, NbNamespaces, NbTypes, NbMethods, NbFlelds, Perce<br>NbLinesOfCodeCovered, NbLinesOfCodeNotCovered<br>18 metrics on assemblies:<br>NbNamespaces, NbTypes, ' ' ' Efferent coupling (Ce), Relational Cohesion(H), Instability (I), Abstractness (A), Distance from main sequence (D), PercentágeCoverage, NbllnesOfCodeCovered, NbLlnesofcadeNotcovered biLinstructions,<br>t\_coupling (Ca),

#### 13 metrics on namespaces:

Nbllnesofcadé, Nbúnesofcnmment, Ferteniagetomment; Nblunsummng, NbTýpěs, NhMethods, NhFields, Namespace level, Afferent coupling at namespace level (NamespaceCa), Efferent coupling at námespace level (NamespaceCe), PercentageCoverage, NbLinesOfCodeCovered, NbLinesOfCodeNotCovered

#### 22 metrics on types:

NbLinesOfCode, NbLinesOfComment, PercentageComment, NbiLinstručtions, NbMethods, NbFleÍds, Nbinterfacesimplemented, Type Ievel, Type rank, Afferent coupling at type level (TypeCa), Efferent coupling at type level (TypeCe), Lack of Cohesion Of Methods (LCOM), Lack of Coheslon Of Methods Henderson-Sellers (LCOM HS), Code Source Cyclomatlc Complexity, iL Cyclomatic Complexity (ILCC), Size of Instance, Association Between Class (ABC) Number of Children (NOC), Depth of Inheritance Tree (BIT), Fercentagecoverage, Nbunesofcodecnvereď, NbUnesQícpgleNolčpvefed \*

#### 19 metrics on methods:

NbLinesOfCode, NhLinesDfComment, PercentageComment, NblLinstructions, Method level. Method rank, Afferent coupling at method level (MethodCa), Efferent coupling at method level (MethodCe), Code Source Cyclomatic Complexity, IL Cyclomatic Complexity (ILCC), IL Nesting Depth, NbParameters, NbVartables, NbOverloads, PercentageCoverage, NbLinesOfCodeCovered, NbLinesOfCodeNotCovered, PercentageBranchCoverage

12 P

#### 2 metrics on fields:

Size of instance, Afferent coupling at field level (FieldCa)

Smlouva o vytvoření sw řešení pro Multikandlový odbavovací systém a poskybování spustreličích skuteb

#### 13. HARMONOGRAM PLNĚNÍ VEŘEJNÉ ZAKÁZKY

V rámci této kapitaly je na dodavateli požadováno popsání harmonogramu nosazení dodávaného řešení.

### Předpokládaný rozpad Jednotlivých části je následující;

#### í) Doporučený způsob dodánlSW

Jaký způsob dodání SW dodavatel doporučuje (RUP/Scram/XP, další)? Bude tento využít také pro vypmrovňnf Návrhu řešen/P

.<br>Použijeme aglini metody původně určených pro vyvíjenísoftwaru založené na iterativním a lnkrementálním vývoji. Umožňují rychlý vývoj softwaru a zároveň dokáží reagovat na změnu požadavků v průběhu vývojového cyklu. Podle těchto metodik se správnost systému ověří jedině pomoc! rychlého vývoje, předložení zákazníkovi a následných úprav dle zpětné vazby.

Agllnl metodu budeme kombinovat mezi metodou SCRUM aXP.

- Komunikace, indlvlduallta (kreattvlta)  $\bullet$
- Provozuschopný sořtware
- Spolupráce se zákaznlkem
- Reakce na změnu

#### Model SCRUM

Metodika Scrum se řadí mezi agilní metodiky pro vývoj software. Tato metodika má několik zajímavých myšlenek a i mezi agilní metodiky pro vývoj software. Tato metodika má několik<br>nápadů (denní meetingy, samostatné přiřazování vývojářů na úkoly,..),<br>11 a zefektivnění vývojového cyklu. které přlspřvajl k zrychlení a zefcktlvněnlvývoloveho cyklu,

Klíčovou částí metodiky lsou každodenní setkání týmu. Každý člen zde referuje o své činnosti z minulého dne, o tom, čo bude dělat dnes, a na jake problémy naražil. Metodika<br>prosazuje iterativní vývoj, období literace se nazývá Sprint a trvá 2-4 týdny. lterace se nazývá Sprintia trya 2-4 týdny. Výsledkem Sprintu je demo vzniklých uprav, které je předvedeno zákazníkovi. Ten poskytne zpětnou vazbu, což umožňuje rychle reagovat na změny v požadavcích.

#### Jsou zde rozeznávány třl role:

- Product Qwner (PO) má za úkol komunikovat se zákazníkem.
	- Správně fungovaní vývojového týmu zajištuje Serum Master (SM)
	- Člen vývolového týmuse nazývá Scrurn Team Member (STM)

#### Vývojový cyklus

-

<sup>V</sup> prvnl fázi komunikuje PD s objednatelem zadanl nových poladavků. Ty ivořl tzv, user Stories (požadavky zákazníka). Poté se na Sprint Planning Meetingu sejde PO, SM a Scrum Team a společně odhadnou zadané User Stories. Poté podle priorit naplanuli budoucí Sprint, tedy vyberou userstory, které budou v tomto sprintu dokončený,

Tyto user story jsou poté ve Scrum Teamu dále rozepsány do Sprint Backlogu (popis problému na technické úrovni pro programátora) a ty následně do Tasků (samostatný úkol pro člena týmu). Během trvání sprintu 1-3 týdny probíhají každodenní meetingy (Daily Scrum Meetings). Na konci Sprintu, resp. Releasu je zakaznikovi předvedeno demo Smiouva o vytvoření sw řešení pro Multikanálový odbavovací systém a poskytování souvisajících skáteh

vzniklých úprav. Zákazník se k ním může vyjádřit a zhodnotit, zda jsou splněny jeho požadavky. Scrum diky tomu dokáže rychle reagovat na změny zadání od uživatele.

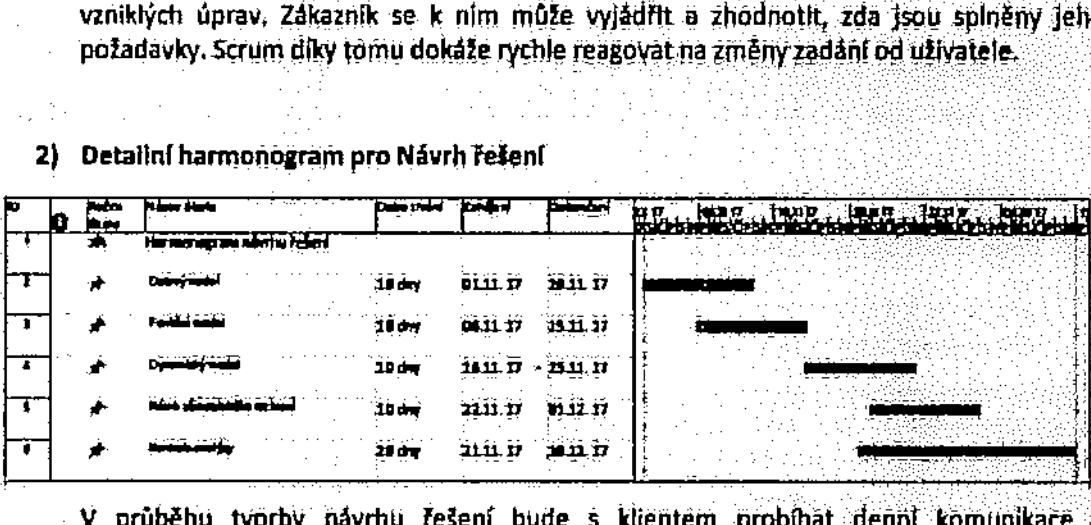

<sup>V</sup> průběhu tvorby návrhu řešení bude <sup>s</sup> klientem probíhat denjil kómunlkšče o upřesňovánlzadánl.

#### 3) Definování všech zainteresovaných stran (vlastníci/schvalovatelé)

Zástupci OICT a jim pověřené organizace, společnosti, konzultanti a obecně třetí strany, ROPID, DPHMP. IDSK, MHMP ajlm pověřené orgunlzace.

Kompecentnl tým na straně zadavatele, který bude schopen zodpovědět veškeré dorazy pro vytvoření návrhu řešení a následně bude schopen zodpoyšdčk a připravit pódldédy pro dodavatele na úrovni kteráje obvyklá.

#### 4) Definování všech účastníků, kteří se budou podílet na Návrhu řešení

Kompetentní tým na straně zadavatele, který bude schopen zodpovědět veškeré dotazy pro vytvoření návrhu fešení a následně bude schopen zodpovědět a přípravit podklady pro dodavatele na úrovni která Ie obvyklá.

Zástupci OICT a jim pověřené organizace, společnosti, konzultanti a obecně třetí strany, ROPID, DPI-IMP, IDSK, MHMP a jím pověřené organizace,

Časová náročnost projednotlivé účastníky vyplyne z počáteční analýzy a schválení návrhu,

A30

#### 5) Definování činností

a) WBS - hlerarchická struktura a rozdělení prací

#### Smlouva o vytvoření sur řelení pro Multikanálový odbavovací systém a poskytování souviselících služeb

A.  $\sim$ 

 $\bar{z}$ 

 $\mathcal{A}$ 

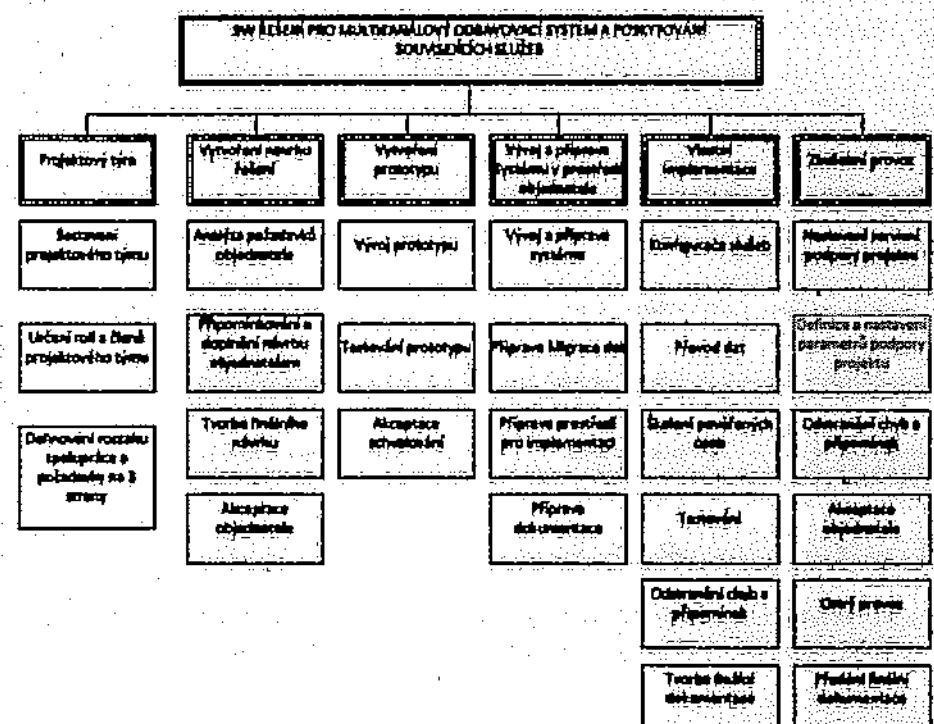

 $\overline{\phantom{a}}$ 

J.

 $\cdot$ 

 $\ddot{\cdot}$  $\bar{z}$ 

 $\mathbb{R}^2$ 

 $\gamma=1$ 

 $\mathcal{L}_{\text{in}}$ 

÷.

 $\mathcal{N} \rightarrow \mathcal{N}$ 

J.

 $\sim$ 

 $\mathcal{L}_{\rm{max}}$  and  $\mathcal{L}_{\rm{max}}$ 

 $\sim$   $\sim$ 

 $\gamma_{\rm c}$ 

 $\sigma$  ,  $\sigma_{\rm{max}}$ À.  $\mathcal{L}_{\mathcal{A}}$ 

 $\overline{\phantom{a}}$ ÷.  $\mathbb{R}^3$  $\mathcal{L}$ 

÷.

 $\pm$  100  $\pm$ a Penghambang ang mana  $\sim$  $\bar{\mathcal{L}}$  .  $\alpha$  ,  $\alpha$  ,  $\beta$ 

An Christian **1.1.1.1.1.2.2.2.2.2.2.2. 2010年10月 紫外海岸壁** le de partidas <u>ta kajadiga</u> (法语调整:强 19 MBwelet al Patricia a sanggung  $\sim$   $\gamma$ s e a ghail

A.H. 12월4  $\mathcal{I}$  . **Britannica**  $\sim$ ÷. **大学 2014年4月 電報**  $\mathcal{L}$  $\bar{\mathcal{A}}$ (1999) / Parker by  $\bar{z}$ 全部選請 (編)  $\mathcal{A}$  $\mathcal{A}_1$  $\sim$ **TAN PERSONAL PROPERTY**  $\chi\to 2$ 

 $\frac{1}{2}$  ,  $\frac{1}{2}$ - 스틱 관련관(SS) ÷. 动式器 п, г ÷.  $\sim$   $\sim$  $\sim 10 \times 10^4$  $\sim$  1  $\sim 10$  $\ddot{\phantom{a}}$ ц,

Smlouva o vytvoření sw fedení pro Multikandlový odbavovací systém a poskytování souvisejících skuteb

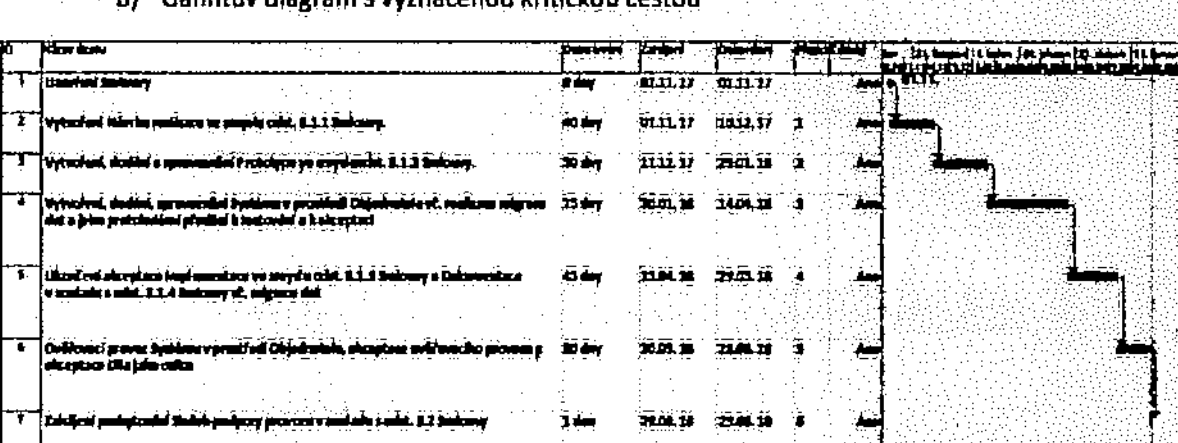

h) Ganntův diagram svyznačenou kritickou ceštou

- c) Návrh metodiky provedení projektové dokumentace
	- Při vytvoření projektové dokumentace se bude vycházet se standárdů ČSN ISO/JEC soonzoze a iso/líc zzoonzoza a PRINCEZ.

#### 6) Způsob plánování schůzek (četnost, délka, účastníci, vstupy, výstupy)

Na začátku jmenují zadavatel a zhotovitel zástupce v projektové týmu. V úvodní části vytváření návrhu řešení (po dobu  $1-3$  týdnů) budou schůzky projektového týmu probíhat v pravidelných sjednaných intervalech stim. že předpokládáme 3 schuzky v každém týdnu. Následně předpokládáme, že v dalším období budou probíhat pravidelné schůzky projektového týmu ve frekvenci 1 týdně a dle aktuální potřeby vývoje a dodávky řešení s tím, že jednání projektového týmu budou oprávněni svolat jak zástupce zadavatele, tak zástupce zhotovitele alespoň dva dny před plánovanou schuzkou projektového týmu s tím. Je součástí požadavku na jednání projektového týmu bude i návrh toho, co bude předmětem jednání, Zhotovitel a zadavatel budou v odůvodněných případ písemné podklady ke schůzce jeden den předem, Workshopy se zadavatelem budou vždy oznámeny dopředu tak aby zadavatel měl dostatek času se přípravit na workshop a zajistit sf kompetentní osobu pro zodpovězení nebo připravení požadovaných odpovědí, podkladů pro potřeby dodávky. Předpokládaná delka schůzek projektového týmu bude 2 hodiny, v některých případech bude workshop vlcedenní. Výstupem bude detailní zápls, který bude sloužit jako závazně plnění pro jednotlivě strany, nebude li tak v roz s uzavřenou smlouvou, a to po vzájemněm odsouhlasení zápisu všem! zúčastněnými stranami. Na straně objednatele bude vyžadována denni interakce v komunikaci v r upřesňování zadáňi.

#### 7) Specifikace výstupu (výstupní dokumentáce)

Výstupy budou dle požadavku smlouvy, a to vé formě písemné, a to vždy po schválení obou stran jak za zhotovitele, tak za objednatele. Z každé schůzky bude vytvořen zápís nejpozději následující pracovní den zaslán na komentář protistraně, ke schválení.

#### a) Schvalnvánl

Schvalování bude realizováno písemnou formou a to zápisem, nebo předávacím protokolem, který bude podepsán kompetentními osobami za zhotovitele tak zádavátele.

# 14. REALIZACN TÝM XT

- 1) Governance projektu (metodický dohled)
	- Jména a Informace o specializaci

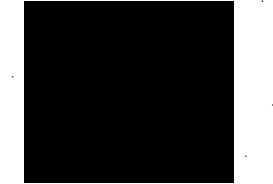

Projektový manažer Specialista dopravní systémy 1 Asistent projektového manažera / zástupce

2) Realizační tým

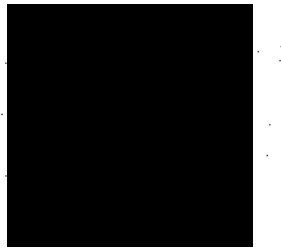

Další členové týmu;

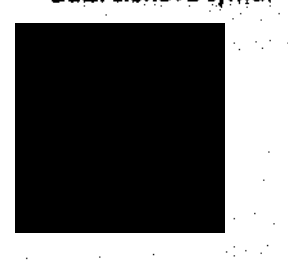

Projektový manažer Senior prógramátor 1 Databázový specialista 1 Manážer servisní podpory 1 Specialista dopravni systémy 1

Zástupce projektového manažera , Senior programátor 2 / Zástup Senior programátora 1 Databázový specialista 2 / Zástup Databázového Specialisty 1 Specialista doprávní systémy 2 / Zástuj anatallako daera systémy 1

.<br>-

135

### a) Specifikace alokace na dodávce řešení

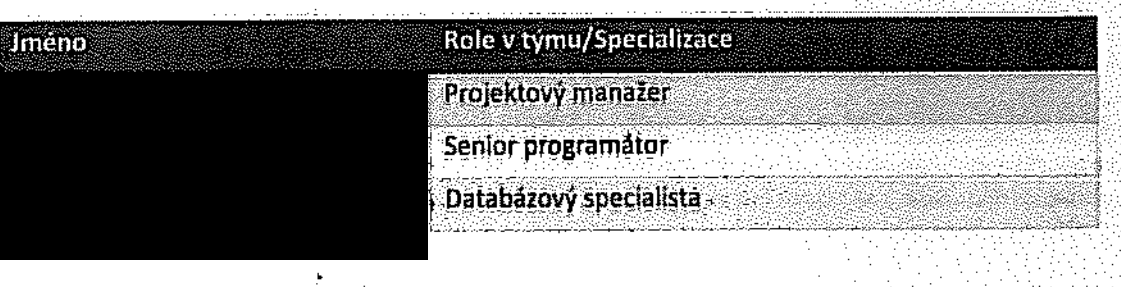

Smlouva a vytvoření sw řešení pro Multikanálový odbavovací systém a poskytování souvisejících skuleb

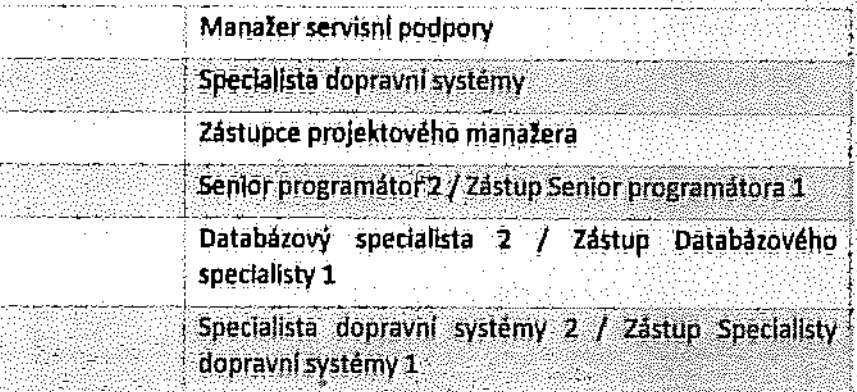

#### **15, PODDODAVATELÉ XT**

1. Seznam poddodavatelů

1. Název: 2. Sidla:

TELMAX s.r.o. Na Stráni 511, Choceňské Předměstí, 566 01 Vysoké Mýto 3. Právní forma: společnost s ručením omezeným

4. Identifikační číslo: 27481166

\_

Z. Specifikace dodávky v rámci navrhuvanéha řešení Dodávka e-shop pro Front-end MOS

## **16. PROKAZANI OVERENOSTI SWIPRODUKTU STAGES**

|

V rámci této kapitoly je na dodavateli požadováno popsání prokazatelnosti dod Dodavatel daloží formou dokumentu oprávnění k dodávanému řešení

- 
- Pokud se jedná o produkt třetí strany, bude doloženo právo implementace daného produktu vrámci České republiky.

sport in the majetic of the majetic must be absolute the transmitted with the transmitted with the transmitted with the transmitted to the conducted dolor than the conducted dolor than the conducted dolor than the conducte předmětem dodávky a že se nějedná o produkt třetí strany, s výjimkou produktu e shop pro Front-end MOS.

Společnost GLOBDATA a.s. prohlášuje, že mu náleží veškerá majetková práva k SW produktu. který je předmětem dodávky a že se nejedná o produkt třetí strany. Společnost GLO! pro vyloučení pochybností dokládá kopil nevýhradní ličenční smiouvy k patentů, která jej opravňuje k uzívání vynálezu chráněnému patentem, který je využit v SW řešení,

Společnosti dále v této oblasti předkládají Čestné prohlášení, které je uvedeno na konci tohoto dokumentu.

#### 147. HARMONOGRAM PRO VYPRACOVÁNÍ NÁVRHU REALIZACE DLE ODST. 3.1.1 SMLOUVY

V rámci této kapitaly je na dodavateli požadováno popsání detailního harmonogramu činnosti a součinnosti pro "Návrh regilzace" ve smyslu odst. 3.1.1 Smlouvy.

A.W

Smiouva a vytvoření sve řešení pro Mustikanskový odkavovací systém a poskytování souvisejících skuleh

### Předpokládaný rozpad jednotlivých částí je následující:

1) Detailní harmonogram vypracování WBS (hlerorchické struktúm a rozdělení proci)

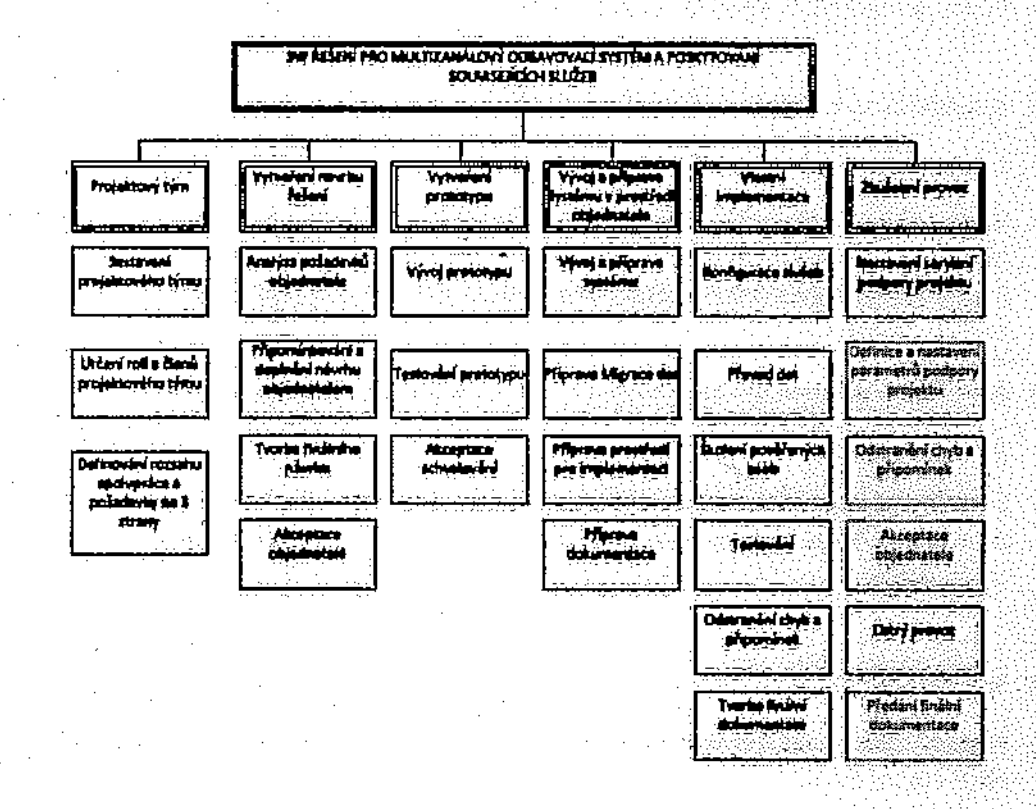

#### 2) Definice zainteresovaných stran (schvalovatelé, apod.)

Projektový manager zadavatele a pověřené osoby ze smlouvy. Za dodavatele projektový manažer a pověřené osoby IE smlouvy.

### 3) Definice účastníků (kdo vypracuje)

Deňnici účastníků vypracuje dodavatel se iadavateiem <sup>v</sup> úvodní fází projektu.

Kompetentní tým na straně objednatele, který bude schopen zodpovědět Veškeré dotazy pro vytvoření návrhu řešení a následně bude schopen zodpovědět a připravit podklady pro zadavatele na úrovni která je obvyklá.

Zástupci OICT a jím pověřené organizace, společnosti, konzultanti a obecně třetí strany, ROPID, DPHMP, IDSK, MHMP a IÍm pověřené organizace,

4) Odhad pracnosti (času) pro jednotlivé role (rozloženo v čase)

Časová náročnost pro jednotlivé účastníky vyplyne z počáteční analýzy a schválení návrhu.

#### Smłouva o vytvoření sw řešení pro Multikundiový odbavovací systém a poskytování souviselicích služeb

### 5) Plánování schúzek

Účastníci, Rozvržení včase, Četnost, Vstupy/výstupy, Aid. Budou shodné s tlimjaklsou popsany výše <sup>v</sup> kapitole 13, bod É,

#### 5) Specifikace výstupů

#### Formu, Počet, apod

Výstupy budou dle požadavku smlouvy, a to ve formě písemné, a to vždy po schválení obou stran jak za zhotovitele, tak za objednatele. Z každé schůzky bude vytvořen zápis a nejpozději následující pracovní den zaslán na komentář protistraně, ke schválení,

#### 7) Specifikace postupů pro schvalování

#### Průběžné. Finální

Schvalování bude realizováno písemnou formou a to zápisem, nebo předávacím protokolem, který bude podepsán kompetentními osobami za zhotovitele tak objednatele,

#### B) Speclíikaca delšího pouilti výstupů

Výstupy může tadavaiel dále použltjako podklady pro materiál pro Radu hLměsto Prahy řídící výbory apod. .

9) Další

#### Přílohy:

čestně pmhiášení

Nevýhradní licenční smlouva k patentu

Certifikace ISO společností GLOBDATA a.s, (ČSN EN ISO 9001;2016, ČSN ISO/IEC; 27001;2014)

### ČESTNÉ PROHLÁŠENÍ

Společnost TELMAX s,r,o. se sídlem Na Strání 511, Chocenské Předměstí, 566 Ú1 Vysoké Mýto, IČO: 27481166, prohlašuje, že na základě smlouvy uzavřené s XT-Card a.s., se sidlem: Seifertova 327/85, Práha 3, PSČ 130 00, IČO; 27408256 (dále "XT"), dodá v případě, že bude uzavřena mezi O \_ \_\_ \_ a.s. se sídlem: Dělnická 213/12, PSČ 17000 Praha 7, IČD; 027 95 281 (dále "OICT") na strahě jedné a XT <sup>a</sup> společností GLDBDATA as., se sídlem Na příkopě 393/11, Stare Město, <sup>110</sup> DD Praha i lĚO: 01527525 na straně druhé smlouva na plnění veřejné zakázky "Dodávka, podpora a rozvoj SW řešení pro Multikanálový odbavovací systém a eshop", kompletní eshop pro Front end MOS s tím, že na základě smlouvy mezi XT a Telmox nabude OlČT k tomuto SW nevýhradní licenci.

 $V$ e Vysokém Mýtě, dne 29/7/2017<br> $\bigcirc$  [[ELMAX

. lng.MílanAbs0lon**Jednate!** 

#### TELMAX s.r.o.

# DIRECT pay, s.r.o.

A

# **GLOBDATA a.s.**

# NEVÝHRADNÍ LICENČNÍ SMLOUVA K PATENTU

# PODPISOVÁ VERZE 22 11, 2016

7/38

# **OBSAH**

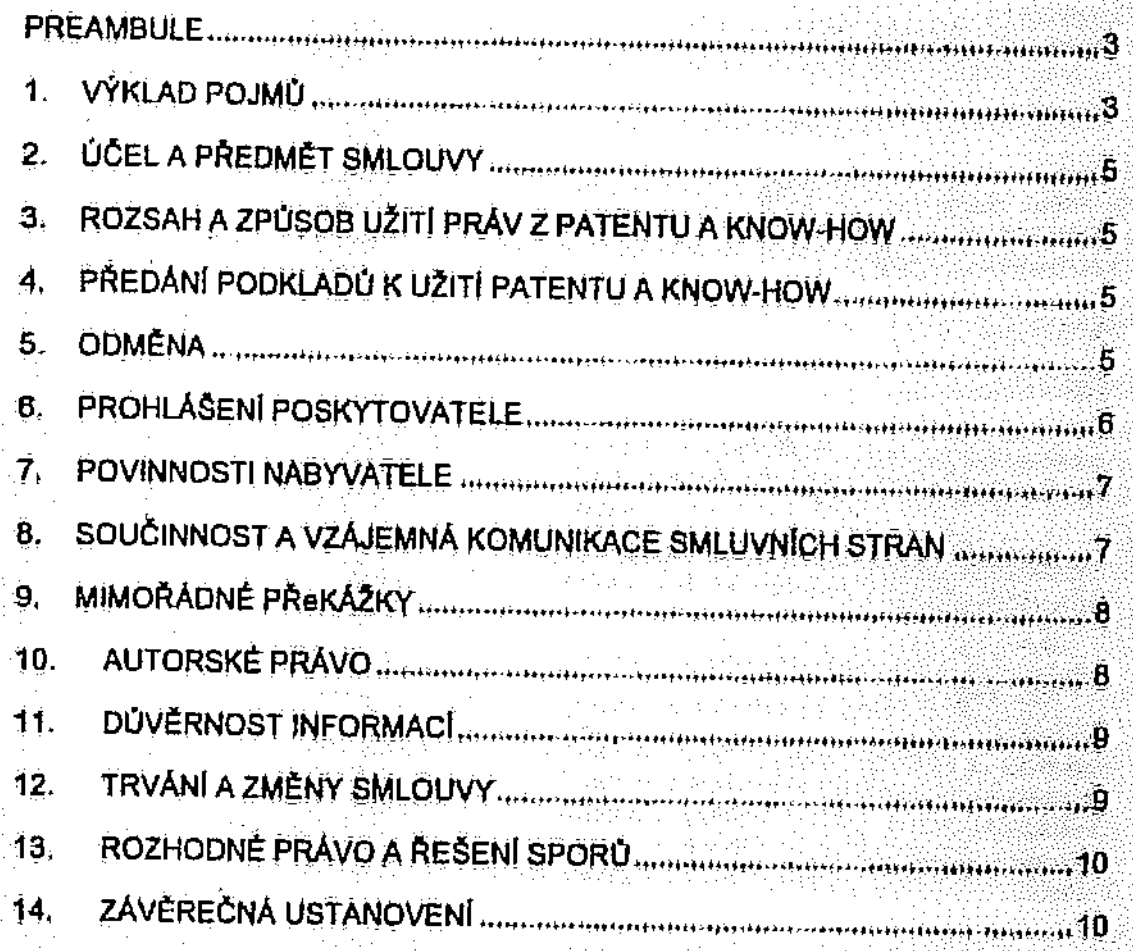

 $\sim$  $\mathbb{R}^2$ 

139

PODPISOVÁ VERZE 22.11.2010

 $\ddot{\phantom{a}}$  $\bar{z}$ 

DIRECT pay, s.r.o., se sidlem Ostrovni 128/30, Nove Mesto, 110 00 Praha 1, ICO 261 70 752, zapsaná v obchodním rejstříku vedeném Městským soudem v Praze, ep. zn. C 76627 ("Poskytovateľ")

 $\mathbf{a}$ 

GLOBDATA a.s., se sídiem Praha 1, Na Příkopě 9-11, 100: 250 96 900, zapsaná v obchodním rejstříku vedeném Městským soudem v Preze, sp. zn. B 4469 ("Nabyvatel")

(společně také "Smluvní strany" či samostatně jen "Smluvní strana")

uzavírají v souladu s ustanovením § 2358 a násl. zákona 6. 89/2012 Sb., občanský zákonik, ve znění pozdějších předpísů (Občanský zákoník), a v souladů s S 14 zákona c. 527/1990 Sb., o vynálezech a zlepšovacích návrzích, ve znění pozdějších předpisů, tuto licenční smlouvu ("Smlouva"):

# PREAMBULE

Vzhledem k tomu, že:

- Poskytovátel je oprávněným vykonavatelém veškerých práv z průmyslového Á., vlastnictví k Patentu, jak je tento pojem blíže uveden v Přiloze č. 1 této Smlouvy, která je oprávněn přenechat k užití dalším osobám;
- Nabyvatel je provozovatelem činnosti v oblasti poskytování služeb elektronického В. platebního styku a poskytovatelem služeb v oblasti přimých elektronických plateb pomocí mobilního telefonu;
- Ċ. Poskytovatel je oprávněn uzavřit tuto Smlouvu a řádně prnit závazky v ní obsazené; Ď.
- Nabyvatel je oprávněn uzavřit tuto Smlouvu a řádně plnit závazky v nj obsaženě; Æ.

Hlavním záměrem Nabyvatele je rozvijel na území České republiky a Slovenska podnikatelskou činnost v oblasti provozování elektronických systémů pro objednávání a hrazení služeb prostřednictvím mobilního telefonu nebo jiného obdobného technického zařízení v hromadně dopravě a parkování, a to za využití SMS nebo datové komunikační alužby s možnosti zpělné kontroly objednání a uhrazení příslušné

dohodly se Smluvní strany na následujícím znění Smlouvy.

### **VÝKLAD POJMŮ**

1.

14. Následující pojmy mají v této Smlouvě níže uvedený význam, pokud z kontextu nevyplývá něco jiného:

#### Dúvěrné Informace

znamenají celkovou nebo částečnou znalost, údaje nebo informace vztahulici sa k činnostem nebo podnikání každé Smluvní strany, které mohou být hmotne I nehmotne povahy, vyjadřené ústně, · plsemně nebo jakoukolív jinou formou (výslovně označené jako důvěrně), včetně nikoliv však výlučně obchodních a finančních plánů, rozpočiů, cen, marketingových plánů, trzních informací, strategických informací, informací týkajících se klientů, účetních záznamů, včetně trzeb, obchodního tajemstvi, vzoru. technických

A40

PODPISOVA VERZE 22 11 2018

\_

Patent

Smlauva

Úřndyprůmyslavůho vlastnictvi

lnformaci, výkresů, návrhů, lechnologii, studíl,<br>procesů, systémů, myšlenek, know-how, know-how. programů, předloh, zdrojový počítačových manuálů, posudků, nahrávek a jakékoliv tíně dokumentace v jakékoliv jiné formě vyjádření;

Chráněné materiály mamerialí Know-how webiné **pisemné** dokumentace k Patentu, technické údaje a další souviselící materiály, které Poskytovatel předal podle této Smlouvy Nabyvateli a které tvoří Přilohu čuž leta za začelo v prostaveneu prostavene u kontraŭentoj en kvartoj en kvartoj en kvartoj en kvartoj en kvartoj en kvartoj en kvartoj en kvartoj en kvartoj en kvartoj en kvartoj en kvartoj en kvartoj en kvartoj en kvarto Patentu";

Know-how znamená technické a obchodní poznatky, znalosti a diouhodobé provozní zkušenosti Poskylovatele a Vynáležem a jeho užilím;

*Licenc*e mércies and a méride de provincient la méride de la méride de la méride de la méride de la méride de l a Know-how, V rozsahu, způsobem a za podmínek stanovených v této Smlouvě.

"

L

,

141

Občanský zákonik znamená zákon č. 89/2012 Sb., občanský zákonik.<br>ve znění pozdějších předpisů.

znamená patent registrovaný ü **Lifedu** průmyslového vlastníctví v Praze na základá přihlášky vynálezu ze dne 26. července 2007 podané Poskytovatelem pod číslem 2007-504, číslo kvělna 2008, pro vynález Způsob provádění ,' ' \rqԀārqrqrq` P ""tio vinné u Světová organizáce duševního vlastníctví (WIPO) pód čislem přihlášky PTC/CZ2008/000043 podané poskytovatelem dne 14. dúbna of effecting payment transaction using a mobile terminal"; a u Evropského patentového úřadu pod čislem. pliniašky 08734302.6 podané poskylovatelem dne 14. dubna 2008, čislo dokumentu EP2176819 pro vynález "Method of effecting payment transaction using a mobile terminal", vždy pro příslušné státy;

znamená tuto licenční amlouvu včetně všech jejích pflioh;

znamená veškeré úřady průmyslového vlastníctví, u klerých je registrován či přihlasován Patent (t. - český Úřad průmyslového vlastnictví, Světovou organizaci duševniho vlastnictví (WIPO) a Evropský patentový úřad);

Území znamená územi České republiky;

Vynález technické lešení chráněné Palenčem

For the control of the control of the control of the control of the control of the control of the control of the control of the control of the control of the control of the control of the control of the control of the cont

#### $\overline{2}$ . UCEL A PREDMET SMLOUVY

- Účelem této Smlouvy je umožná Nabyvateli získat oprávnění k užití Vynálezu<br>chráněného Patentem tak, aby mohl v souvislosti s výkonem své podnikatelske  $2.1$ činnosti nerušené, efektivně a bezpečně provozovat elektronické systémy pro objednávání a hrazení služeb prostredníctvím mobilního telefonu nebo jiného obdobného elsktronického zařízení v hromadně dopravě a parkování.
- 2.2. Za účelem naplnění účelu uvedeného v ustanovení článku 2.1 těto Smlouvy uzavírají Smkivní strany spolu s touto Smlouvou následující smlouvy:
	- 1) nevýhradní licenční smlouvu k jádru, systému a mobilní aplikaci;
	- výhradní licenční smlouvu k systému; Ħ)
	- výhradní licenční smlouvu k ochranné známce GLOBDATA; a 冊)
	- výtvadní licenční smlouvu k ochranné známce Sejf. IV)
- 2.3. Předmětem této Smlouvy je závazek Poskytovatele poskytnout Nabyvateli nevýhradní oprávnění k výkonu všech maletkových práv k vyuzívání Vynálezu chráněného Patentem a k uzili Know-how (Licence) v rozsahu úvedenem v ustanovení článku 3 této Smlouvy a závezek Nabyvalele záplatit Poskylovateli Odměnu za poskytnutí Licence.

#### ROZSAH A ZPŮSOB UŽITÍ PRÁV Z PATENTU A KNOW-HOW ā.

- 3.1. Poskytovatel toulo Smlouvou udeluje Nabyvateli nevýhradní Licenci k využívání Vynálezu chráněného Patentem a Know-how a/nebo jejich částí v neomezeném množstevním rozsahu na Území.
- 3.2. Smluvni strany berou výslovně na vědomi, že Vynález není chráněn Patentem na území Slovenské republiky a Poskylovatel tak uděluje na základě této Smlouvy Licenci pouze pro Území, Vzhledem k tomu, že Poskytovatel podal přihlášku Patentu rovněž u Evropského patentového úřadu, tedy pro území celé Evropské unie, dohodly sa<br>Smluvní strany, že okamžikem udělení patentové ochrany Vynálezu i na území<br>Slovenské republiky bude územní rozsah Licence rozšířen i na území Slov republiky.
- Nabyvatel je oprávněn užívat Licenci po dobu trvání platnosti Patentu v rámci svě  $3.3.$ vlastní podnikatelské činnosti za podminky trvání této Smlouvy. Postoupit či jinak poskylnout (např. formou podlicence) oprávnění k výkonu prav užit Patent a Know-how treti osobě je možně pouze s předchozím písemným souhlasem Poskylovatele.
- Nabyvatel není povinen využit oprávnění k užití Vynálezu chráněného Patentem či  $3.4.$ Know-how udělená Poskytovatelém touto Smlouvou a Poskytovatel zajistí, že<br>Nabyvatel nabude při výkonu práva k užití Vynálezu chráněněho Patentem a Knowhow ze strany Poskylovatele jakkoli omezovan.
- Ve stejném, jako shora uvedeném rozsahu, je Licence poskylována i k Chráněným  $3.5$ materiálum; ujednání uvedená v článcích 3,1 až 3,4 výše se upřatní obdobně

#### PREDANI PODKLADU K UZITI PATENTU A KNOW HOW 4.

Poskytovatel prohlašuje, že ke dni uzavření télo Smlouvy předá Nabyvateli veškeré<br>podklady k užití Paténtu a Know-how. Seznam podkladů k předání Nabyvateli za  $4.1$ strany Poskytovatele k uztil Patentu a Know-how tvoří Přílohu č. 2 této Smlouvy.

141

#### 5. **ODMENA**

PODPISOVÁ VERZE 22. 11, 2018

- Smiuvní strany se dohodly, že Poskylovatel poskytne Nabyvatel Licenci uplatně,  $5.1.$ Odměna byla stanovena na základě dohody Smluvních strán, a to s přihlédnutím k účelu Licence a způsobu a okolnostem užití Palentu a Know how a k územnímu, časovému a množstevnímu rozsahu poskytované Licence a jejimu případnému rozšíření na území Slovenské republiky dle článku 3.2 výše, ve výši 10 000 000 Kč (slovy deset milionu korun českých) bez DPH a je splatná dne 5. ledna 2017 (.Odmena").
- 5.2. Zaplacením Odměny budou vypořádány veškeré finanční nároky Poskytovatele za plnění poskytnutá na základá této Smlouvy, zejména za poskytnutí oprávnění k výkonu práva užit Vynález chráněný Patentem a Know-how k účelu a v rozsahu stanoveném touto Smlouvou a předání podkladů. Smlovní strany se dohodly, že Poskylovatel nemá právo na jakoukoli dodatečnou odměnu za poskytnutí oprávnění kúžití Vynálezu chraneneho Patentem a Know how zo strany Nabyvatele nad rameo Odmeny.
- 5.3. Poskytovatel se zavazuje, že Patent bude platný po celou dobu trvání tělo Smlouvy, že učiní veškerá právní jednání a uhradí veškerá udržovací a/nebo uživací poplatky spojeně s Patentem, jesp. Vynálezem chráněným Patentem, na kterém je al už zcelá nebo zčásti založeno Patentem chráněné technické řešení. Smluvní strany se dohodly, že právní jednání je za Poskylovaleje oprávněn učiní a tyto udržovací a/nebo užívačí poplatky uhradit Nabyvatel; v takovém případě je Poskytovatel povínen uhrazené casiky Nabyvatell v plné výši nahradit,
- 5.4. Smluvni strany se dohodly, že udělení Licence k Pateritu bude zapsáno do všech příslušných rejstříku Úředů průmyslového vlastníctví, a to bezprostředně poté, co tato Smlouva nabude účinnosti pro Území, resp. pro území Slovenské republiky dle článku 3.2 výše. Poskytovatel se zavazuje za tímto účelem učinit příslušná právní jednání (zejména podat příslušnou žádost a uhradit přislušné poplatky). Nabyvatel se závazuje Poskylovatell v télo souvislosti poskylnout potrebnou součinnost. Smluvní strany berou na vědomi, že zveřejněním zápisu o udělení Licence v příslušněm reistriku je tato účinná vůči třetím osobám.
- 5.5. V rozsahu nezbytném pro naplnění účelu této Smlouvy (jakož i smluv uzavíraných mezi Smluvnimi stranami spolu s touto Smlouvou) je Nabyvatel opravněn Vynález chráněný Patentem dále vyvíjet, upravovat a měnit, a v případě, že dospěje k řešení, které je novým vynálezem a které splňuje parametry patentovatelnosti, amebo užilným vzprem a splňuje podminky zapisnosti, je oprávněn svým jménem podat přiskahou přihlašku o udělení patentu a/nebo záplau užitného vznru.
- PROHLÁŠENÍ POSKYTOVATELE Ö.

Poskytovatel tímto prohlašuje, žet  $6.1$ 

- vykonává svým jménem a na svůj účet veškerá maletková práva k Patentu, Ð
- je plně oprávněn k výkonu všech majelkových práv k Patentu a Know-how H) a získal svolení všech původců Vynálezu poskytnout oprávnění k výkonů majetkových práv k užití Výnálezu Nabyvateli na základě tělo Smlouvy,
- oprávnění k výkonu majetkových práv k Vynálezu chráněnému Patentem 肌 nepostoupil and nepreved zcela and zcesti na treti osoby, ant si neni vedom toho, že by došlo k přechodu práv k Vynálezu na třetí osobu na základě jiné právní skutečnosti, a že neuděli žádné třetí psobě zcela ani zcásti opravnění k vykonu práva užit Vynález chráněný Patentem licenční smlouvou, které by bránily ve výkonu majetkových práv k Patentu v rozsahu této Smlouvy;

143

POOPISOVA VERZE 22.11.2016

na Pátentu neváznou zádná práva ani nevypořádané nároky třetích osob, iv) zejména osobnostní nebo majetkové povahy, které by branily ve výkonů<br>majetkových práv k Patentu v rozsahu táto Smlouvy nebo které by byly poskytnutím práva k užití podle této Smlouvy a vykoném těchto práv za straný Nabyvatele dotceny s vyjmkou licenci poskymutých koncovým uzivatelom;

veškeré nároky původců související s vytvořením Vynálezu chráněného Patentem V) a jeho užilim ze strany tretich osob vypořádal a s původci ajednal, že tilo nemají právo na žádnou dodatečnou odměnu.

- 6.2. Poskytovatel se zavazuje zajistit, aby prohlašení uvedená v ustanovení článku 6,1 tálo Smlouvy była pravdiva po celou dobu trvani teto Smlouvy. Poskytovatel prohlasuje, że al je vědom odpovědnosti za správnost všech shora uvedených prohlášení. V prípadě, že se shora uvedená prohlášení ukážou jeko nespravná, nahradí Poskylovatel Nabyvateli újmu, která mu v dúsledku nespravných prohlášení vznikla.
- 6.3. Poskytovatel se současně zavazuje veškeré nároky třetích osob uplatněné proti Nabyvatell související s vytvořením a užitím Vynálezu a výkonem majelkových práv k Patentu a Know-how za strany Nabyvatele d tretten osob, vypořádat namisto Nabyvatele a uhradit Nabyvateli veškerou majetkovou újmu a náklady v souvislosti s tim vzniklé (včetně hákladů na právní zaštoupení).
- 6.4. Veškerá shora uvedená prohlášení a záruky Poskytovatele se ve stejném rozsahu vztahull i na Chráněné materiály,
- Závazek Poskylovatele sjednaný v článcích 6.2 a 6.3 této Smlouvy platí, a to J ve  $6.5.$ vztahu ke Chráneným materiálním, I po zániku závazků z této Smlouvý.

#### 7. **POVINNOSTI NABYVATELE**

### 7.1. Nabyvatel:

i)se zavazuje nepřivodit viastní činnosti zánik majetkových práv poskytovaných dle této Smlouvy, ani nepodporovat činnost tretich čaob směrující k týmž důsledkům.

ii)je povinen bezodkladně informovat Poskytovatele, je il omezován ve výkonu práv dle této Smlouvy tretimi osobami, nebo zjatříli, že treti osoby zasehují do jeho prav dle této Smłouvy nebo i do práv Poskytovatele Jakożio vlastnika Patentu a Know-

#### SOUCINNOST A VZÁJEMNÁ KOMUNIKACE SMLUVNÍCH STRAN 8.

**医硬脂肪酸性** 

 $\sim 100$  M  $_\odot$ 

- Smluvní strany se závazují vzájemně spolupracoval a poskytovat si veškeré informace 8.1. potřebné pro řádné plněril této Smlouvy. Smluvní straný jsou povkrhy informoval druhou Smluvní stranu o veškerých skutečnostech, které jeou nebo mohou být důležitě pro řádné plnění této Smlouvy,
- 8.2. Nabyvatel se zavazuje poskytnout Poskytovateli součinnost v priměřené miře a v rozsahu potřebném pro zádné plnění télo Smlouvy. Nabyvatel nemá nárok na odměnu za poskýmutou součennost ani na náhradu někladů, které mu v souvislosti s poskytováním součinnosti podle předchozí věty vzniknou.

8.3. V případě neposkytnutí nezbytně součinnosti ze strany Nabyvatele dochází bez dalšího k prodloužení všech frot stanovených pro plnění Poskytovatele dle této Smlouvy o celou dobu prodient na strane Nabyvatele.

444

Andrew Card

PODPISOVÁ VERZE 22 11.2015

8.4. V případě, že by měl Nabyvatel zájem o rozšíření ochrany Patentu na další státy, zejména s ohledem na zájem potenciálních zákazníků z takových států o služby elektronických systémů pro objednávání a hrazení služeb prostřednictvím mobilního telefonu nebo jiného obdobného elektronického zařízení v hromadné dopravě a parkování, zavazuje se Poskylovatel s Nabyvatelem o rozšíření Licence na takové paravvalli, cavacine se i venyevelle i sueziveleniu v ivesnem changomich státy, byla li Patentu na jejich území údělena ochrana na základě již podaných patentových přihléšek, nebo j na státy jiné jednat za účelem dohodnutí chráněn minimálně stejně jako na Území a aby Vynález Jím chráněný mohl Nabyvatel uzivat ve stejném rozsahu.

#### **MIMORADNÉ PŘEKAŽKY** 9.

- 9.1. Zádná ze Smluvních stran není odpovědná za prodlení splněním povinností stanovených fouto Smlouvou způsoběné mimorádnými nepředvídatelnými a nepřekonatelnými překážkami vzniklými nezávisle na vůli Smluvních stran ve smyslo Občanského zakoníku. Smluvní strana, u které tyto překážky nastanou, je povínná co
	- oznámit druhé Smluvní straně tuto skutečnost, dobu jejiho přetrvávání Ü. a dúsledky, které jsou očekávány, a
	- učinit veškeré příměřené kroky za účelem co největší minimalizace následků H) příslušných překážek a obnovení řádného přivání nespíněných povinnosti stanovených touto Smlouvou, jakmile to bude možné.

#### 10. **AUTORSKÉ PRÁVO**

- 10.1. Chráněné materiály Poskytovatelé podléhající autorským právům a jiným právům duševního vlastníctví nesměji být nad rámec Licence rozmnožovány ani zpřístupnéhy třetím osobám, pokud tak není výslovně dovoleno či stanoveno touto Smlouvou, popř. obecně závazným právním předpisem (tzv. zákonná bezúplatná licence),
- 10.2. Nestanovi-li tato Smlouva nebo ujednani Smluvnich stran jinak, Nabyvatel je opravnen zasahovat do Chráněných materiálů, rozmnožovat je ned rámec opravnění stanovených autorským zákonem, předávat třetím osobám, umožnit, použití třetími osobami, to vše však vylučně za podmínky předchoziho pisemného souhlasu Poskylovatale. Za rozmnožování je rovněž považováno kopirování na pevný disk nebo na jiný přenosný noslé dat, jakož i kopirování tatených podkladů.
- 10.3. Dolde-li k vytvoření autorského díla nebo jiného použitelného výsledku ve formě technického řešení chránitelného patentem nebo užilným vzorem v solrvstosti s užíváním Licence Nabyvatelem die této Smlouvy, budou teto přihlášena k ochraně Smluvnimi stranami jako apolečná, pokud nebude vzájemnou dohodou stanováno Bnak. S cilem ziskat pro technická řešeni co nejškél ochranu vypracují Smluvní strany příslušně přihlášky patentu či užitného vzoru společně. Smluvní strany zaváží zúčastnéné zaměstnánce či dodavatele u děl vytvořených na objednávku k postoupení práv na ochranu těchto technických řešení druhé Smluvní straně.
- 10.4. Nabyvatel je oprávněn vytvářet nové autorské dlio nebo vykonávat jakoukoli činnost, jejtž vysladek va formě technického řešení je schopen byt chránitelný patentem v souvisiosti s užíváním Licence Nebyvatelem dle této Smlouvy bez předchozlho písemného souhlasu Poskytovatele, tím hení dotčeno ustanovení článku 10.3.
- 10.5. V případě, že ke vzniku opravnění tak, jak je uvedeno v předcházejících ustanoveních, vyžadují právní předpisy uzavření zvlástní smlouvy, je každá za Smluvních stran povinna na žádost druhé Smluvní strany takovou smlouvu uzavříl. Podmínky této smlouvy budou vycházel z účelu a smyslu, který Smluvní strany sledovaly.

445

PODPISOVA VERZE 22.11 2016

#### DUVERNOST INFORMACE 11.

- 11.1. Smluvní strany se zavazují zachovával povinnost mičenivosti o veškerých<br>skutečnostéch, o kterých se dozyl v souvislosti s touto Smlouvou a uchovával v tajností Důvěrně informace a Chráněné materiály, ke kterým mají přístup a/nebo které jim<br>mohou být sdělený v souvislosti s touto Smlouvou, Osoby, které mají přístup k Duverným informácím a Chráněným materiálům, jsou Smluvní straný povinny písemně poučit b jejich povinnosti zachování mlčenivosti a toto pínění kontrolovat. Povinnosti Smluvních strán dle ustanovení článku 11.1. přetrvávají i po skončení této Smlouvy z Jakehokoliv důvodu, a to až do doby, kdy se příslušné Důvěrné informace a Chránáná materiály stanou obecně známými jinálc než porušením této Smlouvy, nebo je přískišně opravněná Smluvní strana přestane považovat za důvěrné a chráněné ve smyslu tohoto ustanovení Smlouvy a jako takové dále chránií,
- 11.2. Povinnosti Smluvních strán die ustanovení článku 11.1. těto Smlouvy se nevztahují na Duverné informace a Chráněné materiály, které:
	- v okamžiku jejich poskytnutí budou veřejně dostupné, nebo které se stanou ĵ}veřejně dostupnými po takovém okemžiku, avšak pouze za předpokladu, za k tomu nedolde z důvodu porušení télo Smlouvy;
	- byly získány nezávisle či vytvořeny přijímající Smktvní stranou, aniž by došlo k õ). porušení télo Smlouvy, výrna siluace kdy je zřekné, nebo by při zachování odborné péče muselo býl zřejmé, že zdroj takových Důvěrných informaci a Chránených materiálů nebyl oprávněn Důvěrné Informace a Chránené materiály poskytnout:
	- 10) je Smluvni strana povinna poskylnout za předpokladu, že je li to zákonem dovoleno, je o tomto poskytnutí  $n<sub>a</sub>$ Informována druhá Smluvní strana bez zbylečného odkladu poté, kdy se o takovém povriném sdělení povrina Smluvní strana poprvé dozví; nebo
	- jsou výslovně schváleny pro uveřejnění, a to prostřednictvím přeemného iv) zmocnění sdělující Smluvní stranou,

#### 12, TRVÁNÍ A ZMĚNY SMLOUVY

- 12.1. Tato Smlouva nabývá platnosti dnem lejiho podpisu Smluvními stranami. Tato Smlouva nabývá účinnosti dne 1. jedna 2017 a úzavrá se a rozvazovací podminkou a práva a povlnnosti z této Smlouvy vyplývající tak bez dalšího zanikají, pokud nejpozději do 5. ledna 2017 nedojdě k záplau přeměny ve formě pozdělení Poskytovatele, odštěpením sloučením se společnosti RMSG Czach se sidle Janačkovo nabreži 1153/13, Smlchov, 150 00 Praha 5, IČO: 015 27 525, zapsanou y obchodním rejstříku vedeném Městským soudem v Praze, sp. zn. B 19012, do obchodního relstříku.
- 12.2. Smlouva se sjednává, a výjimkou ustanovení článku 11 télo Smlouvy, na dobu určitou, a to na dobu trváril plátnosti Palentu, a to do 26. července 2027,
- 12.3. Tato Smlouva muže byl ukončena, změněna nebo doplňována pouze písemnou dohodou Smluvních stran podepsanou oběma Smluvními stranemi. Zánik léto Smlouvy nemá vliv na práva nabytá do doby zániku závazku za Smlouvy.
- 12.4. Jakekoli změny Smlouvy musí být ve formě čislovaných dodatků, které tvoří nedlinou součást této Smlouvy. Smluvní strany se dohodly, že pro účely této Smlouvy nebude za písemnou formu považována komunikace prostředníctvím e-mallu,
- 12.5. Každá Smluvní strana je povinna bezodkladně písemně informovat druhou Smluvní

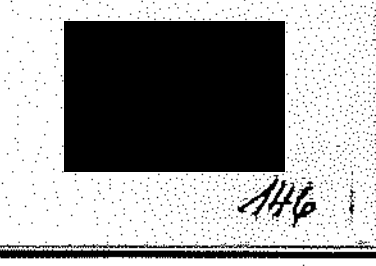

POOPISOVA VERZE 22, 11-2015

- úpadku (či hrozbě úpadku), zrušení a vstupu do likvidace, posližení majelku D exekuci (či hrozbě postižení majetku exekuci) nebo jiného obdobného opatření, či<br>v připadě Takékoliv, dobody masí nitolože (či hrace postopného opatření, či v případě jakékoliv dohody mezi příslušnou Smkůvní stranou a jejimi věřiteli, či<br>pokud by taková dohody mezi příslušnou Smkůvní stranou a jejimi věřiteli, pokud by taková dohoda měla mit přímý dopad na tulo Smlouvu či plnění.<br>pokud by taková dohoda měla mit přímý dopad na tulo Smlouvu či plnění. poskytováná na jejím základě přislušnou Smluvní stranou;
- o změně společníka, vlastnícké struktury či vedení či jakýchkoliv dalších 册 okolností, které by mohly zásadně ovlivnit schopnost přislušně Smluvní strany dostát svým záväzkům z télo Smlouvy.

# 13. ROZHODNÉ PRÁVO A ŘEŠENÍ SPORŮ

13.1. Tato Smlouva se řídí českým právem.

13.2. Všechny spory vznikající z této Smlouvy a v souvislosti a ní, jakož ze smluv z ní<br>Plynoucích, budou rozhodovány s konečnou platnosti věcně přístušným hastvím Pýnoučích, budou roznodováný s konečnou platnosti věchě při:<br>soudem. Smluvní strany se tímto vá emvelu retanament s na vých obůnskéha občanského soudního řádu, ve znění pozdějších předpisů, dohodly, že míslně<br>příslušným soudem bude obecný soud Nabyvatelé.

# 14, ZÁVĚREČNÁ USTANOVENÍ

- 14,1. Smluvní strany tímlo v souladu s ustanovením § 1740 odst. 3 Občarníkého zákoníku vylučují možnost přijetí nabídky s dodatkem nebo odchytkou.
- 14. ZAVEREČNÁ USTANOVENÍ<br>14.1. Smluvní strany tímio v souladu s ustanovením § 1740 odst. 3 Občarník<br>14.2. Žádná ze Smluvních stran není oprávněna smluvně převést práva ne<br>14.2. Žádná ze Smluvních stran není oprávněna smluv vyplývající z této Smlouvy nebo postoupit tuto Smlouvu na třetí osobu bez předchozilno<br>písemného souhlasu druhé Smluvní strany, ladeže tate Smlause ala předchozilno přiskušným soudem bude obecný soud Nabyvatele,<br>
ZÁVĚREČNÁ USTANOVENÍ<br>
Smluvní strany tímto v souladu s ustanovením § 1740 odst. 3<br>
vylučují možnost přijeti nabídky s dodatkem nebo odchylkou.<br>
Žádná ze Smluvních stran není ' inak.
- 14,3. Žádná ze Smluvních stran nesmí započist jakýkoli ze svých závazkú dle této Smlour<br>Jinak než písemnou dohodou s druhou Smluvní stranou, jinak než písemnou
- semnoù dohodou s druhou Smluvní stranou.<br>se v důsledku změny právních předpísů nebo jiných důvodů stata<br>eto Smlouvy neplatnými, neúčinnými a/nebo nevymabalatomi 14.4, Pokud by ujednání této Smlouvy neplatnými, neúčinnými a/nebo nevymahatelnými, t strany prohlašují, že Smlouva je ve zbývajících ustanoveních platná, neodporuje li<br>lejímu účelu nabo poladná li na strany v vyslostickém platná, neodporuje li v takovém případě zavazují nahradit takové neplatně, neúčinné a/nebo nevymahatelně<br>ustanovení či laho část ustanovením nepř. neplatně, neúčinné a/nebo nevymahatelně ustanovení či jeho část ustanovením novým, které bude platně, účimě a vymahatelně a jehož věcný obsah a ekonomický význam bude shodný nebo co nejvíče podobný<br>nahrazovanámu ustanovení tak, aby účel a smysl této Smlouvy zústal zachován. Smluvní strany se dohodly na vyloučení ustanovení § 576 Občanského zákoníku pro
- 14.5. Tato Smlouva obsahuje úplné ujednání Smluvních atran o předmětu Smlouvy a všech.<br>náležitostech, které Smluvní strány měly a chtěly ve Smlouvě ujednát, a které považují za důležité pro závaznost této Smlouvy a nahrazuje veškéré předchozí dohody za dolezile pro zavaznost teto smlouvý a nahrázuje veškeré předchozí dohody<br>související s předmětem télo Smlouvy. Žádný projev vůle Smluvních stran učiněný při Jednání o této Smlouvě ani projev vůle učiněný projev vůle Smluvních stran učiněný při<br>jednání o této Smlouvě ani projev vůle učiněný po uzavfení této Smlouvý nesmí být<br>vykládán v rozporu s účelem této Smlnuvy v ruzporysýčgíem této Smlouvy.
- 14.6. Každá Smluvní strana nese všechny své náklady a výdaje, které jí vzniknou<br>v souvislostí s uzavfením a plněním této Smíouvy,
- 14.7, Smluvní strany prohlašují, že se s ohladem na své hospodářské postavení necítí být na<br>sobě závislé nebo vůčí sobě znavýhoriněné, polodník které postavení necítí být na sobě závislé nebo vůčí sobě znavýhodněné, nejednaly v tísní, při jednání nepostradaly<br>odborně znalosti potřebné k jednáni o obsahu Smlouvy, proto nespatřují důvod pro<br>použití ustanovení o Slabší straně v; smyslu ustanovení
- 14.8. Tato Smlouva je vyhotovena ve dvou (2) stejnopisech, z nichž každá Smluvní strana<br>obdrží po jednom (1) vyhotovení. obdrží po jednom (1) vyhotovení.

PODPISOVA VERZE 22.11.2016

\_

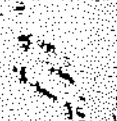

,

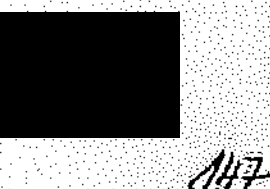

14.9. Nedilnou součásti télo Smlouvy jsou následující přílohy:

- Příloha č. 1 Specifikace Patentu
- Přiloha č. 2 Podklady k užití Patentu

inge e

Smluvní strany prohlašují, že se zněním Smlouvy řádně seznámily a že porozuměly jejich  $\mathcal{O}_\mathrm{C}$ Pysa.

V Praze dne 22. listopadu 2016

V Praze dha 22 listonadu onai

 $A\#P$ 

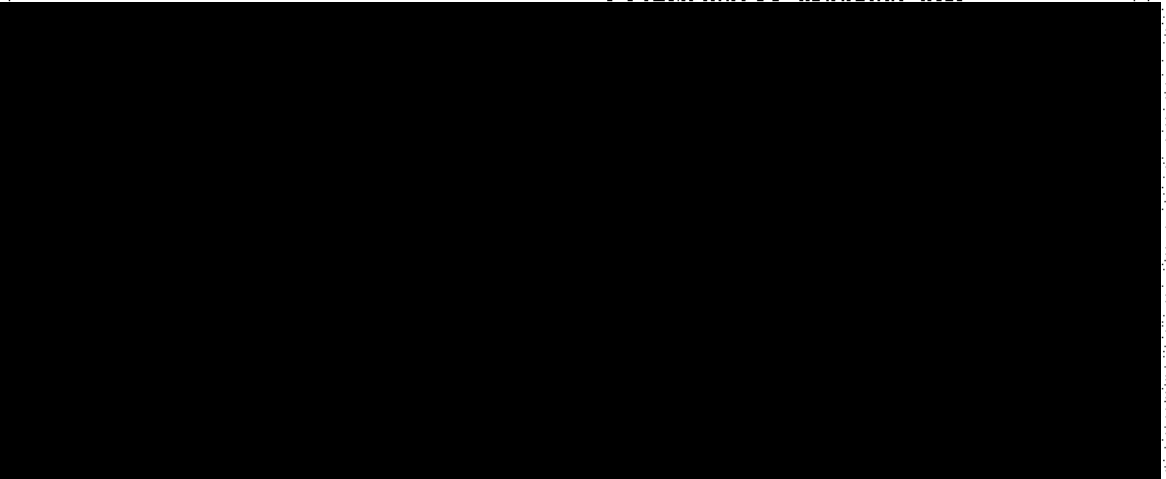

PODPISOVA VERZE 22. 11 2016

G)

Certifikační orgán č. 3115 certifikující systémy managementu<br>akreditovaný ČIA podle ČSN EN ISO/IEC 17021-1:2016

wdává

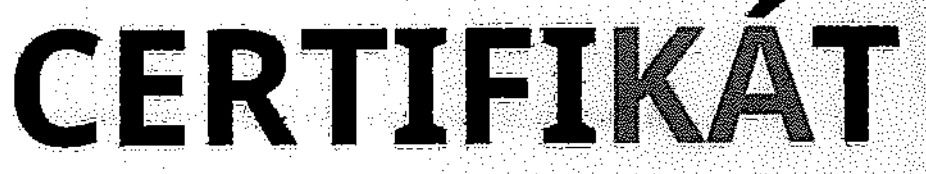

který je dokladem, že společnosť

# **GLOBDATA a.s.**

Na Příkopě 393/11 110 00 Praha 1 IC: 01527525

v oboru

dodávka a implementace informačních systémů, včetně souvisejících služeb, strategického poradenství a systémové integrace: poskytování služeb v oblasti SMS; analýza, návrh, vývoj, implementace a systémová integrace IS, vývoj mobilních aplikací, outsourcing ICT služeb; analýza, návrh, vývoj, implementace a systémová integrace dopravně odbavovacích systémů

> zavedla a udržuje systém managementu kvality splnulici požadavky

# ČSN EN ISO 9001:2016

Platnost certifikátu je stanovena do: Registrační číslo certifikátu: Datum prvního vydání certifikátu:

9, 4, 2020 5936/2017<br>10, 4, 2017

V Roztokách, dne 10, 4, 2017

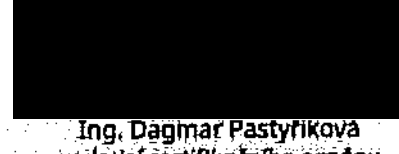

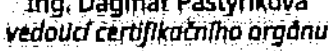

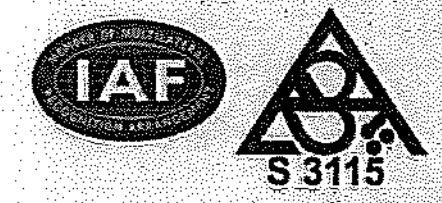

AliG

Seziam mest patricich do certificivane oblasti je uveden v priloze tohoto certifikatu, briež tvoří jejicí nedknou součást a obsahuje 1 stranu<br>EURO ČERT CZ, a s., Lidičká 531, 252 63 Roztoky, IČ: 26699117, DIČ: CZ26699117<br>Tel.: +420 234 222 111, e-mail: kifo@aurocert.cz, webi www.eurocert.cz

Certifikační orgán č. 3115 certifikující systémy managementu akredítovaný ČIA podle ČSN EN ISO/IEC 17021-12016 EURO CERT group<br>
Certifikační orgán č. 3115 certifikující systémy managementu<br>
akreditovaný člA podle ČSN EN ISO/IEC 17021-12016<br>
Seznam míst patřfcích do certifikované oblasti společnosti:<br>Ústředí:

# — Příloho čd k cařtífíkátu č.:5936/2D17

# Ústředí:

staroměstské náměstí 505/10 110 DOPfaha <sup>1</sup>

1998年10月48日 · 中国经济学习领导 - Service To the World Andrew World Andrew World Andrew World Andrew World Andrew World Andrew World<br>2003 - Charles World Andrew World Andrew World Andrew World Andrew World Andrew World Andrew World Andrew Worl a se nomen a sua palabrazioni

# Dohledové a call centrum;

Hradecká 1151 500 na Hradec Králově

\_

k

\_

V Roztokách, dne 10,4.2017

Ing. Dagmar Pastyfikova vedoućí certifikačního orgánu

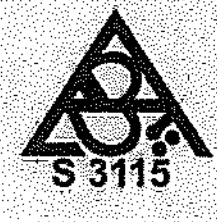

150

zurio CERT CZ a.s., Lidicial 531, 252 63 Rozloky, IC. 26699117, DIC. CZ266991 Tel: +420 234 222 111, e mail: info@eurocart.cz, web: www.eurocert.c

Certifikační orgán č. 3115 certifikující systémy managementu<br>akreditovaný ČIA podle ČSN EN ISO/IEC 17021-12016

wdává

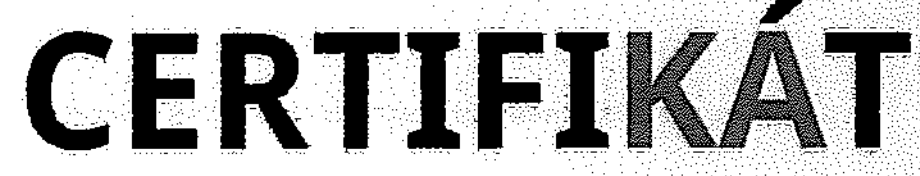

který je dokladem, že společnost

# **GLOBDATA a.s.**

Na Příkopě 393/11 11000 Praha 1 IC: 01527525

v oboru

dodávka a implementace informačních systémů, včetně souvisejících služeb, strategického poradenství a systémové integrace; poskytování služeb v oblasti SMS; analýza, návrh, vývoj, implementace a systémová Integrace IS, vyvoj mobilnich aplikaci, outsourcing ICT služeb; analyza, návrh, vývoj, implementace a systémová integrace dopravně odbavovacích systémů

> zavedla a udržuje systém managementu bezpečnosti informaci splňující pozadavky

# ČSN ISO/IEC 27001:2014

Součástí auditu byla verze Prohlášení o aplikovatelnosti (die El, 6.1.3 normy plam.<br>dr č. 1 - za dne 6.3.2017

Platnost certifikătu je stanovena do: Registračni číslo certifikátu: Datum prvního vydání certifikátu:

9, 4, 2020 103/ISMS/17 10.4.2017

V Roztokách, dne 10, 4, 2017

Ing, Dagmar Pastyrikova vedoucí certifikačního orgánu

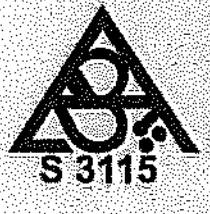

464

Seinam mist patricich do certificovane oblasti je tiveden v příloze tohoto certifikatu, která tvoří jeho nedánou součást a obsahuje 1 stranu.<br>EURO CERT CZ, a.s., Lidická 531, 252 63 Roztoky, IC: 26699117, DIC: CZ26699117 Tel.: +420 234 222 111, e-mail: info@aurocert.cz, web: www.eurocert.cz

Certifikační orgán č. 3115 certifikující systémy managementu akreditovaný ČIA podle ČSN EN ISO/IEC 17021-12016

# Příloha č.1 k certifikátu č.: 103/ISMS/17

Seznam míst patřících do certifikované oblasti společnosti:

# Ústřodí:

W;?

g; \_

 $\blacksquare$ 

Staroměstské náměstí 608/10 110 00 Praha 1

Dohledové a call centrum:

Hradecká 1151 500 03 Hradec Kráľové

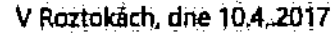

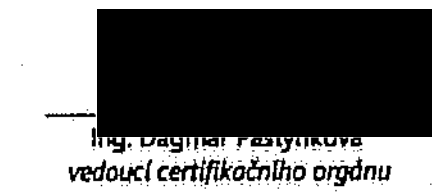

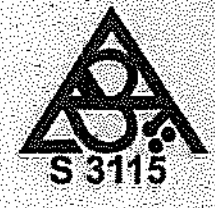

469 .

 $\mathbf{E}$ URO CERT CZ, a.s., Lidická 531. 252 63 Roztoky, IČ. 26629117, DIČ. CZ26699117 Tel. +420 234 222 111, e-mail: info@eurocert.cz, web: www.eurocert

Śnikowa o vytvoření sw řečení pro Multikanálový odbavovací systém a poskytování souvtrajících skužeb

# Příloha č. 3 Realizační tým Poskytovatele

Člen realizačního týmu

Kontaktní údaje

 $\overline{a}$ 

 $\frac{1}{2}$   $\frac{1}{2}$  $\bar{z}$  $\bar{z}$  $\frac{1}{2}$  $\mathcal{A}_1$ 

69,81%

33233

### Příloha č. 4

# Oprávněné osoby

Za objednatele:

ve věcech smluvních:

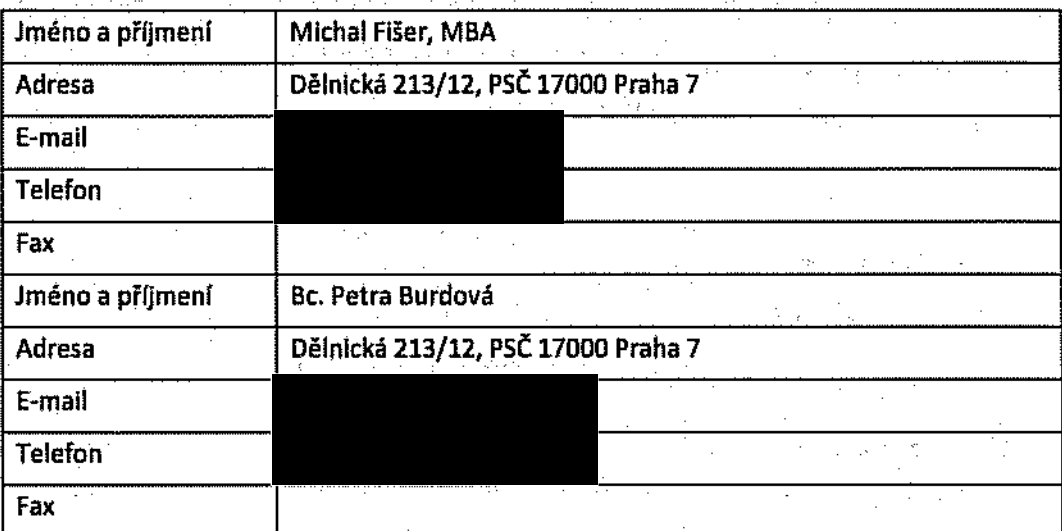

ve věcech obchadních:

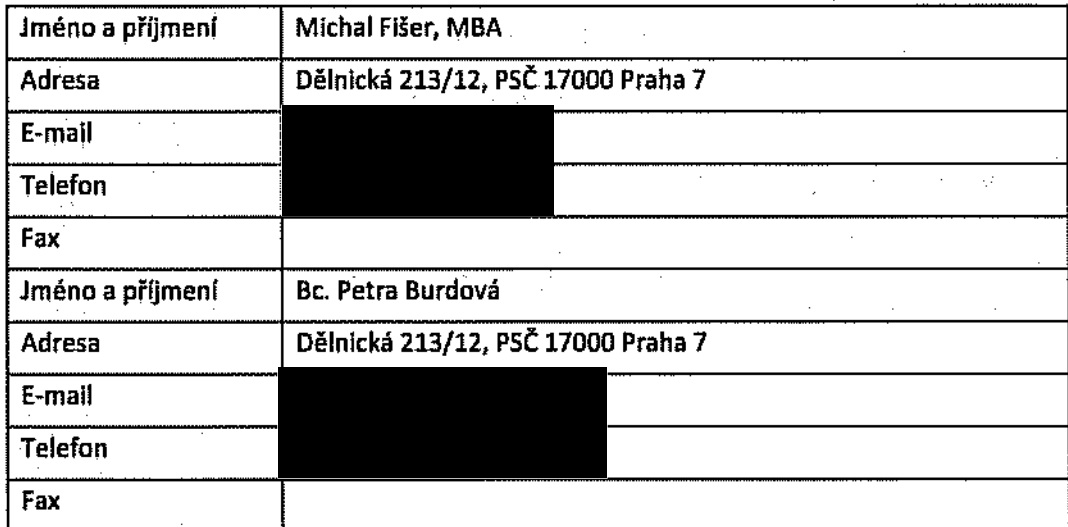

ve věcech technických:

 $\bar{z}$ 

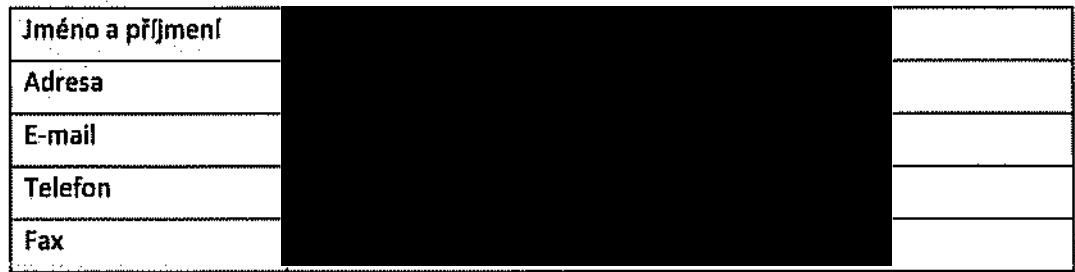

 $\bar{\gamma}$ 

Sinkium o vytvoření SW řelení pro Muhlkanskový odbavovací světém a poskytování souviselících služab

## Za Poskytovatele: ve věcech smluvních:

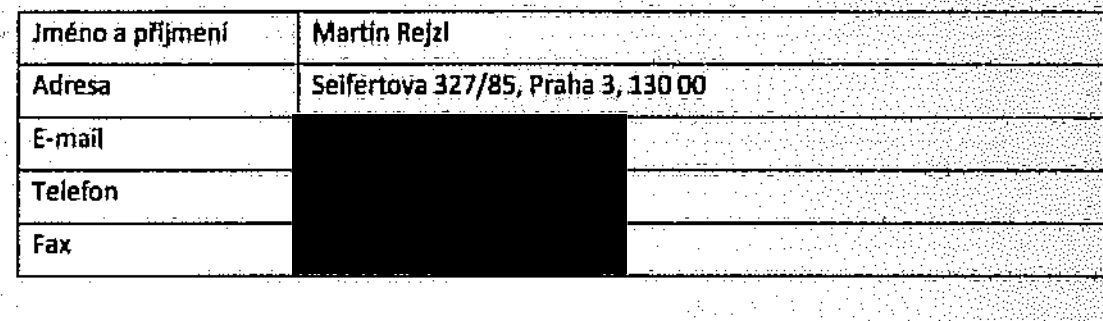

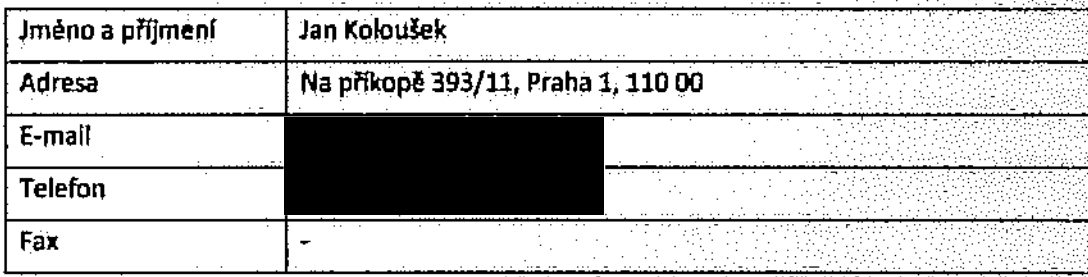

#### ve věcech obchodních:

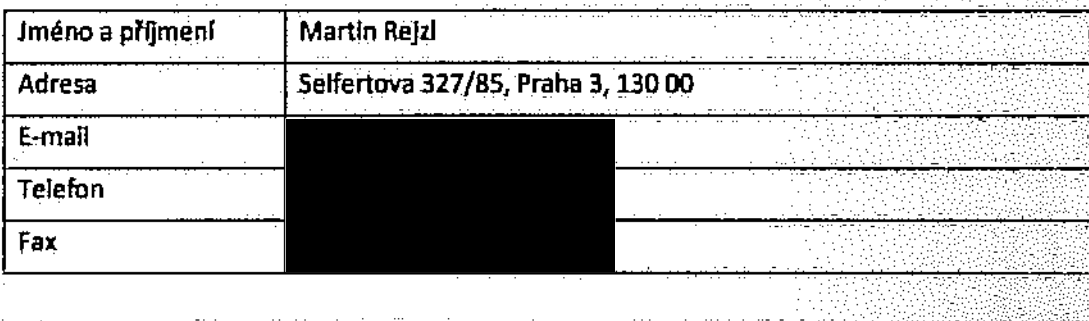

그래

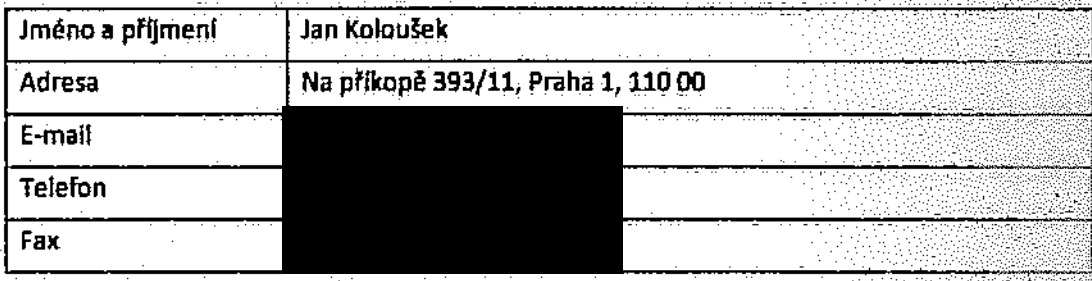

# ve věcech technických:

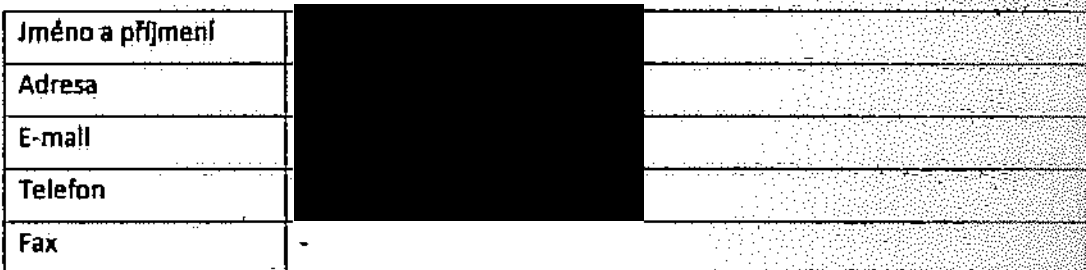

456

Smiouva o vytvoření SW řelení pro Muhlhandkový odbavovácí systém a poskytování souviselčích služeb

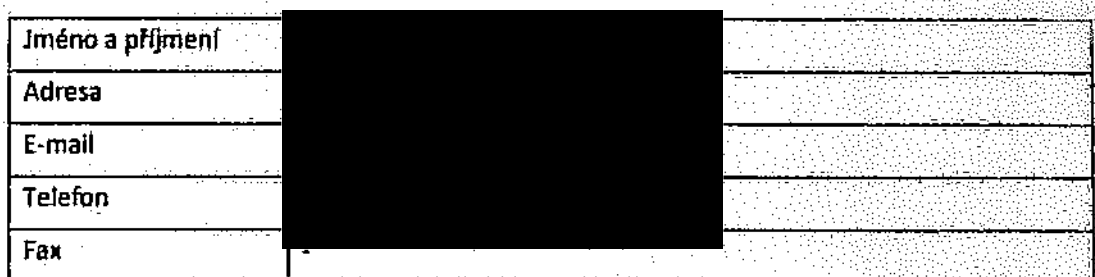

Ŷ,

## smlower p vytvoření SW řešení pro Multikanskový odbavovací systém a poskytování souvisalicích služeb

 $\mathcal{L}^{\mathcal{L}}$ 

i e Ejisle

# Příloha č. 5 Seznam poddodavatelů

46,

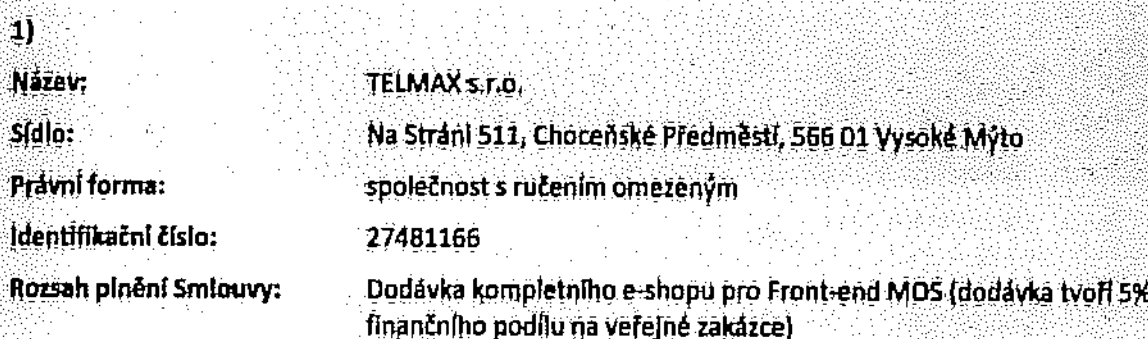

 $\mathcal{L}^{\text{eff}}$  $467.748$
Smilouva o vytvoření SW řešení pro Multikanélový odbavovací systém a poskytování souvisejících služeb

## Příloha č. 6 Harmonogram

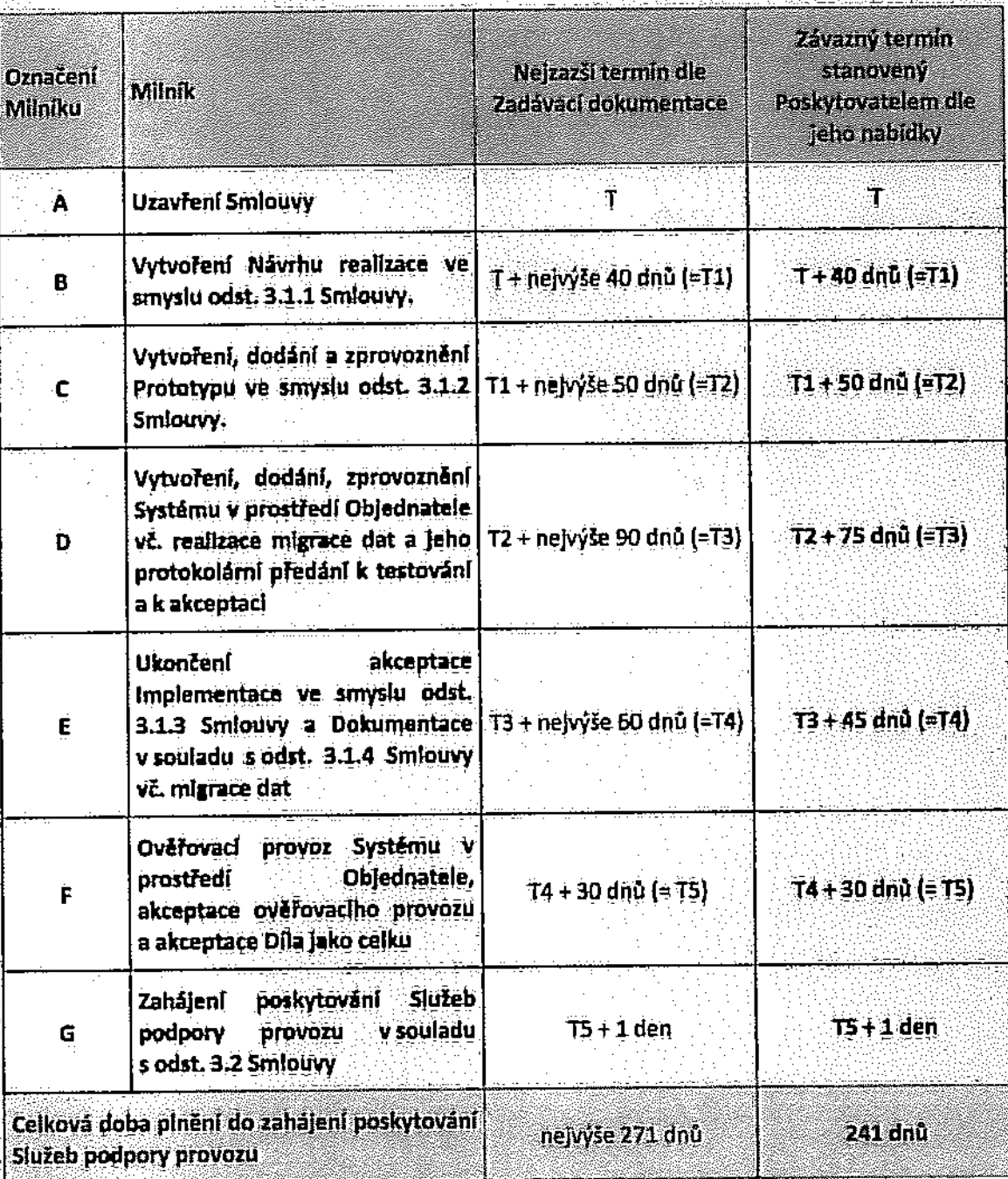

158

u

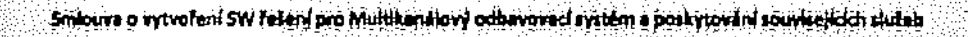

فأدديته

Příloha č. 7 Zadávací dokumentace

(volná příloha)

159